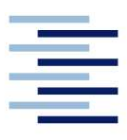

Hochschule für Angewandte Wissenschaften Hamburg **Hamburg University of Applied Sciences** 

# Bachelorarbeit

Sören Schuldt

Total Productive Maintenance im Lernort Digitale Umformtechnik unter Nutzung von Digitalisierungsansätzen.

Fakultät Technik und Informatik Department Maschinenbau und Produktion Faculty of Engineering and Computer Science Department of Mechanical Engineering and Production Management

# Sören Schuldt

# Total Productive Maintenance im Lernort Digitale Umformtechnik unter Nutzung von Digitalisierungsansätzen

Bachelorarbeit eingereicht im Rahmen der Bachelorprüfung

im Studiengang Produktionstechnik und Management am Department Maschinenbau und Produktion der Fakultät Technik und Informatik der Hochschule für Angewandte Wissenschaften Hamburg

Erstprüfer: Prof. Dr.-Ing. Enno Stöver Zweitprüfer: Dipl.-Ing. Benjamin Remmers

Abgabedatum: 05.05.2020

# Zusammenfassung

### Name des Studierenden

Sören Schuldt

### Thema der Bachelorthesis

Total Productive Maintenance im Lernort Digitale Umformtechnik unter Nutzung von Digitalisierungsansätzen

### **Stichworte**

Lean-Management, Total Productive Maintenance, TPM-Runden, Instandhaltung, Digitalisierung, Stakeholder, Scrum, TPM Applikation, User Stories, Product Backlog

### Kurzzusammenfassung

Diese Bachelorarbeit umfasst die Entwicklung und Implementierung von Total Productive Maintenance (TPM) im Lernort Digitale Umformtechnik, sowie die Entwicklung eines Digitalen Lösungsansatzes einer TPM Applikation. Die Implementierung von TPM wurde durch Maintenance Cards, Meldekarten und regelmäßigen Shopfloor Meeting an einem TPM-Dashboard realisiert. Nach einer Analyse der Stakeholder wurde, unter Verwendung der Scrum Methode, ein Productbacklog und die dazugehörigen User Stories erarbeitet.

### Name of Student

Soeren Schuldt

### Title of the paper

Development of a Total Productive Maintenance App in the learning site of digital forming technology

### Keywords

Lean-Management, Total Productive Maintenance, TPM-shopfloor meetings, plant maintenance, digitization, stakeholder, Scrum, TPM-App, User Stories, Product Backlog

### **Abstract**

This bachelor thesis contains the development and implementation of Total Productive Maintenance (TPM) in the learning site of digital forming technology, furthermore the development of a digital solution for a TPM application. The implemantation of TPM was realized with tools as Maintenance Cards, cards for describing technical difficulties as well as regular Shopfloor Meetings. After an analysis of stakeholder, a product backlog with user stories were developed using the Scrum method.

# Inhaltsverzeichnis

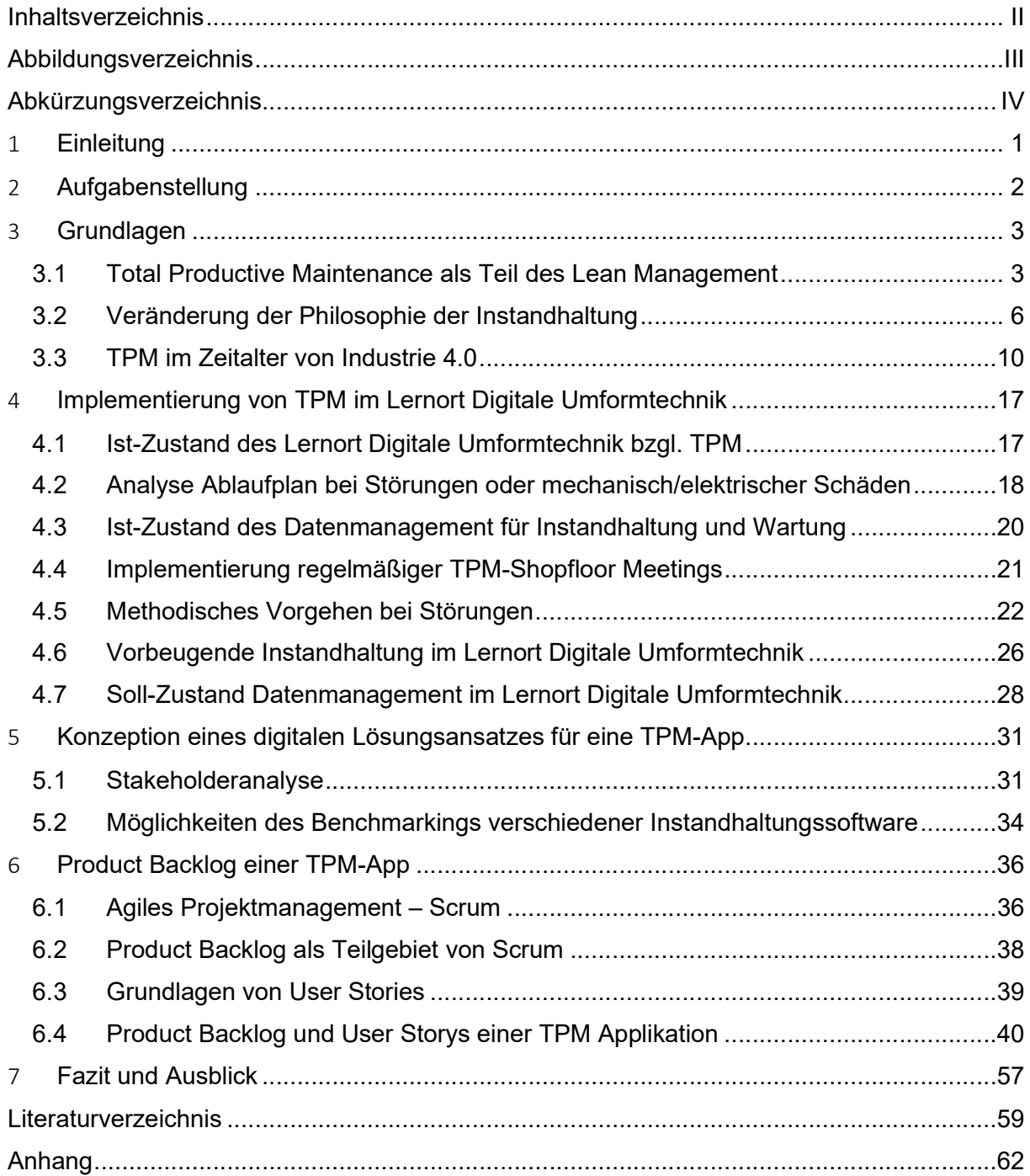

# Abbildungsverzeichnis

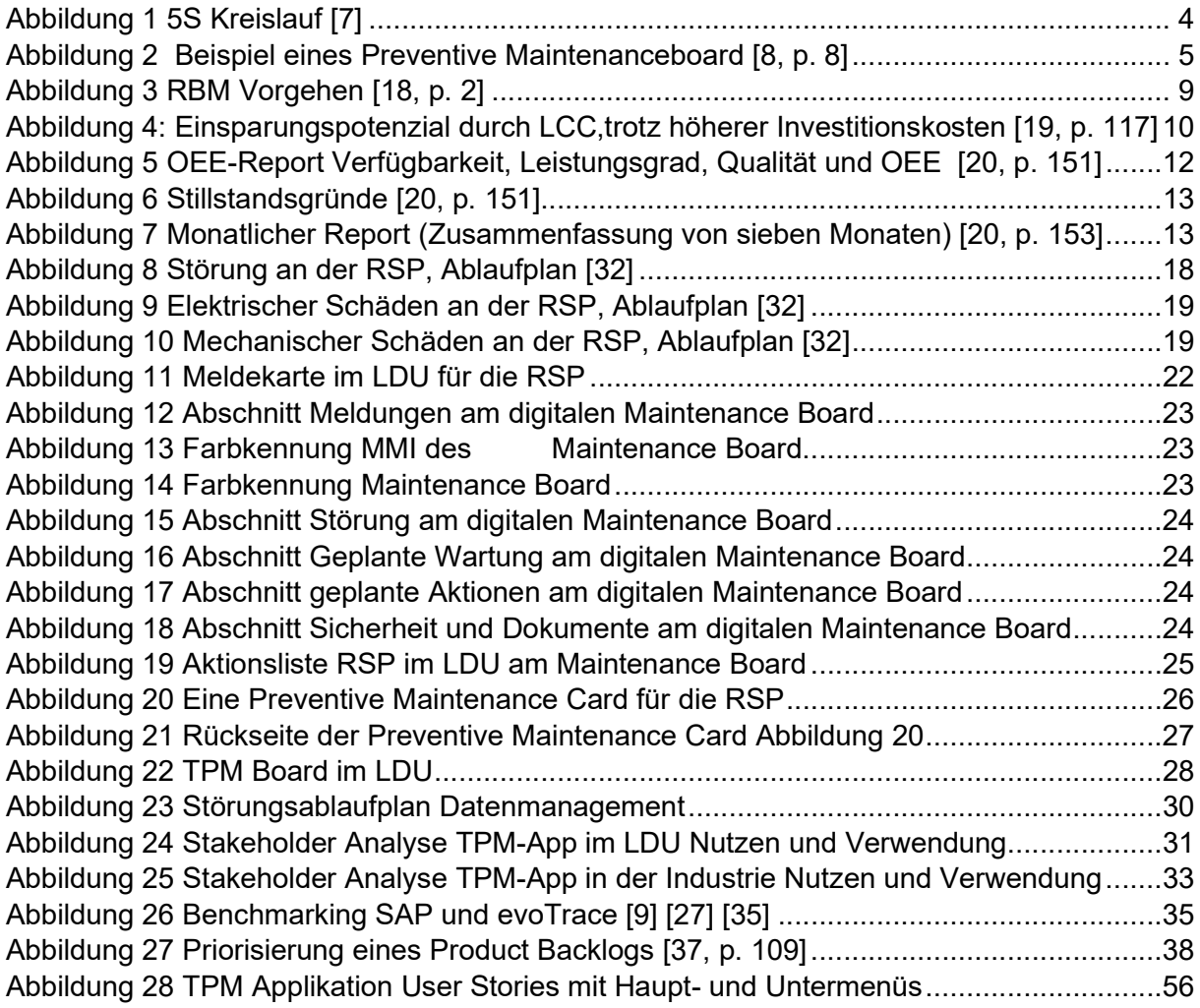

# Abkürzungsverzeichnis

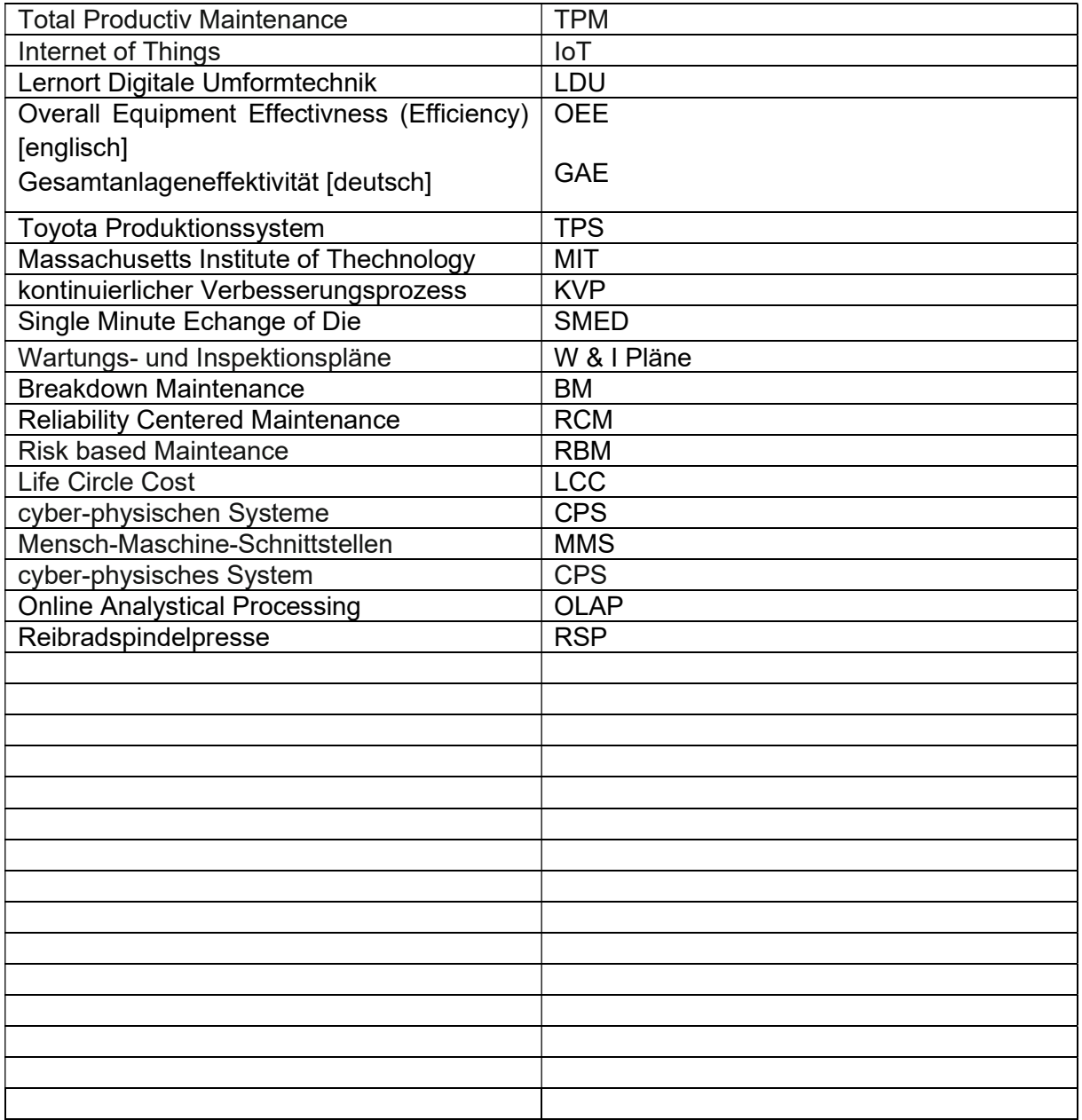

# 1 Einleitung

Obwohl das sogenannte Toyota-Produktionssystem, aus welchem das Lean Management resultiert, bereits im Jahr 1937 entwickelt wurde, haben die Methoden des Lean Managements in vielen Produktionsbetrieben weiterhin einen hohen Stellenwert und werden global umgesetzt.

Total Productive Maintenance (TPM), eine aus dem Lean Management stammende Methode, wird nahezu in allen Großbetrieben angewandt. TPM ist eine wichtige Methode zur Steigerung der Gesamtanlageneffektivität. Die sich stetig verändernden Anforderungen an Produktionsbetriebe nach immer kürzeren Lieferzeiten, individuellen, qualitativ hochwertigen, aber zugleich günstigen Produkten, zwingt die Betriebe, ihre Produktionsstandards immer wieder zu verändern. Trotz geplanter Instandhaltungen der Produktionsanlagen führen unerwartete Störungen zu hohen Opportunitätskosten. Identifizierung, Fehlererkennung und Behebung werden häufig durch mangelnde Information der Maschinen gehemmt. [1, p. 1] Deshalb wird das klassische Lean Management immer mehr mit Internet of Things (IoT) in Verbindung gebracht.

In Projekten und Laboren an der Hochschule für Angewandte Wissenschaften Hamburg (HAW) im Lernort Digitale Umformtechnik wird den Studierenden seit Jahren erfolgreich vermittelt, was Industrie 4.0 bedeutet und was Schlagwörter wie IoT und Datamining bedeuten und umfassen.

Digitale Informationen werden immer wichtiger für die Instandhaltung in Produktionsbetrieben, sowie an der HAW im Lernort Digitale Umformtechnik. Deshalb ist die Möglichkeit studierenden Total Productive Maintenance als Methode des klassischen Lean Management nahe zu bringen, aber ebenso in Form einer digitalen Instandhaltungsapplikation naheliegend.

Das Ziel dieser Bachelorarbeit ist es, zum einen eine Total Productiv Maitenance Struktur im Lernort Digitale Umformtechnik aufzubauen und zum anderen eine theoretische Grundlage mit Hilfe der Scrum Methodik, im speziellen mit User Stories, zuschaffen, um in weiteren wissenschaftlichen Arbeiten das Entwickeln einer TPM Applikation zu ermöglichen.

Die Bachelorarbeit wird in folgende Abschnitte unterteilt. Zuerst wird ein Einblick in die Thematik des Lean Management, mit dem Fokus auf Total Productive Maintenance, ermöglicht. Nachfolgend wird die Veränderung der Instandhaltungsphilosophien von der 1. Industriellen Revolution bis zur 3. Industriellen Revolution dargestellt, sowie der Wandel von TPM im Zeitalter der Industrie 4.0. Danach folgt die Beschreibung der Implementierung von TPM im Lernort Digitale Umformtechnik, ebenso wie alle verwendeten Neuerungen, wie das eingeführte Shopfloor Meeting, die Maintenance Cards und die Meldekarten. Nach der Analyse der Stakeholder folgt die Beschreibung der Scrum Methode und dem dazugehörigen Product Backlog einer TPM Applikation. Im Fokus des Product Backlogs stehen die erstellten User Stories.

Im abschließenden Fazit werden die Erkenntnisse dieser Bachelorarbeit zusammengefasst.

# 2 Aufgabenstellung

Auswertungseinheiten, Lichtschranken, Taster und andere Sensoren geben im Zeitalter der Industrie 4.0 immer mehr Informationen an das technische Personal. Diese Informationen gilt es zu benutzen, zu bündeln und wettbewerbsgerecht zu verarbeiten. [2, p. 16] Im Lernort Digitale Umformtechnik werden verschiedene Digitalisierungsansätze umgesetzt, die die Studierenden auf den Industriealltag vorbereiten sollen. Begleitet wird dieses durch die parallele Einführung von Total Productive Maintenance und agilen Projektmanagement. Damit soll der Lernort Digitale Umformtechnik eine industrienahe Lernumgebung darstellen.

In vorangegangenen Arbeiten wurde eine Konzeption für die Einführung von Total Productive Maintenance erarbeitet, sowie ein Dashboard für den Status der Reibradspindelpresse geschaffen. Ziel dieser Arbeit ist es, den Ansatz des TPM in den täglichen Ablauf im Lernort Digitale Umformtechnik (LDU) mit Laborveranstaltungen zu integrieren. Dabei konzentriert sich die Umsetzung auf die Reibradspindelpresse.

### Schwerpunkte sind:

- Einarbeitung in die bisher entwickelte Konzeption im Lernort Digitale Umformtechnik
- Schaffung theoretischer Grundlagen im Bereich Total Productive Maintenance<br>- Recherche von am Markt verfügbaren Digitalisierungsansätzen für den B
- Recherche von am Markt verfügbaren Digitalisierungsansätzen für den Bereich Wartung und Instandhaltung
- Klärung notwendiger Daten für die Umsetzung von Total Productive Maintenance
- Konzeption des Datenmanagements für den Bereich Wartung und Instandhaltung
- Einführung einer regelhaften TPM-Runde an der Reibradspindelpresse
- Konzeption eines digitalen Lösungsansatzes für TPM
- Schaffung eines Product Backlogs für die Programmierung einer TPM-App

# 3 Grundlagen

In diesem Abschnitt der Bachelorarbeit wird zuerst das Wissensgebiet des Leanmanagement erläutert. Insbesondere wird dabei auf einzelne Lean Methoden eingegangen, vor allem auf die Total Productive Maintenance Methode. Des Weiteren wird der strukturelle Wandel der TPM Philosophie dargestellt. Zudem welche Digitalisierungsansätze es für den Bereich Wartung und Instandhaltung im Zeitalter von Industrie 4.0 gibt.

## 3.1 Total Productive Maintenance als Teil des Lean Management

Das von Toyota gleichnamige Toyota Produktionssystem (TPS) wurde bereits Mitte des 20. Jahrhundert entwickelt und seitdem kontinuierlich verbessert. Toyota musste Systeme und Methoden entwickeln um sich gegen die starke Konkurrenz aus Amerika und Europa auf dem Weltmarkt durchzusetzen. Die Automobilindustrie teilte Produktionstätigkeiten in wertschöpfende und nicht wertschöpfende Tätigkeiten ein. "Wertschöpfend sind die Vorgänge, bei denen der Wert des Produktes erhöht wird und für die der Kunde bereit ist zu bezahlen. Nicht wertschöpfende Tätigkeiten können notwendig sein (z. B. Transport von Gütern in der Fertigung), erhöhen jedoch nicht den Wert des Produkts für den Kunden" [2, p. 17]. Die Verschwendungsarten sind im TPS klar definiert und werden in der Summe als "Muda" bezeichnet, was auf Japanisch Verschwendung bedeutet.

Des Weiteren fokussierte sich das TPS auf weitere Punkte, wie zum Beispiel Kennzahlen aus Sicherheit, Qualität, Kosten und anderen Bereichen. Stabilität in der Produktion wurde zu einer langfristigen Strategie. Die Verantwortung aller Mitarbeiter am geschäftlichen Gesamtprozess wurde erarbeitet [3, p. 202f]. Diese Verantwortung aller Mitarbeiter führte zu einer neuen Denkweise, wodurch neue Standards und ein neuer Führungsstil implementiert wurde.

Durch die Komplexität der Veränderungen in allen Ebenen des Unternehmens wurde Toyota resilienter gegenüber Marktschwankungen. Dadurch bekam das Toyota Produktionssystem internationale Aufmerksamkeit. Amerikanische Forscher des Massachusetts Institute of Thechnology haben im Rahmen einer Studie das TPS und dessen Methoden erstmals als Lean Management bezeichnet [3, p. 203].

Unter dem Begriff Lean Production, zu Deutsch schlanke Fertigung, findet man global viele Methoden, welche schon im TPS vorhanden waren und jetzt verbessert oder angepasst wurden.

Lean Management ist jedoch mehr als eine Ansammlung an Management- und Produktionsmethoden. Lean Management ist primär eine Umstellung der strategischen und kulturellen Ausrichtung eines Unternehmens. Eine Lern- und eine adäquate Führungskultur, welche diese Lernkultur unterstützt und vorantreibt, sind essentiell wichtig. [4]

Im Lean Management gibt es viele Methoden wie zum Beispiel:

- 5S
- Total Productive Maintenance
- Kontinuierlicher Verbesserungsprozess
- Single Minute Exchange of Die
- Overall Equipment Effectivness [Efficiency]
- Kanban [5]

"Die Methode 5S ist der Einstieg in die Optimierung von Prozessen und Abläufen sowie Grundlage für die Auseinandersetzung mit weiteren Methoden." [6, p. 11]

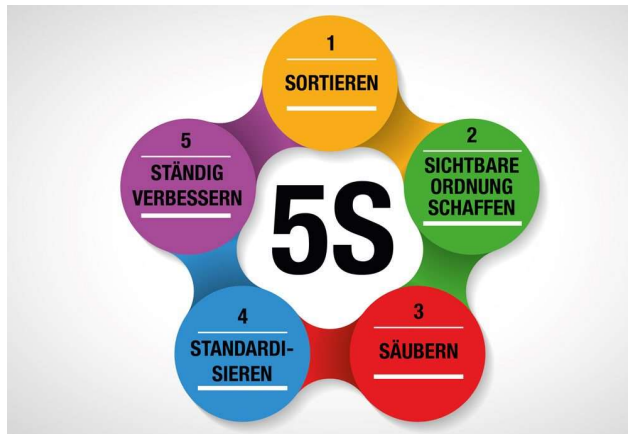

Abbildung 1 5S Kreislauf [7]

Wie in der Abbildung 1 zu erkennen besteht 5S aus fünf Grundregeln. Sortieren, sichtbare Ordnung schaffen, säubern, standardisieren, ständig verbessern. Diese Grundregeln haben einen direkten Einfluss auf die Instandhaltung von Anlagen oder Maschinen.

An einem Beispiel einer Fräsmaschine möchte ich erläutern, welchen Einfluss 5S auf Instandhaltung hat. Sollte ein Späneförderer innerhalb einer Maschine einen Defekt aufweisen, muss eine Inspektion vorgenommen werden. Ist nun aber die Maschinen verdreckt, ölig und voller Späne dauert es deutlich länger die Störungsursache zu lokalisieren. Sollte zusätzlich das nötige Werkzeug zur Reparatur unordentlich und nicht sortiert im Werkzeugschrank liegen, wird die Instandhaltung wiederum länger dauern. Kommt diese Störung häufig vor, aber die Arbeitsweise der Mitarbeiter verändert sich nicht, steigt der Zeitaufwand für die Instandhaltung und die damit verbundenen Kosten. Nach den Regeln der 5S Methode, wäre das Werkzeug sortiert, es sollte eine sichtbare Ordnung am Arbeitsplatz vorzufinden sein. Ebenso wäre die Maschine nicht ölig und verschmutz und der Späneförderer nicht überfüllt. Das würde zu einer deutlichen Reduzierung der Instandhaltungszeit führen. Dieses Prozedere kann bei wiederkehrenden Tätigkeiten standardisiert werden und sollte einer ständigen Verbesserung unterliegen.

Durch einen sauberen, sortierten Arbeitsplatz sind Defekte deutlich leichter zu lokalisieren und zu beheben. Dadurch werden nicht wertschöpfende Tätigkeiten, wie zum Beispiel das Suchen von Werkzeug, das Säubern der Maschine, reduziert.

Es gibt noch weitere Methoden, welche alle bestimmte Vorteile oder Mechanismen zur Lösung von Herausforderungen aufweisen. In diesem Abschnitt der vorliegenden wissenschaftlichen Arbeit liegt der Fokus hauptsächlich auf der Lean Methode Total Productive Maintenance.

Ein Ziel von TPM ist es, reaktive Ad-hoc-Maßnahmen, nicht systematische Vorgehensweisen und eigenständige Handwerkerlösungen durch durchdachte, plangemäße Instandhaltungstätigkeiten abzulösen. "Ein fester Bestandteil jeder TPM-Systematik ist zum Beispiel die Betrachtung der Auswirkungen von gewählten Maßnahmen anhand von Kennzahlen. Dabei können Bewertungen vorgenommen und für jeden Mitarbeiter verständlich und nachvollziehbar dargestellt werden" [8, p. 6]. Kennzahlen stellen einen wesentlichen Bestandteil der TPM Methode dar, nicht nur ausschließlich, um eine Akzeptanz zu schaffen, sondern auch um über verlässliche Daten zu verfügen. Mit diesen Kennzahlen kann dann zum Beispiel eine gesteigerte Gesamtanlageneffektivität verifiziert werden [9].

Die Reduktion von nicht wertschöpfenden Tätigkeiten und Steigerung der GAE ist das primäre Ziel von TPM. Wie zuvor beschrieben, unterschied das TPS bereits in wertschöpfende und nicht wertschöpfende Tätigkeiten. Im TPM wird dieser Gedanke fortgeführt. Ebenso sollen alle Arten der Verschwendung minimiert werden, wenn nicht sogar komplett eingestellt werden. So sind bestimmte Arten der Verschwendung, zum Beispiel unnötige Überarbeitung von Produkten oder eine zu stark ausgedehnte Produktion, welche zu unabsetzbaren Beständen führt, keine direkte Verschwendung der Instandhaltung. Jedoch sind Verlustarten, wie zum Beispiel Warten, zu hohe Bestände von Ersatzteilen, nicht effizienter Transport oder unnötige Bewegung, Verwendungsarten, welche einen großen Faktor in der Instandhaltung darstellen. [10, p. 32] Die Hauptverlustquellen sind laut Fachliteratur:

- Maschinenausfall
- Rüstzeiten und Justierung
- Leerlauf und Kurzstillstände
- Geschwindigkeitsverluste und verringerte Taktgeschwindigkeit
- Fehlerhafte Teile und Nacharbeit
- Anlaufverluste [8, p. 7]

Viele dieser Hauptverlustquellen stehen in einer direkten Kausalität zur Instandhaltung. So kann eine unzureichende oder nicht systematische Instandhaltung zu Maschinenausfällen führen.

Nach TPM sollen solche ungeplanten Stillstände auch genutzt werden. So sollen Maschinenbediener, die nicht direkten Einfluss auf die Reparatur oder Entstörung der Maschine haben, präventive Tätigkeiten durchführen. Das sogenannte Preventive Maintenance, zu Deutsch vorbeugende Instandhaltung, beinhaltet zeitlich kurze und nicht zu komplexe Tätigkeiten. Der Aufwand, der Präventivmaßnahmen, ist zum einen abhängig von der Dauer der Störung der Maschine und zum anderen vom Ausbildungsgrad der Angestellten. So können Tätigkeiten von Schmieren, Säubern der Maschine bis hin zum Wechsel verschlissener Komponenten variieren [8, p. 8] [9].

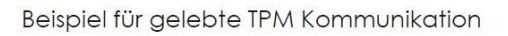

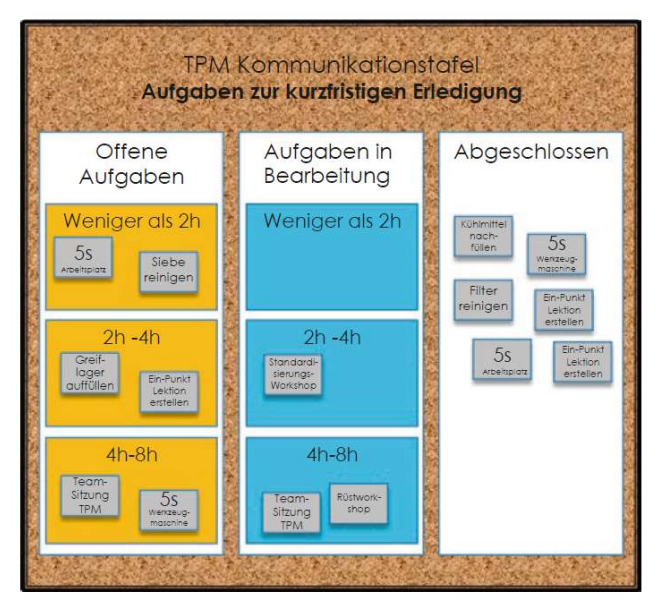

Abbildung 2 Beispiel eines Preventive Maintenanceboard [8, p. 8]

Wie in der oberen Abbildung beispielhaft zu erkennen, könnte ein TPM Board so im Produktionsumfeld im Gebrauch sein. Maschinenpersonal kann, abhängig von der Störungsdauer, Tätigkeiten durchführen und diese auch beenden. Die Mitarbeiter stehen in der TPM Philosophie demnach im Zentrum. "Damit kommt den Mitarbeitern im Rahmen von TPM nicht nur die Rolle von reaktiv Tätigen zu. Mit ihrem Wissen und ihren Fähigkeiten stehen sie als wichtigste Ressource für proaktives Handeln im Mittelpunkt der TPM-Systematik. Wie das TPM-Prinzip besagt: Die Experten stehen an der Maschine" [8, p. 8].

Der Gedanke in der TPM-Philosophie, dass Mitarbeiter die Experten an der Maschine sind, bringt einen weiteren Vorteil. Mitarbeiter fühlen sich geschätzt und können aktiv und auch proaktiv am Gesamtsystem teilnehmen. Sie stellen einen großen Teil zum Erfolg von einer systematischen Instandhaltung bei. Mit der Wertschätzung von Mitarbeit, folgt eine höhere Mitarbeiterzufriedenheit und darauf resultierend auch ein höheres Engagement und eine Steigerung der individuellen Motivation [11, p. 2].

Maschinenbediener, Handwerker, Arbeitsvorbereiter und auch Mitarbeiter im Management müssen alle ihren Teil zum System beitragen, damit Total Productive Maintenance gelebt werden kann.

Das Ziel von TPM lässt sich wie folgt zusammenfassen:

- Erhöhte Anlagenverfügbarkeit
- Reduktion von Ausschuss
- Verbesserung der Kommunikation
- Vermeidung unnötiger Tätigkeiten
- Mit weniger Aufwand mehr leisten [8, p. 10]

### 3.2 Veränderung der Philosophie der Instandhaltung

Mit der ersten industriellen Revolution, der Industrialisierung, kam es zu einem vermehrten Einsatz von Maschinen. Bestimmte Tätigkeiten wurden komplett von Maschinen übernommen und stellten dadurch zum ersten Mal einen fokussierten Bestandteil der Produktion dar. Die Komponenten der Maschinen des 19. Jahrhunderts, waren hauptsächlich mechanisch und unterlagen einem hohen Verschleiß. Eine Instandhaltungsstrategie im klassischen Sinne gab es noch nicht. Die Art der Instandhaltung wurde später als Breakdown Maintenance, zu Deutsch schadensabhängige Instandhaltungsstrategie, benannt. Instandhaltungsobjekte wurden also erst repariert, wenn ein Schaden oder ein Ausfall der Maschine bereits aufgetreten ist. Instandhaltungstätigkeiten wurden nicht durch Fachpersonal durchgeführt, sondern von Mitarbeitern mit einem guten technischen Verständnis und handwerklichen Fähigkeiten. [2, p. 4]

Das Ende der ersten industriellen Revolution wurde durch viele neue Entwicklungen wie der Glühbirne, dem Otto-Motor, dem Generator oder dem Förderband bestimmt. Die zweite industrielle Revolution wurde maßgeblich von Frederik Winslow Taylor und seiner Theorie zur Effizienzsteigerung mitgestaltet. Taylor führte Zeit und Bewegungsstudien durch, mit welchen er die Effizienz in der Produktion steigern wollte. Eines der vier Grundprinzipien von Taylor ist

"the right man in the right place"

Nach Taylor, sollte also für eine bestimmte Arbeit die am besten geeignete Person ausgewählt werden [12, p. 53]. Das führte zu einer Aufgaben- und Verantwortungsteilung. Ebenso führte dieser Gedanke zur Ausbildung von Fachkräften für Mechanik und zunehmend auch für Elektrik [2, p. 4]. Durch Fachkräfte für Instandhaltung veränderte sich auch die Herangehensweise von Störungen, welche die Produktion stoppten, so genannten Breakdowns.

Ein weiterer Faktor, welcher zu einer Veränderung der Instandhaltung beigetragen hat, war die immer wichtiger werdende Wehrtechnik. Um ein Aufrechterhalten der Wehrtechnik in kriegerischen Auseinandersetzungen zu gewährleisten, mussten sogenannte Wartungs- und Inspektionspläne entwickelt werden. Ebenso wurden betriebsstundenabhängige Instandhaltungszyklen implementiert.

Zum einen die Entwicklung von W&I Plänen, zum anderen die Ausbildung von Fachkräften und die erfahrungsbasierten Instandhaltungszyklen veränderten die Instandhaltung von Maschinen in der Produktion grundlegen [2, p. 4].

Am Anfang der Industrie 3.0 hat sich die Instandhaltungsphilosophie nicht wesentlich zur Instandhaltungsstrategie der Industrie 2.0 geändert. Es gab Experten ("the right man in the right place") welche die Instandhaltung übernommen haben. Die Ausbildungen wurden immer komplexer und spezifischer auf bestimmte Aufgabenbereiche in der Wirtschaft ausgelegt. So gab es Beispielsweise zum einen ausgebildete Zerspanungsmechaniker und zum anderen ausgebildete Industriemechaniker. Beide Berufe konnten in der Produktion eingesetzt werden, jedoch wurde die Instandhaltung von den Industriemechanikern übernommen. Der Wirtschaft standen nun immer besser ausgebildete Experten für die Instandhaltung zur Verfügung. Das hatte jedoch auch zur Folge, dass nur die Instandhaltungsexperten über spezifisches Wissen verfügten, welches einen großen Faktor in der Produktion darstellte. Instandhaltung wurde und vor allem konnte nur von bestimmten Personen im Betrieb übernommen werden [2]. Die Kehrseite bei spezifischem Expertenwissen war damals und ist es häufig auch in der heutigen Zeit, dass das Expertenwissen nicht geteilt wird.

Durch die gesteigerte Nachfrage von Industriegütern rückte Mitte des 20.Jahrhunderts die Instandhaltung nicht nur in Japan bei Führungskräften in den Fokus. Man erkannte, dass Breakdown Maintenance nicht mehr effizient genug ist und das Instandhaltungskonzepte überdacht werden müssen. In den USA wechselt man von BM zu einer präventiven Instand haltung [2, p. 6].

Ein weltweiter, fundamentaler Wechsel der Instandhaltungsphilosophie kam mit der Einführung des Lean Managements. Der Einfluss des Lean Management betraf nicht nur die Instandhaltung. In vielen Betrieben, vor allem bei den "global Playern" wurde die komplette Fertigung überdacht. Wie im Kapitel 3.1 TPM als Teil des Lean Managements schon erläutert, ändert sich die Instandhaltungsphilosophie zu einem ganzheitlichen System. Instandhaltung wird nicht mehr als Aufgabe von wenigen betrachtet, sondern als Aufgabe von vielen. Total Productive Maintenance wird zu einem festen Begriff in der Produktion. Canban, 5S und weitere Lean Management Module werden im Tagesgeschäft der Herstellung, sowie in der Planung fest implementiert.

Ein weiterer Bestandteil der Industrie 3.0 ist die Betrachtung der Umwelt und der Ergonomie. Es wird nicht nur geschaut wie Ressourcen, Materialien oder Rohstoffe eingespart werden, es wird ebenso berücksichtigt, wie der Verbrauch von Energie reduziert werden kann. Maschinen sollen nicht mehr nur einen hohen Output generieren, sondern auch noch energieeffizient sein. Das bedeutet zum Beispiel, bei identischer Leistung sollte die Maschine weniger Strom oder Druckluft benötigen. Klimaanlagen oder Heizungen werden besser gesteuert und dadurch energieeffizienter. Diese Neuerungen haben für die Instandhaltung zur Folge, dass der Bereich der Energietechnik ein Teil der Maintenance geworden ist [9] [13].

Ergonomie ist mittlerweile nicht mehr nur für Anlagenbediener wichtig, sondern ebenso für die Mitarbeiter, welche die Instandhaltung ausführen. Hebezeuge, Hubwagen, Krane, VDI-Richtlinien und Arbeitsstättenverordnungen haben in der heutigen Zeit auch einen großen Einfluss auf die Arbeit der Instandhaltung. Viele Betriebsanweisungen systematisieren Tätigkeiten, um mögliche Verletzungen des Personals zu verhindern. Dies führt ebenso zu einem erweiterten Fokus der Instandhaltungsphilosophie. Es ist nicht mehr nur das alleinige Ziel, Maschinen zu reparieren, sondern es muss dabei auf Sicherheit, Verschwendung und Nachhaltigkeit geachtet werden [13] [9].

Parallel zur Progression der Instandhaltungsmethoden entwickelte sich die Informationstechnik deutlich. In unserer heutigen Zeit, welche den Wechsel zwischen der Industrie 3.0 und den Wechsel zur Industrie 4.0 darstellt, ist die Informationstechnik immer wichtiger. Maschinen sind miteinander vernetzt und können besser überwacht und gesteuert werden.

Schon die anfängliche Vernetzung der Maschinen hatte immense Vorteile und veränderte die Produktion Mitte der Industrie 3.0 fundamental.

So konnten zum Beispiel Zerspanungsmaschinen durch Roboter bestückt werden und dies immer genau zu dem Zeitpunkt, wenn das Werkstück fertig bearbeitet war. Dies hatte auch positive Effekte auf die Instandhaltung. Maschinenbediener, in diesem Fall Zerspanungsmechaniker, waren noch mehr für präventive Instandhaltungsmaßnahmen verantwortlich [13].

Durch Roboter, welche z.B. mit SPS-Steuerung zielgenaue Bewegungen ausführen konnten, wuchs der Gedanke der Produktion der Zukunft [14]. Die ersten Modelle voll autonomer Produktionshallen wurden ausgearbeitet. Firmen wagten die ersten Schritte in Richtung voll autonomer Produktionsstraßen. Die Maschinen und Roboter waren untereinander vernetzt, das heißt die Arbeitstaktung war aufeinander abgestimmt. Theoretisch war es möglich, eine Produktion zu schaffen, in welcher nur Roboter und Maschinen auf einander abgestimmt arbeiten und wo Menschen nicht mehr erforderlich waren. Es gab dies bezüglich erste Versuche, welche jedoch in der Praxis so nicht funktionierten. Es wurden zu viele Störungen registriert, die zu einem relativ hohen Verschleiß der Einzelkomponenten führten, was in der Produktion zu Unterbrechungen führte. Die GAE war niedriger als bei der herkömmlichen Produktion – Mensch / Roboter / Maschinen Interaktionen [15].

Bei einer Produktion mit Mensch-Maschinen-Schnittstellen, war nicht nur eine gesteigerte GAE ein positives Resultat, sondern durch die vernetzten Maschinen konnten auch wichtige Analysen erhoben werden. Die Instandhaltungsphilosophie hat sich seit der Mitte der Industrie 3.0 bis zur heutigen Zeit dahingehend geändert, dass bei neu auftretenden Störungen nicht nur nach dem Prinzip "Trial and Error" [16] gearbeitet wird. Sondern häufig werden Analysen erhoben, welche zu adäquateren Maßnahmen führen. Analysetools wie Reliability Centered Maintenance (RCM), Risk based Mainteance (RBM) oder Life Circle Cost (LCC) werden Begriffe in der Instandhaltung.

Bei der RCM wird der Fokus nicht nur auf die Instandhaltung gesetzt, sondern auf den Erhalt einer Funktion. Der Gedanke der RCM Methode resultiert darin, dass die Gesamtanlagenverfügbarkeit auf ein Maximum gesteigert wird. Sollten Maschinenkomponenten ausfallen, welche für die Herstellung eines Produktes redundant sind, würde es keinen so großen Faktor auf die GAE ausüben. "Während früher die Instandhaltungsprogramme noch sehr stark durch Vorgaben der Lieferanten und Erfahrungen aus der bisherigen Praxis bestimmt waren, gehen die Anforderungen inzwischen viel stärker in Richtung einer systematischen Untersuchung der Notwendigkeit und auch der Art der Instandhaltungsaufgaben. Dies ist insbesondere dann der Fall, wenn neue kostenintensive Anlagen, die kritisch für die Verfügbarkeit sind, bestellt werden" [17, p. 1]. Es wird eine Kritikalitätsanalyse gemacht und bestimmt, welche Faktoren oder Aggregate besonders wichtig für den Produktionsablauf sind. Diese Bereiche werden dann mit einer besonderen Instandhaltungsaufmerksamkeit betrachtet [17, p. 2]. Besonderen Fokus hätten zum Beispiel Bottleneck-Maschinen. Diese sind häufig für die Produktion besonders wichtig und dürfen dadurch keine häufigen Störungen haben.

Ein praktisches Beispiel wäre das befüllen von Deorollern. Die Abfüllmaschine ist für den reibungslosen Produktionsablauf besonders wichtig. Eine autonome Glasaufgabe ist jedoch zweitranging, da zur Not auch die Glasbehälter händisch auf ein Förderband gestellt werden könnten. Nach RCM würde bei der Instandhaltung ein besonderer Fokus die Abfüllanlage gesetzt und nicht auf die Glasaufgabe. [9]

Risk based Mainteance ist ähnlich wie die RCM Methode.

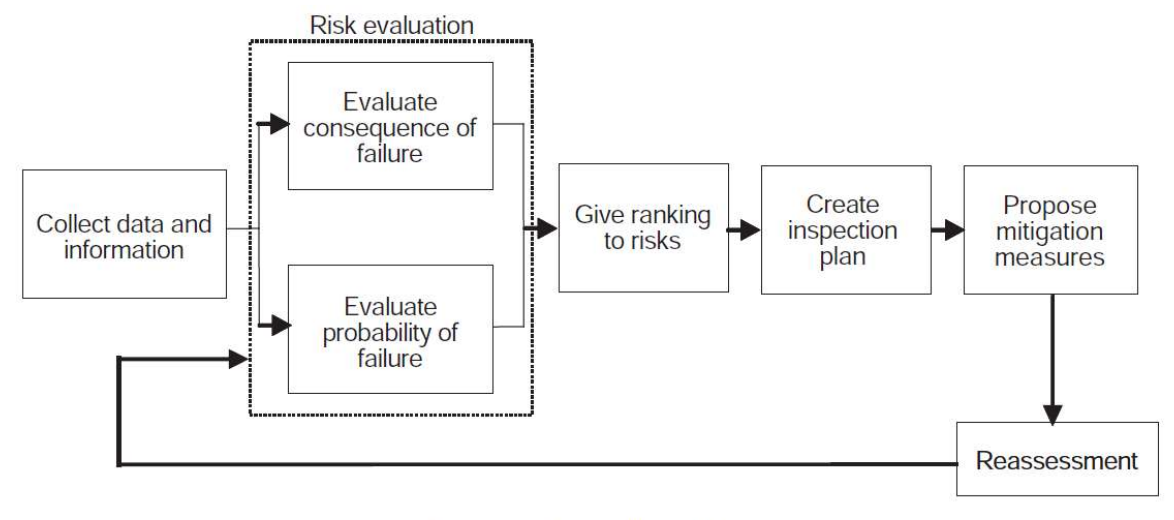

Fig. 2 General Procedures of RBM

#### Abbildung 3 RBM Vorgehen [18, p. 2]

Wie in der Abbildung 3 zu erkennen wird in der RBM Methodik zuerst Informationen über die Produktionsabläufe gesammelt. Danach wird eine Risikobewertung vorgenommen und in eine ABC Analyse überführt. A Steht für ein besonders hohes Risiko für die Produktion, wohin gegen Risiken, welche mit Buchstaben wie G bewertet werden, ein nicht so hohes Risiko darstellen. Wichtig sind also Equipments der Gruppe A-C, diese sollten nicht mehr als ca. 20% des Equipments darstellen. Ein wesentlicher Unterschied der RBM Methode zur RCM Methode ist, dass die Maschinen oder das Equipment in Inspektionspläne unterteilt werden. Bevor also eine Instandhaltung gemacht werden muss, wird in regelmäßigen Turnus eine Inspektion vorgenommen. Die wird häufig in Verbindung mit Preventive Maintenance gemacht und stört dadurch den Produktionsablauf nicht. Ebenso wie bei der RCM Methode wird bei der RBM am Ende der Methodik überlegt, wie man häufige Störung verhindern kann und eine Neubewertung vorgenommen [18, p. 1].

Life Circle Cost (LCC) nimmt nicht direkt Einfluss auf die Instandhaltung. Im Gegensatz zu RCM oder RBM ist es auch kein methodisches Tool, um die Instandhaltung zu verbessern. Jedoch wird vor dem Kauf einer neuen Anlage die Methode der Life Circle Cost häufig angewendet. Es wird betrachtet, welche Kosten über den gesamten Lebenszyklus der Maschine für den Anlagenbetreiber zu erwarten sind.

Bei der LCC-Betrachtung wird nicht nur der reine Anschaffungspreis einer Anlage oder Maschine betrachtet, sondern auch die Folgekosten.

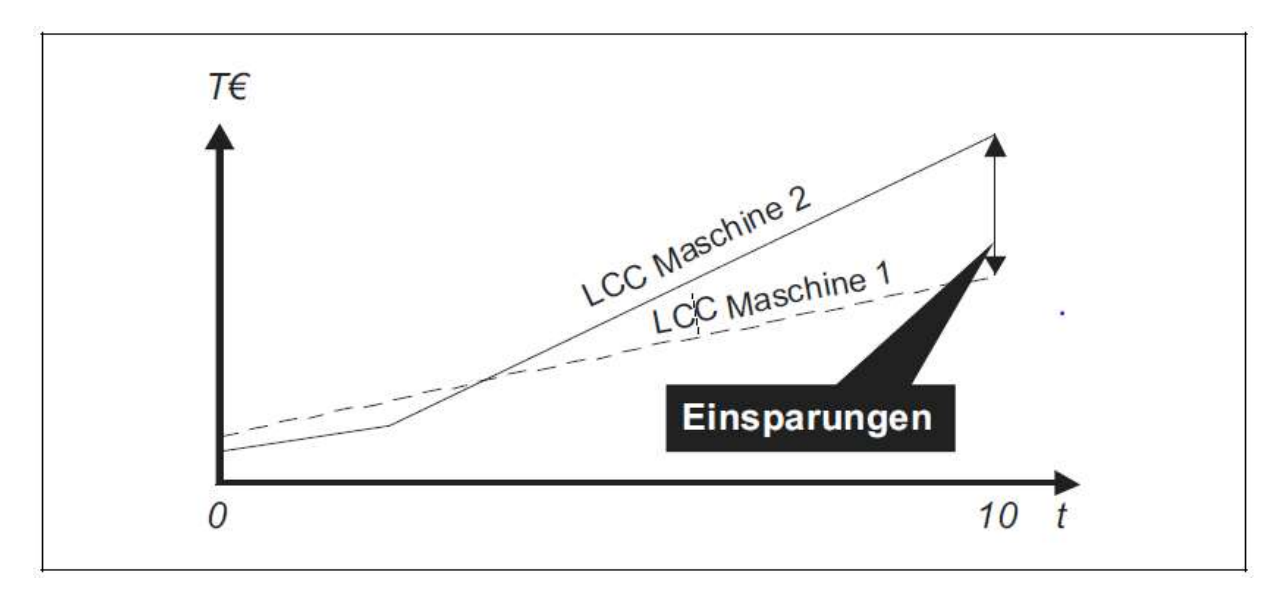

Abbildung 4: Einsparungspotenzial durch LCC, trotz höherer Investitionskosten [19, p. 117]

Wie in der Abbildung 4 zu sehen, ist der anfängliche Kaufpreis der Maschine 1 höher als der von Maschine 2. Im Verlauf der Nutzung ergibt sich jedoch beim Kauf der Maschine 1 eine deutliche Ersparnis. Diese Folgekosten variieren je nach Maschine oder Anlage. Zusammenfassen lassen sich die Belastungen für die Instandhaltung wie folgt:

- Kosten für Wartung und Inspektionen
- Kosten für geplante Instandhaltung
- Kosten für Service, insbesondere für Ersatzteile
- Kosten für Betriebsmittel
- Kosten für Vorbeugende Instandhaltung [19, p. 117]

Eine Kalkulation der Folgekosten vor dem Kauf einer Anlage oder Maschine, erhöht aber auch den Druck auf die Instandhaltung. Es wird ein festes Instandhaltungsbudget einkalkuliert, das nicht überschritten werden darf, da sonst die Ersparnis zu den anderen Maschinen nicht mehr gegeben ist. Instandhaltung ist nicht mehr nur reines Reparieren und Warten, sondern ebenso eine kalkulatorische Herausforderung für Betriebe.

Methodisch, analytisch und technisch hat sich der Bereich Maintenance in der Industrie 3.0 fundamental weiterentwickelt. Die sogenannte Phase der Industrie 3.0 ist noch nicht komplett abgeschlossen, jedoch finden bereits die Technologien der Industrie 4.0 einen erweiterten Einsatz in der Industrie und in kleineren Startups.

### 3.3 TPM im Zeitalter von Industrie 4.0

Eine genau Begriffserklärung der Industrie 4.0 ist schwierig zu definieren. International wird die Industrie 4.0 auch Internet of Things oder Smart Factory genannt. So gibt es in unterschiedlicher Literatur unterschiedliche Erläuterungen wie man die Industrie 4.0 zusammenfassend und kurz erklären kann.

"Mit dem Internet der Dinge wird die digitale Vernetzung beliebiger Gegenstände des Alltags auf der Basis standardisierter Internettechnologien bezeichnet. Ziel dabei ist, dass die vernetzten Gegenstände in einer für den Menschen nützlichen Weise miteinander Daten austauschen und interagieren können" [20, p. 4].

"Unter dem plakativen Namen »Industrie 4.0« wird der flächendeckende Einzug von Informations- und Kommunikationstechnik sowie deren Vernetzung zu einem Internet der Dinge, Dienste und Daten, das eine Echtzeitfähigkeit der Produktion ermöglicht. Autonome Objekte, mobile Kommunikation und Echtzeitsensorik erlauben neue Paradigmen der dezentralen Steuerung und Ad-hoc-Gestaltung von Prozessen" [21, p. 2]

"Industry 4.0 represents the integration of automation technologies, e.g., cyber physical systems (CPS), collaborative robots and big data, into production" [22, p. 2].

"Unter dem Stichwort Industrie 4.0 wird seit geraumer Zeit die Vision einer sich anbahnenden vierten industriellen Revolution beschrieben – um nicht zu sagen ausgerufen. Kern dieser Vision stellt nach den vorangegangenen Revolutionen Mechanisierung, Automatisierung und Digitalisierung nun die Vernetzung von industrieller Infrastruktur und allen an der Wertschöpfung beteiligten Akteure dar" [23, p. 5].

Einen Konsens kann jedoch ermittelt werden, durch die vorangeschrittene Technik und vor allem durch das beachtliche technische Niveau der heutigen Zeit, befinden wir uns am Anfang der Industrie 4.0. Schlüsseltechnologien wie Sensorik, Aktorik (das Wandeln von Signalen in mechanische oder andere Bewegungen), durch Systemtechnik, Kommunikationstechnik und Mensch-Maschine-Schnittstellen (MMS) ist das bisherige Produktionsumfeld im Wandel.

Ein Kerngedanke der Industrie 4.0 ist die Verbindung von einer gegenständlichen Umgebung mit der virtuellen Welt. Es muss also ein Medienbruch vollzogen werden. Bedeutet für die Produktion, dass die Übertragungskette von Informationen einen Wandel durchleben muss [24, p. 58]. Die produktionsrelevanten Daten werden nicht mehr von Mensch zu Mensch übertragen, dazu zählt auch der Kontakt durch E-Mail oder andere Informationstools. Auch wenn der Kontakt zwischen Menschen ein fundamentaler Stützpfeiler einer jeden Produktion ist und dieser Kontakt auch in Zukunft nicht wegzudenken ist [21, p. 6], werden viele Daten und Informationen automatisch weitergeleitet und verarbeitet. So genannte Smart Devices fungieren hierbei als Transmitter.

Sollte zum Beispiel ein Motor den zuvor eingestellten Normwert überschreiten, kann das installierte Smart Device diese Information weiterleiten. Sollte es des Weiteren eine automatische Schmierung geben, kann über Aktorik diese eingeleitet werden. Reguliert sich die Wärme des Motors wieder, wird auch diese Information mit der zuständigen Sensorik gemessen und diese Information weitergeleitet [9] [25].

In diesem kurzen Beispiel wird ein cyber-physisches System (CPS) beschrieben. Das CPS erfasst Daten, diese werden über eine bereitgestellte Software aufbereitet und durch Aktoren in reale Vorgänge umgewandelt [24]. Entgegen der Namensgebung sind Smart Devices keine intelligenten Geräte, sie funktionieren nicht autark. Auf das wesentliche gebracht, sind Smart Devices einfache Sensoren, welche über die Fähigkeit verfügen, Signale (Informationen) weiterzuleiten. Ebenso verhält es sich mit der Smart Factory, deren Namensgebung zu Missverständnissen verleitet. Die einfache Vernetzung einzelner Aggregate führt nicht zu einer intelligenteren Produktion. Die Grundfeste auf welche sich die Smart Factory beruht sind so genannte Plattformen. "Eine Plattform bildet und gestaltet die Grundlage, auf der Anwendungsprogramme entworfen und ausgeführt werden können" [20, p. 4]. Mittlerweile gibt es weltweit eine große Auswahl an IoT Plattformen. Microsoft Azure IoT Suite, Amazon Web Services (AWS) IoT, die IBM Watson IoT-Platform, Google Cloud IoT, Oracle IoT, SAP IoT und die Samsung Artik IoT-Platform [20, p. 4]. Das Leistungsangebot dieser digitalen Plattformen unterscheidet sich in der Grundform nicht wesentlich voneinander.

Schickt also ein Smart Device Information an eine meist cloud basierte Plattform, werden diese Informationen dort verarbeitet. So hat zum Beispiel die SAP HANA Cloud Platform Analysetools, welche die Information verarbeiten und auswerten [26]. Diese ausgewerteten Daten werden dann zurück zum Kunden übermittelt. Dieser kann dann aus den ausgewerteten Daten Rückschlüsse zu dem vorhandenen Aggregat ziehen.

Aus dieser komplexen Veränderung des Produktionsaltages lässt sich schließen, dass auch die Instandhaltung und Wartung von Maschinen einen fundamentalen Wechsel durchlebt. Wie in dem Absatz über die 1.,2. und die 3. Industriellen Revolution beschrieben, wurde die Instandhaltung durch mechanisch ausgebildetes Fachpersonal übernommen. Die Industrie 4.0 verändert diese Form der Personalanforderung. Es erhöht sich die Diversität der Anforderungen, welche an das Fachpersonal gestellt werden. Die Varianz von Mitarbeitern mit unterschiedlichen Ausbildungen muss sich innerhalb des Instandhaltungsteams erhöhen. Der TPM-Gedanke, dass Instandhaltung nicht nur eine Aufgabe von wenigen ist, sondern eine Aufgabe von vielen, muss in den Mittelpunkt gestellt werden.

Die Instandhaltung von Maschinen ändert sich in vielen Bereichen. Es ist nicht mehr nur die auszuführende Reparatur im alleinigen Fokus, sondern das Instandhaltungsmanagement. Das Fachpersonal übernimmt Aufgaben wie Datenmanagement und die Handhabung der IT-tools. Ebenso müssen Informationen, welche von IoT Plattformen verarbeitet wurden, ausgewertet und nach Relevanz bearbeitet werden [9]. Das hat zur Folge, dass Mitarbeiter fachlich breiter aufgestellt sein müssen, als es noch wenigen Jahren der Fall war. Mitarbeiter müssen zum Beispiel im Umgang mit IoT-Software geschult werden, ebenso in der grundlegenden Analyse von Daten, sowie im IT basierten planen von Instandhaltungszyklen. Auch in diesen Szenarien muss das Lean Management einen großen Beitrag zum Gesamterfolg leisten. Denn nur mit der Akzeptanz der Mitarbeiter, lässt sich eine digitale Transformation der Produktion realisieren. Das alleinige Einführen von Informationstechnologie ins Produktionsumfeld führt nicht zum Erfolg. Es sind gleichermaßen Führungskräfte, wie auch Produktionsmitarbeiter gefordert neue Technologien umzusetzen und zu akzeptieren [20, p. 153]. Damit neue Technologie eine Zustimmung im Produktionsumfeld bekommen, dürfen diese den Anwender nicht maßlos überfordern. Durch die zuvor beschriebenen IoT-Plattformen werden Mitarbeiter entlastet. Das Data-Mining wird von den CBS und das Verarbeiten von Daten wird von der IoT-Plattform übernommen. Als Ergebnis wird dem Anwender eine deutlich gekürzte Fassung der Informationen geliefert. So schaffen zum Beispiel digitale Dashboards einen besseren und schnelleren Überblick.

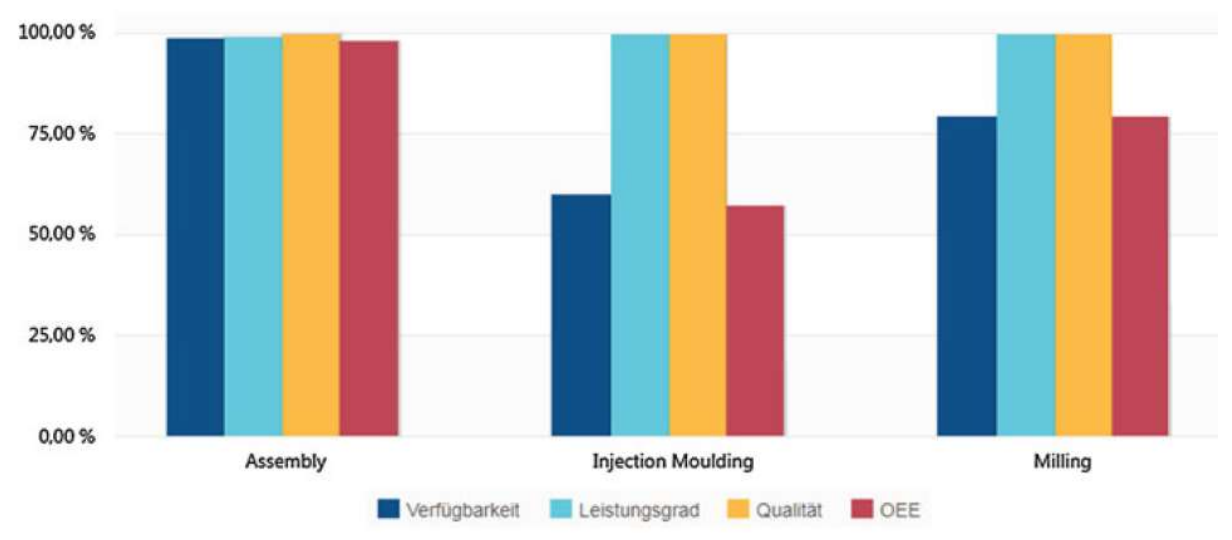

Abbildung 5 OEE-Report Verfügbarkeit, Leistungsgrad, Qualität und OEE [20, p. 151]

Wie in Abbildung 5 zu sehen, wurden viele Informationen zu einem Balkendiagramm gebündelt und veranschaulichen wichtige Informationen der Produktion. Diese wichtigen Informationen geben einen schnellen Überblick über die momentane Situation in der Produktion. Es können aber nicht nur Kennzahlen, wie die Gesamtanlageneffektivität dargestellt werden, sondern ebenso Wartungsrelevante Themen.

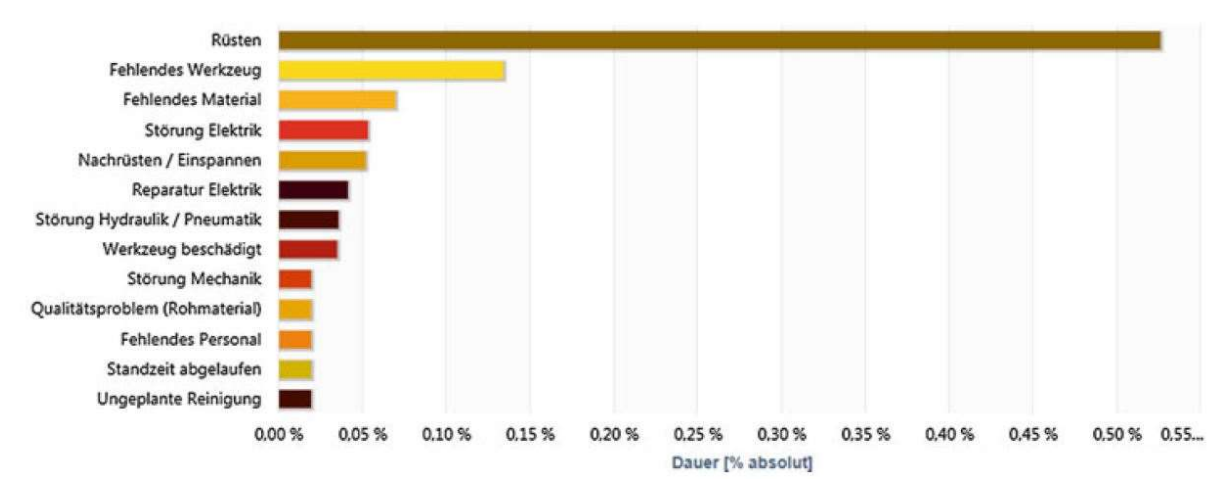

#### Abbildung 6 Stillstandsgründe [20, p. 151]

In der Abbildung 6 sind verschiedene Stillstandgrößen in Graphen abgebildet. Einige, wie zum Beispiel Störung Hydraulik / Pneumatik, Störung Mechanik oder auch Standzeit abgelaufen können über Cyber-Physische-Systeme ermittelt werden. Andere wie zum Beispiel Rüsten, Fehlendes Material, Fehlendes Personal oder ungeplante Reinigung werden meistens vom Personal ins System eingepflegt. Wie bereits erwähnt ist es von fundamentaler Wichtigkeit, dass eine Akzeptanz in der Produktion vorherrschend ist, um an diese Daten zu gelangen. Ein Instandhaltungsteam ist für die Richtigkeit und Verlässlichkeit der Daten verantwortlich. Im Zeitalter der Industrie 4.0 muss der Instandhalter nicht nur mechanisch/elektrisch agieren, sondern ebenso einen Bezug zum Datenmanagement haben.

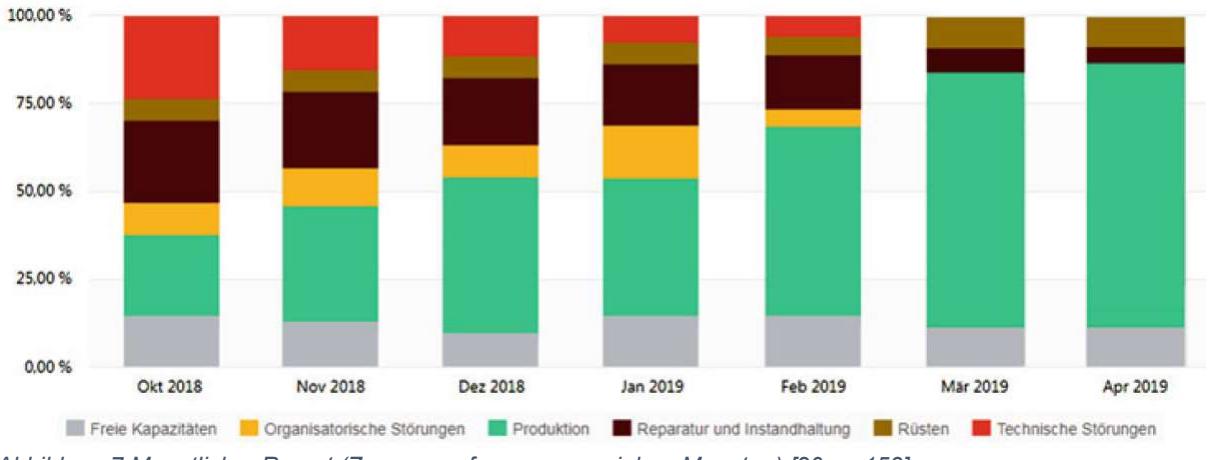

Eine Zusammenfassung vieler Daten zu Monatsreports ist durch die IoT-Plattformen möglich.

Abbildung 7 Monatlicher Report (Zusammenfassung von sieben Monaten) [20, p. 153]

Wie in der Abbildung 7 zu erkennen, gab es in den Monaten März und April keine technischen Störungen. Dies sind wichtige Informationen für ein Instandhaltungsteam und darüber hinaus.

Betrachtet werden muss natürlich, dass diese Reports nicht neu sind. Solche Infobalkendiagramme sind in den meisten Produktionen zu finden. Diese Reports werden meistens mit Excel oder anderen Programmen erstellt. Im Zuge von IoT muss aber betont werden, dass kein Mitarbeiter diese Graphen anfertigen muss. Durch sogenanntes Online Analytical Processing (OLAP) werden gewünschte Graphen mit Hilfe von Analyse Tools erstellt. Ebenso ist zu betonen, dass eine große Anzahl an Graphen keine Produktion verbessert, aber sie bilden einen Stützpfeiler des Kontinuierlichen-Verbesserungsprozesses. Eine Produktionsteam, mit einem Anteil von 25% technischen Störung in der Produktion, wie im Beispiel Oktober in der Abbildung 7 zu sehen, muss sich die Frage stellen, warum der Anteil so groß ist und was gemacht werden muss, um dem entgegen zu wirken. Außerdem kann anhand solcher Daten überprüft werden ob die getroffenen Maßnahmen des Shop Floor Managements ein positives Resultat zeigen. Es lässt sich also zusammenfassen, dass mit Hilfe von IoT-Plattformen Produktionsdaten aus unterschiedlichen Blickwinkeln betrachtet werden können. Diese komplexe Betrachtung von Daten gibt einen deutlichen besseren Aufschluss darüber, ob Maßnahmen der Instandhaltung den gewünschten positiven Effekt haben [20, p. 153].

Ein weiterer bereits verbreiteter Vorteil der Industrie 4.0 ist die Verwendung von Webapplikationen auf Mobile Devices, sind zum Beispiel Mobiltelefone, Tabletts oder Notebooks. Sind diese mit dem firmeneigenen W-Lan verbunden, können Mechaniker aktuelle Informationen direkt erhalten. Diese Informationen können entweder direkt von Smart Devices verschickt werden, oder später von einer IoT-Plattform versendet werden.

Um bei dem Beispiel eines Motors, welcher den eingestellten Normwärmebereich überschreitet, zu bleiben. Sollte diese fiktive Situation eintreten, so wird dem zuständigen Mitarbeiter eine Information über die Webapplikation gesendet und dieser kann direkt entscheiden, welche Maßnahmen getroffen werden müssen. Diese Art der Benachrichtigung wird als Publish/Subscribe-Messaging bezeichnet [20, p. 164]. Das bedeutet, dass der Informationsanbieter von dem Informationsempfänger entkoppelt ist. Der Instandhalter muss nicht erst eine Abfrage machen, um eine Antwort zubekommen, sondern diese wird automatisch ausgelöst [27]. Sollte ein Mitarbeiter Informationen präventiv abfragen, wird es als Request/Response-Messaging bezeichnet.

Weitere Vorteile des Publish/Subscribe-Messaging sind, dass Anwender sich mit nur notwendigen Informationen oder Daten auseinandersetzen müssen. Ebenso werden direkt die zuständigen Mitarbeiter informiert. Bei dem oberen Beispiel wird ein Mitarbeiter des Instandhaltungsteams informiert. Sollte jedoch eine Reparatur aufgrund einer Störung erfolgen müssen, können der Fertigungsplaner, Rohstoffplaner, das Instandhaltungsteam und weitere Mitarbeiter informiert werden. Diese Systemlogik folgt also dem Kerngedanken des Lean-Management. Nicht nur der Instandhalter wird informiert, sondern alle relevanten Personen. Aber nicht nur Personen können informiert werden, ebenso in der Produktion installierte Andon-Boards. Andon-Boards sind aus dem TPS stammende Infotafeln [3]. Angenommen ein Gefahrstoff läuft im Fall einer Störung aus, kann ein Andon-Board direkt alle Produktionsmitarbeiter warnen und die nötigen Schritte anzeigen. Zusätzlich wird das Instandhaltungsteam informiert und bekommt über die Webapplikation alle weiteren auszuführenden Maßnahmen angezeigt. Ebenso wird dem Instandhalter die Warnhinweise des Gefahrstoffes angezeigt.

Ein weiterer Vorteil der Industrie 4.0 ist die prognostizierte Instandhaltung. Die prognostizierte Instandhaltung funktioniert im Wesentlichen in zwei Strängen.

Bei dem ersten Strang werden mögliche Reparaturen oder sogar mögliche Break Downs durch ein Analysetool der IoT-Plattform vorhergesagt und als Beispiel an Dashboards angezeigt. Dieses Zusammenspiel von Prognose und Analysetool wird auch als Machine Learning bezeichnet. Über einen längeren Zeitraum sammelt das Analysetool der IoT-Plattform mit Hilfe der installierten Sensoren notwendige Daten. Zum Beispiel die Häufigkeit von Störungen an einem Aggregat, Art der Störungen, die Dauer der Störungen und Auswirkungen der Störung. Unter der Annahme, dass alle drei Monate der Verschleiß eines Riemens zu einer Störung führt, lässt sich prognostizieren, dass alle drei Monate dieser Riemen getauscht werden muss. Ein weiterer Vorteil dabei ist, dass präventive Inspektionsrundgänge minimiert werden. Zusätzlich lassen sich ungeplante Stillstände weiter vermeiden. Zugleich bietet eine IoT-Plattform mit der dazugehörigen Applikation bereits Lösungsvorschläge zu einer nötigen Reparatur, den nötigen Zeitaufwand und die zu benutzenden Ersatzteile bei einer Instandhaltung.

Bei dem zweiten Strang der prognostizierten Instandhaltung, schlägt der Prognosealgorithmus vor, wann die vorherbestimmte Wartung ausgeführt werden kann. Prognosealgorithmus übernimmt Daten aus der Feinproduktionsplanung, das heißt aus der Rohstoff-, Verpackungs-, Fertigungs- und Personalplanung. Dadurch kann ein möglicher Termin der prognostizierten Wartung vorgeschlagen werden. Dieser Vorschlag wird dann von der IoT-Plattform an alle zuständigen Mitarbeiter geschickt. [20, p. 159]

Ebenso können vorbeugende und vorausschauende Instandhaltung prognostiziert werden. Weniger die auszuführenden Tätigkeiten, als der zeitliche Rahmen wann eine vorbeugende Tätigkeit wirtschaftlich ist. Denn eine vorbeugende Tätigkeit, welche nicht beendet wird oder den Produktionsablauf stört, ist nicht wirtschaftlich. "Eine wirtschaftlich organisierte Instandhaltung verlangt zwar so viele vorbeugende Maßnahmen wie nötig, aber auch so wenige wie möglich zu ergreifen" [20, p. 168 Kap. 6.1] Es wird als Beispiel ermittelt wie lange eine Reinigung eines Aggregates dauert und dagegen wird die Dauer bestimmter vorausschauender Instandhaltungstätigkeiten gesetzt. Das Ergebnis wird dem Instandhaltungsteam übermittelt [20, p. 168].

Weitere Technologien, wie die Möglichkeit einen virtuellen Zwilling (Digital Twin) einer Maschine oder einer Produktion zu erstellen, können einen großen Einfluss auf die Instandhaltung haben. Ist ein digitale Kopie einer Maschine im System, können komplizierte Reparaturen bereits digital am Bildschirm durchgeführt werden. Komplikationen können zuvor betrachtet und darauf reagiert werden. Besonders bei großen oder schwer zugänglichen Instandhaltungsaufgaben wie auf Schiffen, Ölplattformen, Kraftwerken oder Ähnlichem wird der Einsatz von digitalen Zwillingen immer wichtiger [28]. In Kombination mit der virtuellen Realität können eventuelle Besonderheiten bereits im Vorfeld festgestellt werden. Die virtuelle Realität, also eine Computer generierte Wirklichkeit, wird schon länger in der Automobilindustrie eingesetzt [29]. Im Zuge der Industrie 4.0 wird sich der Einsatz von virtuellen Technologien deutlich erhöhen. Beispielsweise bereits vor der Ramp-up-Phase in einer Produktion, kann das Produktionsumfeld betrachtet und analysiert werden, wo es eventuell zu Komplikationen beim Fertigen eines neuen Produktes kommen könnte [24, p. 16].

Bei der Beschreibung der digitalen Errungenschaften im Zeitalter von IoT sollte trotzdem betont werden, dass eine Mensch zu Mensch Interaktion immer noch eine hohe Signifikanz in der Produktion einnimmt. So gibt es zum Beispiel Möglichkeiten Shop Floor Meetings digital durchzuführen, für solche Anwendungen gibt es immer auch Anwendungsgebiete wo ein mobiles Shop Floor Meeting sinnvoll ist. So kann es bei Montagetätigkeiten, Reparaturen an Windkraftanlagen oder ähnlichem wirtschaftlicher sein. In Ausnahmezuständen, zum Beispiel in der jetzigen Zeit einer Pandemie und dementsprechend einem erhöhten Risiko einer Ansteckung durch einen Virus (im jetzigem Fall Covid 19) ist ein digitales Shop Floor Meeting durchaus sinnvoll. Jedoch unter normalen Umständen und in einem klassischen produzierenden Betrieb muss kritisch hinterfragt werden, wo der erhöhte Nutzen eines mobiles Shop Flor Meetings liegt. Häufig sind Applikationen auf das Wesentliche beschränkt, damit der Bediener nicht mit einer völlig überladenen Oberfläche arbeiten muss. In der Produktion wird es immer wieder Situationen geben, welche noch nie vorgekommen sind. In genau diesen Situationen ist eine Mensch zu Mensch Interaktion die deutliche effektivere Möglichkeit des Informationsaustausches. Eine Kombination aus einem Digitalen- und einem persönlich-, dinglichen Shop Floor Meeting vereint momentan die meisten Vorteile [20, p. 145].

Es lässt sich feststellen, dass es im Zuge der Industrie 4.0, besonders im Bereich der Wartung und Instandhaltung, ein enormer Zuwachs an Technologien stattfindet. Hinterfragt werden muss trotzdem, ob jede Technologie der Digitalisierung auch gleich ein Vorteil für die Instandhaltung bringt. So sind viele Sensoren beispielsweise in Autos wichtig und führen zu einer höheren Sicherheit. Trotzdem sollte kritisch hinterfragt werden, ob ein Sensor, welcher einem digital anzeigt, dass der Scheibenwischwasserbehälter leer ist, wirklich digital sein muss. Überträgt man dieses Beispiel in die Produktion, muss auch dort kritisch hinterfragt werden, wo macht Digitalisierung wirklich Sinn.

Es lässt sich aber ebenso feststellen, dass mit Hilfe von Sensorik, in Zusammenarbeit mit IoT-Plattformen, dem Instandhaltungsteams ganz neue Wege eröffnet werden. Durch die Technologien der Industrie 4.0 ergeben sich enorme Vorteile für die Produktion und genau so auch für die Instandhaltung. Des Weiteren wird die Verwendung von schon bekannten Technologien wie Augmented- oder Virtual reality, in Kombination mit einer Smart Factory, deutlich in der Benutzung erweitert. Machine Learning wird einen enormen Einfluss auf die Instandhaltung der Zukunft haben. Gleichermaßen werde Prognosealgorithmen immer besser und genauer, wodurch die prognostizierte Instandhaltung bald aus dem Tagesgeschäft von Instandhaltungsteams nicht mehr wegzudenken sein wird.

## 4 Implementierung von TPM im Lernort Digitale Umformtechnik

In diesem Abschnitt dieser Bachelorarbeit geht es um die momentane Situation im Lernort Digitale Umformtechnik im Bezug auf Störung, Break Downs und um das Datenmanagement bei Störungen. Ebenso wird der Implementierungsprozess für regelmäßige TPM-Shopfloor-Meetings dargestellt, sowie Möglichkeiten zum methodischen Vorgehen bei Störungen aufgeführt, außerdem Präventive Instandhaltung im LDU.

### 4.1 Ist-Zustand des Lernort Digitale Umformtechnik bzgl. TPM

Der Lernort Digitale Umformtechnik der Hochschule für Angewandte Wissenschaften ist ein Lernort für Studierende, in welchem einem die Möglichkeit gegeben wird, das universitäre Wissen zu erweitern und auch direkt in der Praxis anzuwenden. Der LDU verfügt über verschiedene Maschinen unter anderem eine Vakuumgießanlage, eine Funkenerosionsmaschine, eine Hydraulikpresse, eine Schlagschere und eine Reibradspindelpresse. Im Rahmen dieser wissenschaftlichen Abhandlung wird beschrieben, wie man Total Productive Maintenance in einer digitalisierten Form an dem LDU implementieren kann. In erster Linie wird hierbei die Implementierung von TPM-Tools an der Reibradspindelpresse betrachtet.

Die Reibradspindelpresse mit dem Baujahr 1986 ist von der Firma Emuco.

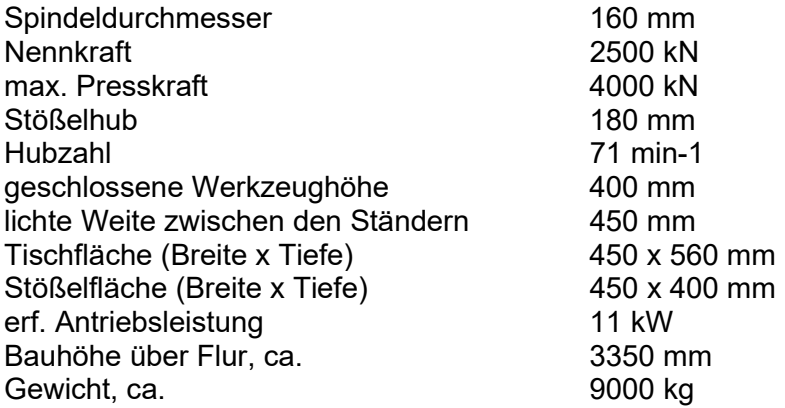

Tabelle 1 Reibspindelpresse EUMUCO RSPP 160/250 - Technische Daten [30, p. 17]

Wie bereits der Ingenieur für Produktionstechnik und Management Marten Salow ausgeführt hat, wurde TPM im Lernort für Digitale Umformtechnik nicht im Sinne des Lean Management durchgeführt. Die Maschinen wurden nur nach dem Wartungsprinzip der Reaktiven Instandhaltung gewartet. Dementsprechend wurden die Maschinen nur bei Ausfällen gewartet oder repariert. Somit war ein proaktives Handeln, in Bezug auf Instandhaltung, nicht vorhanden. Ersatzteile sind nicht vorrätig oder schnell zu beschaffen, wodurch ein Maschinenausfall eventuell nicht kurzfristig behoben werden könnte [30]. Eine Rückverfolgung von alten Störungen oder Maschinenausfällen war und ist auch heute noch nicht möglich, da diese nicht ausreichend dokumentiert werden.

## 4.2 Analyse Ablaufplan bei Störungen oder mechanisch/elektrischer Schäden

In den meisten Firmen folgt die Behebung von Störungen oder Schäden einen festen Ablaufplan. Dadurch kann in den vielen Fällen sichergestellt werden, keine unnötige Zeit zu verschwenden. Diese Ablaufpläne sind in vielen Fällen immer wieder verbessert wurden, um Wartezeit und Stillstände zu vermeiden [13] [9]. Ebenso verhält es sich im Lernort Digitale Umformtechnik. Nach Gesprächen mit dem wissenschaftlichen Mitarbeiter können die unterschiedlichen Ablaufpläne wie folgt grafisch dargestellt werden.

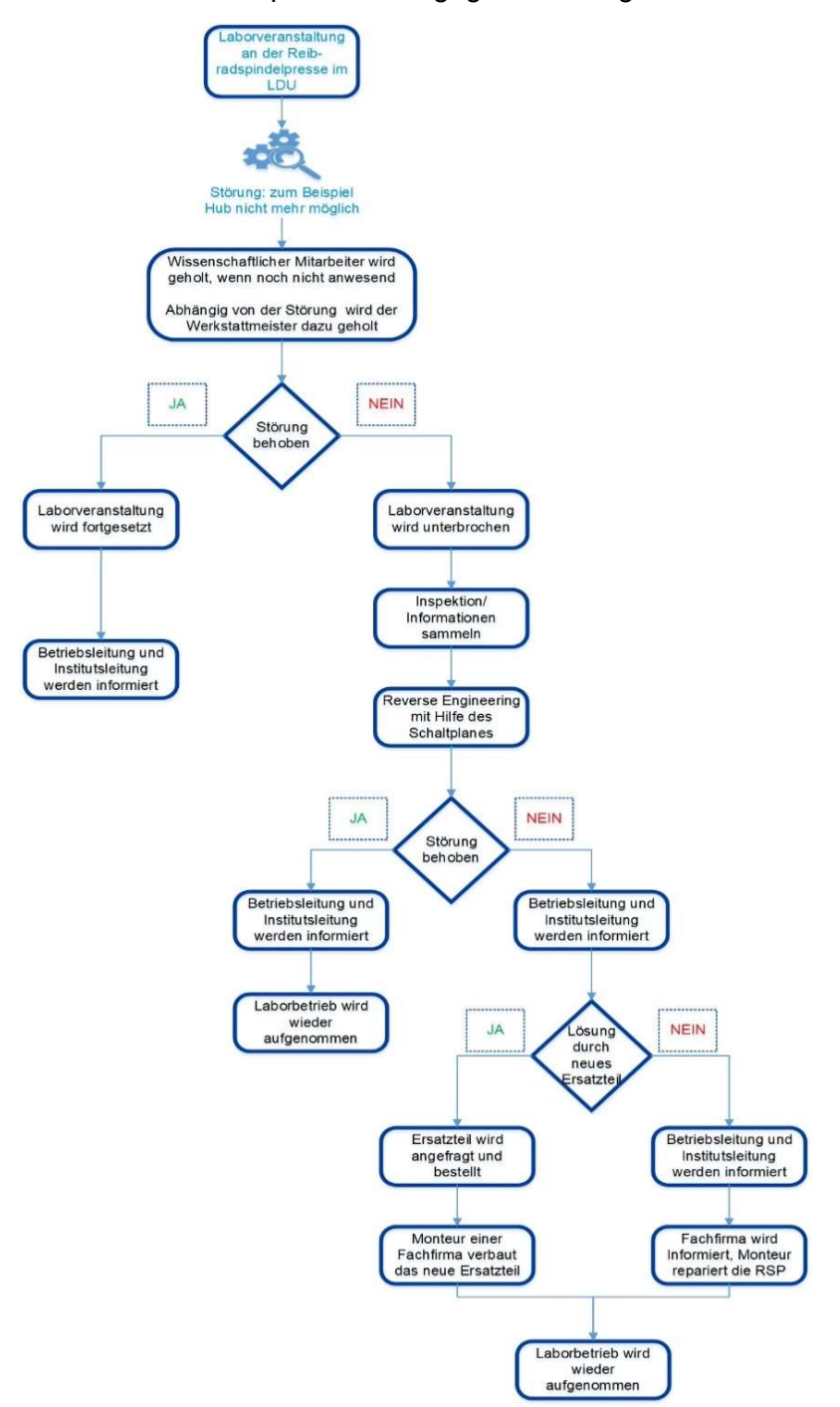

Abbildung 8 Störung an der RSP, Ablaufplan [31]

Wie in der Abbildung 8 zu erkennen wird von einer Störung im Laborbetrieb ausgegangen. Bei dem ersten Entscheidungsstein wird die parallele Handhabung von Störungen zur Industrie deutlich. Es wird im LDU fokussiert, dass die Laborveranstaltung weitergeführt werden kann. Ebenso wichtig ist es in einem Produktionsbetrieb die Herstellung von Produkten wieder zu garantieren.

Ein ähnliches Vorgehen besteht bei der Handhabung von Schäden, so genannten Break Downs. Unterschieden wird in mechanisch verursachte Schäden und elektrisch verursachte Schäden.

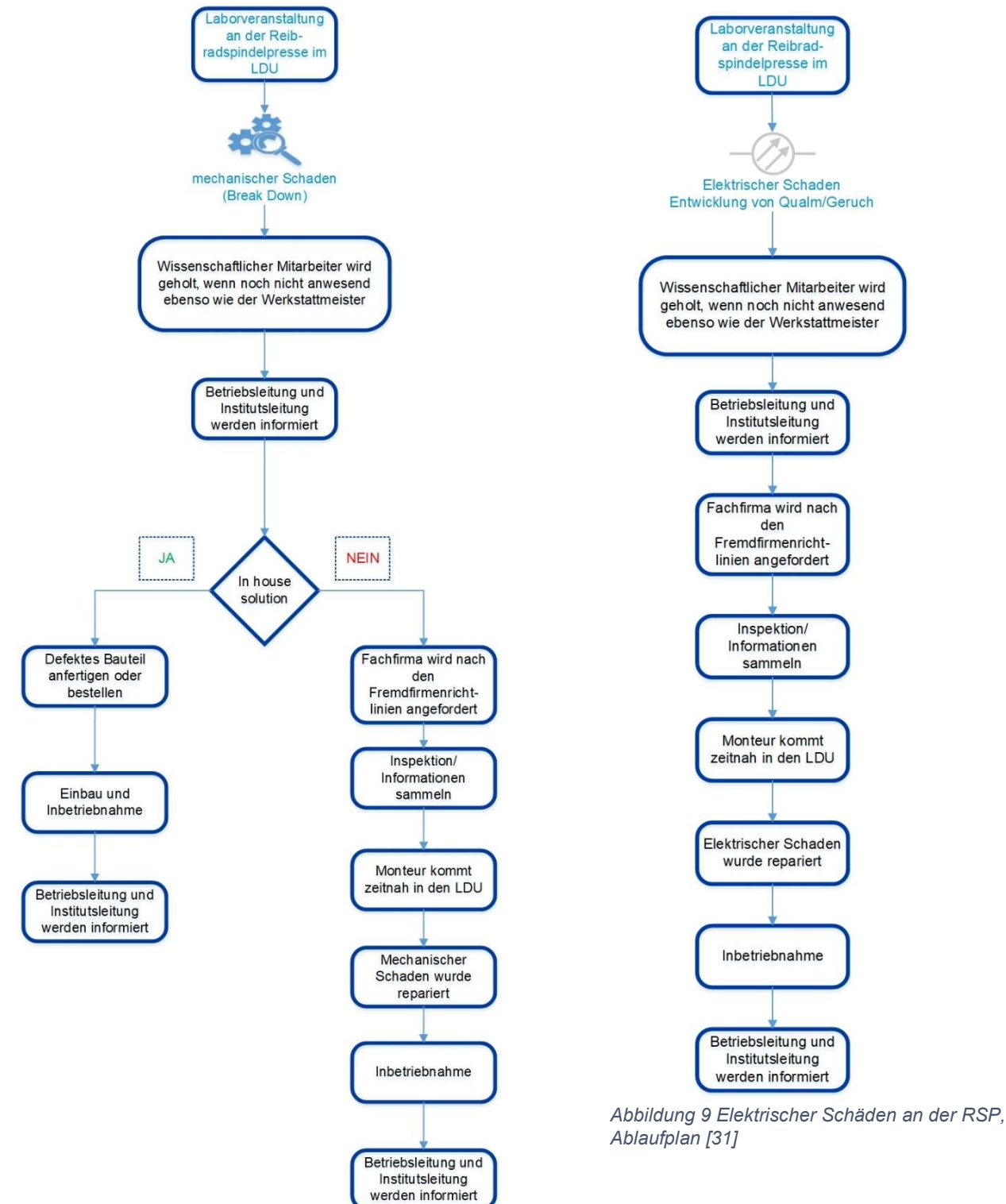

Abbildung 10 Mechanischer Schäden an der RSP, Ablaufplan [31]

Wie in der Abbildung 9 und 10 zu erkennen, sind die beiden ersten Ablaufbausteine identisch. Zu beachten ist, dass bei dem mechanisch verursachten Break Down nach einer In-House Solution gesucht wird. Diese Art der Behebung von Schäden ist häufig in größeren Firmen zu finden. Viele Firmen verfügen über eigene Instandhaltungsmaschinen wie zum Beispiel Drehoder Fräsmaschinen. Häufig ist eine Eigenfertigung von einfachen Bauteilen schneller und kostengünstiger. Auch hier versucht der LDU sich an der Industrie zu orientieren, jedoch sind häufig nicht dieselben Umstände gegeben, wodurch eine Eigenfertigung von Ersatzteilen nicht immer möglich ist. Dadurch musste in der Vergangenheit mehrfach ein Monteur einer Fachfirma bestellt werden. Bei elektrisch verursachten Schäden kann keine In House Solution erfolgen, da kein Mitarbeiter im LDU eine Fachkraft für Elektrotechnik ist. Durch arbeitsschutzrechtliche Gegebenheiten dürfen elektrisch verursachte Schäden an den Maschinen nicht selbst repariert werden. Zu betonen ist außerdem, dass bei Schäden, welche die Sicherheit betrifft, wie zum Beispiel der Not-Ausschalter, die Doppelhandsicherung, die Schutzscheiben oder ähnliches, immer auch der Mitarbeiter für Sicherheit vor Ort sein muss. Des Weiteren wird die Reibradspindelpresse bis zum sicheren Bedienen stillgelegt und gegen Wiedereinschalten abgesichert.

## 4.3 Ist-Zustand des Datenmanagement für Instandhaltung und Wartung

Wird der Ablaufplan bei Störungen (Abbildung 8) betrachtet, bildet dieser eine genaue Abfolge von Tätigkeiten um die Reibradspindelpresse so schnell wie möglich zu entstören damit das praxisbezogene Studium fortgeführt werden kann. Jedoch liegt bei diesem Ablaufplan der Fokus auf die Entstörung, nicht auf das Learning. Es wird also nicht betrachtet wie häufig kommt eine Störung vor, gab es diese oder eine ähnliche Störung in der Vergangenheit schon einmal, stand die letzte Störung mit einer erneuten Störung eventuell in einer Kausalität zueinander.

Wie im Kapitel 3.1 Total Produktive Maintenance als Teil des Lean Managements beschrieben, ist eines der Hauptziele von TPM reaktive Ad-hoc-Maßnahmen zu vermeiden und durch eine systematische Vorgehensweise abzulösen. Im Lernort für Digitale Umformtechnik besteht zwar eine systematische Vorgehensweise, jedoch ist diese nur für Ad-hoc-Maßnahmen ausgelegt. Ebenso werden Auswirkungen von Instandhaltungsmaßnahmen nicht dokumentiert oder anhand von Kennzahlen visualisiert.

Wenn jedes Jahr eine bestimmte Störung an der Reibradspindelpresse auftauchen würde, wird bereits von einem kontinuierlichen Störungsbild gesprochen. Werden Störungen aber nicht dokumentiert, wird dieser Zusammenhang einer immer wieder jährlich auftretenden Störung eventuell nicht erkannt. Selbst wenn das Bewusstsein bei den Mitarbeitern des LDU vorhanden ist, dass letztes Jahr bereits eine Störung aufgetaucht ist, so kann man nicht genau abschätzen, ob es dasselbe Störungsbild ist.

# 4.4 Implementierung regelmäßiger TPM-Shopfloor Meetings

In der Produktion von Industriebetrieben gibt es regelmäßige Shopfloor Meetings mit dem Instandhaltungsteam, den Teamleitern und Mitarbeitern der Maschinenführer. Häufig finden diese Meetings ein bis zweimal am Tag statt. Es werden zum Beispiel morgens Störungen des Vorabends oder der Nachtschicht besprochen. Ebenso werden Kennzahlen der Produktion besprochen, ob ausreichend Packmittel und Rohstoffe vorhanden waren. Des Weiteren wird die tagesaktuelle Gesamtanlageneffektivität besprochen und die Ziele für den Tag. Bei dem zweiten Shopfloor Meeting wird wiederholt auf die Gesamtanlageneffektivität geschaut und daraus abgeleitet ob eventuelle Maßnahmen bereits zu einem positiven Trend geführt haben und ob die Tagesziele erreicht werden können. Darüber hinaus werden noch täglich teamabhängige Meetings geführt, zum Beispiel trifft sich das Instandhaltungsteam zu einer Technikrunde. In der Technikrunde werden nochmals die Störungen oder eventuell Break Downs genauer betrachtet und dokumentiert. Außerdem wann, welche Maßnahmen umgesetzt werden können. Diese Herangehensweise an Störungen und an die Kennzahlen der Gesamtanlageneffektivität ist im Sinne des Total Produktive Maintenance. Probleme werden team-übergreifend besprochen, damit ein Gesamtverständnis bei den Mitarbeitern vorhanden ist. Ebenso werden anhand von Kennzahlen positive Effekte für die Mitarbeiter visualisiert und sind dadurch leichter zu verstehen. Zusätzlich besteht ein Learning-Effekt durch das Dokumentieren von Störungen oder Break Downs [9] [13].

Im Rahmen meiner Bachelorarbeit ist es Teilaufgabe, regelmäßige TPM-Shopfloor Meetings zu einzuführen. Denn wie Bereits im Kapitel 4.1 beschrieben, wurden in der Vergangenheit im Lernort für Digitale Umformtechnik keine Shopfloor Meetings oder Technikrunden abgehalten. Nach Gesprächen mit aller im Lernort an den Maschinen tätigen Personen, wurde ein wöchentlicher Turnus für Shopfloor Meetings als Sinnvoll erachtet. Denn tägliche Shopfloor Meetings sind nicht erforderlich, da die Maschinen im LDU einen deutlichen geringeren Durchsatz an Werkstücken haben, als in der privaten Wirtschaft und dadurch auch über eine deutliche geringere Störquote verfügen.

Da es noch keine digitale Variante in Form von einer Webapplikation gibt, habe ich eine Übergangslösung entwickelt. Ein Digitales Maintenance Board, an welchem alle technikrelevanten Informationen zusammengetragen werden und welches ein Überblick über ausgeführte oder noch anstehende Tätigkeiten darstellt. Da zu Laborzeiten nicht jede Person im LDU einen Zugang zum Computer und damit zum Maintenance Board hat, liegen Meldekarten bei der Reibradspindelpresse aus.

Einmal wöchentlich werden zum TPM Shopfloor Meeting alle Störungen oder Eingänge durch Meldekarten besprochen und Maßnahmen daraus abgeleitet. In der Folgewoche werden alle Neuzugänge aufgezeigt, Maßnahmen abgeleitet und zusätzlich über schon erledigte oder noch offene Aufgaben besprochen. Ebenso welche Information dokumentiert werden müssen und was keine weitere Relevanz für den LDU hat.

## 4.5 Methodisches Vorgehen bei Störungen

Wie im Kapitel 4.2 bereits beschrieben besteht ein Ablaufplan für Störungen, jedoch gab es kein methodisches Vorgehen zum Erfassen von Störungen. Eventuelle Meldungen von Anomalien an der RSP wurden nicht gemeldet oder untersucht. Durch die Einführung von Meldekarten ist es Studenten, wissenschaftlichen Mitarbeitern, Professoren oder auch Besuchern von technischen Firmen mögliche Unregelmäßigkeiten zu dokumentieren und richtig zu adressieren. Sollte zum Beispiel ein klackerndes Geräusch entdeckt werden, so kann eine Meldekarte ausgefüllt werden und es nicht relevant ob diese Person direkt im LDU arbeitet.

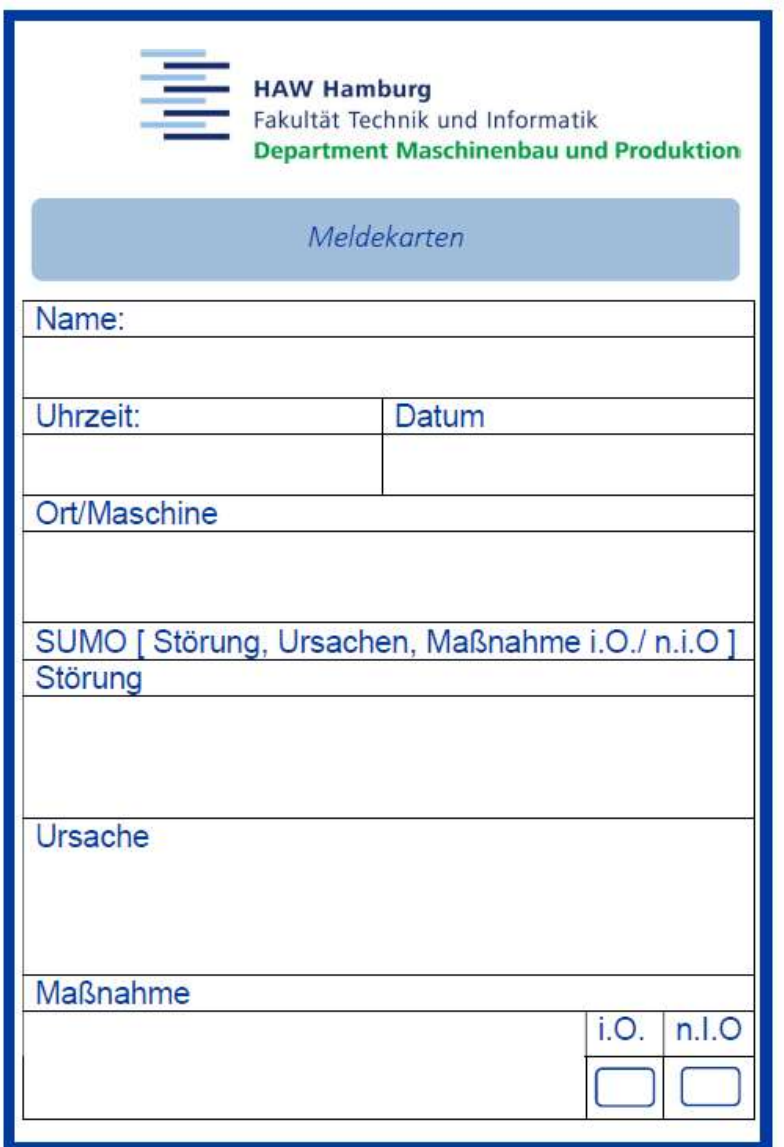

Abbildung 11 Meldekarte im LDU für die RSP

Um eine Meldekarte auszufüllen, wird die Maschine eingetragen, in diesem Fall die RSP. Außerdem wird eine kurz Analyse nach SUMO vorgenommen. Störungsbeschreibung, eventuell ist die Ursache bekannt, kann eine Maßnahme direkt durchgeführt werden, wenn ja welche, ist die RSP nach der Maßnahme wieder in Ordnung oder nicht? Diese Meldekarten werden unteranderem beim Shopfloor Meeting besprochen und wenn noch aktuell in das digitale Maintenance Board übertragen.

|         | and in<br>Reibradspindelpresse                                                                                |                   |                                                  |               |                |                                                                                  |  |  |
|---------|----------------------------------------------------------------------------------------------------|-------------------|--------------------------------------------------|---------------|----------------|----------------------------------------------------------------------------------|--|--|
|         | $-$<br><b>HAW Hamburg</b><br>Fakultät Technik und Informatik<br><b>Department Maschinenbau und Produktion</b> |                   |                                                  |               |                |                                                                                  |  |  |
|         | Datum                                                                                                    | Wer               | Aktion                                           | <b>Status</b> | Sicherheit MMI | Beschreibung der Meldung                                                         |  |  |
| Meldung | 23.10.2019                                                                                                    | <b>B.</b> Remmers | Ventil tauschen                                  |               |                | Ventil zischt (rechts)                                                           |  |  |
|         | 04.09.2019                                                                                                    | S. Schuldt        | Muss in Predictive Maintenance übernommen werden |               |                | Ölspritzer an oberen Schutzscheibe / Ölsumpf auf dem Stößel                      |  |  |
|         | 21.06.2019                                                                                                    | <b>B.</b> Remmers | entfernen                                        |               |                | Ölige Lappen an den Schalldämpfern / Zeitweise mit geölter Luft gefahren         |  |  |
|         | 19.03.2020                                                                                                    | <b>B.Remmers</b>  | anbauen / montieren                              |               |                | Sicherheitstür nicht überwacht, Schalter ist noch nicht montiert / angeschlossen |  |  |
|         |                                                                                                    |                   |                                                  |               |                |                                                                                  |  |  |

Abbildung 12 Abschnitt Meldungen am digitalen Maintenance Board

Wie in der Abbildung 12 zu erkennen, wurden verschiede Informationen ins Maintenance Board gepflegt. Das Datum ist das Erfassungsdatum, ebenso wird beim Feld Name der Erfasser eingetragen. Des Weiteren wird eine kurze Beschreibung der Meldung eingetragen zum Beispiel wie im ersten Feld Ventil zischt (rechts), damit verbunden ist auch das Eintragen einer möglichen Aktion zur Behebung eines Problems. Eine Meldung muss aber nicht immer auch zwangsweise eine negative Meldung sein. Angenommen die Reibradspindelpresse lief seit 200 Tagen Störungsfrei, dann sollten solche Informationen auch geteilt werden. Wichtig bei einem Board, an welchem mehrere Mitarbeiter arbeiten, ist die Visualisierung.

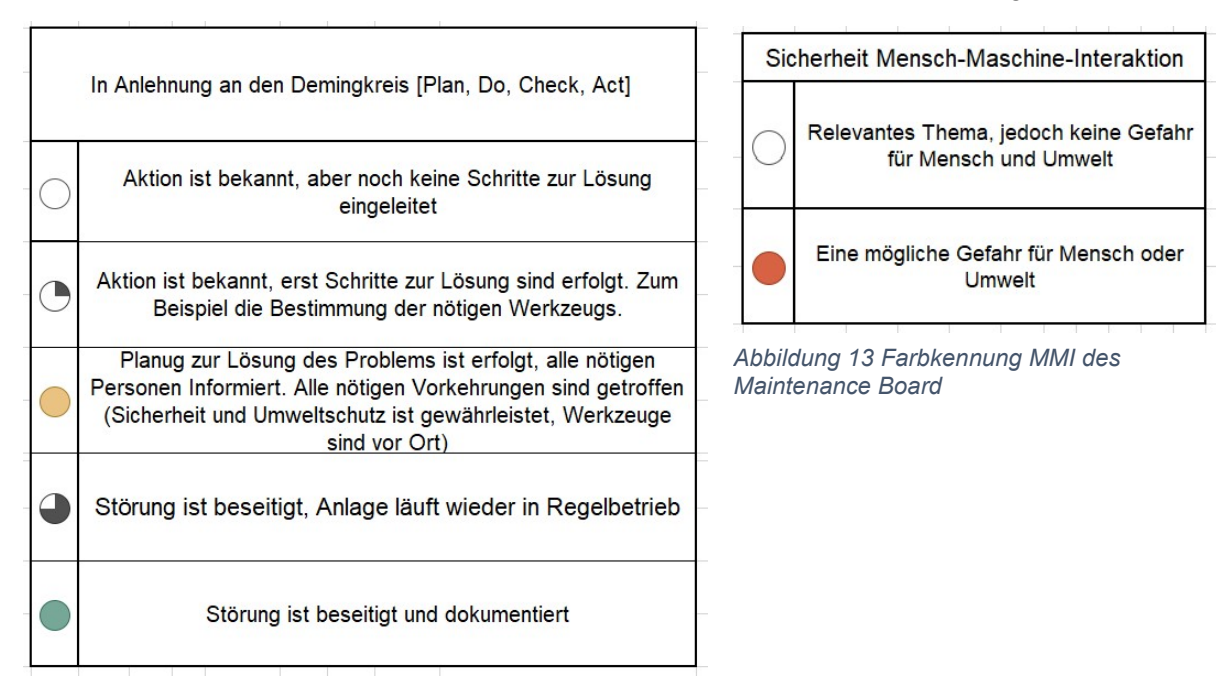

Abbildung 14 Farbkennung Maintenance Board

Wie in der Abbildung 14 dargestellt, ist die Füllung des Kreises an den Demingkreis angelehnt. Menschen können sich leicht unter Formen und Farben etwas vorstellen. Der Kreis füllt sich je nach Status. Ist der Kreis ein Viertel ausgefühlt ist die Arbeit noch am Anfang, dieses Wissen ist bei Menschen mit einem technischen Background verinnerlicht. Ebenso steht die Farbe Grün für einen positiven oder voll erfüllten Status. Auch diese Annahme ist intuitiv, da Menschen mit der Farbe Grün, den Start an einer Ampel assoziieren. Weiterführend wird die Farbe Rot immer als Warnfarbe angenommen. Das Rot einer Ampel bedeutet stehen bleiben, ebenso wie ein Stoppschild oder der Not-Aus-Schalter an einer Maschine. Warnschilder sind häufig rot oder haben zumindest rote Umrandungen. Deshalb ist es für den Betrachter eindeutig, dass die Farbe Rot mit einer möglichen Gefahr bei der Mensch-Maschinen-Interaktion einhergeht.

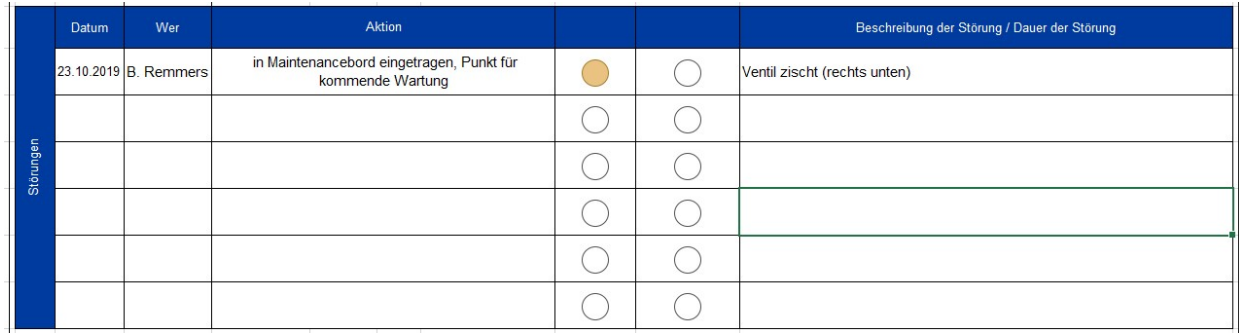

Abbildung 15 Abschnitt Störung am digitalen Maintenance Board

Die Abbildung 15 zeigt den Abschnitt des Maintenance Boards in welchen Störungen der Reibradspindelpresse eingetragen werden. Auch hier wird eine kurze Beschreibung der Störung eingetragen und wenn möglich die Dauer der Störung. Dazu trägt man unter dem Feld Aktion entweder die Handlung, mit welcher die Störung behoben wurde, oder mögliche weiterführende Maßnahmen. In diesem Beispiel muss das Ventil bei der nächsten Wartung inspiziert werden.

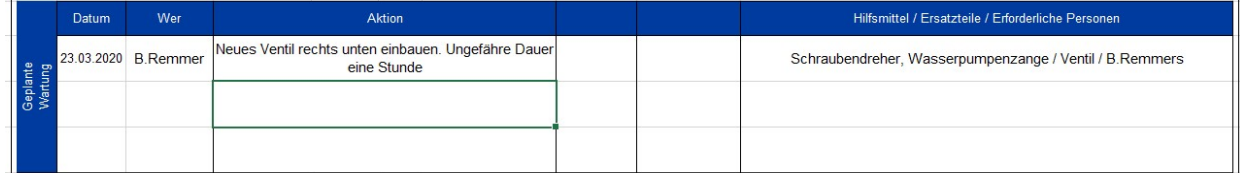

#### Abbildung 16 Abschnitt Geplante Wartung am digitalen Maintenance Board

Im Abschnitt geplante Wartung der Abbildung 16, werden alle geplanten Instandhaltungsmaßnahmen eingetragen. Dieser Abschnitt ist besonders wichtig, da durch einen solchen Informationsaustausch alle beteiligten Mitarbeiter sehen können, wann und wie lange die Reibradspindelpresse außer Betrieb genommen werden muss.

|             | Datum                | Wer | Aktion                                                           |  | Hilfsmittel / Ersatzteile / Erforderliche Personen |
|-------------|----------------------|-----|------------------------------------------------------------------|--|----------------------------------------------------|
| Aktivitäten | 02.04.2020 B.Remmers |     | Kontrolle der Ölschläuche, Reinigung - Stillstand ca 1<br>Stunde |  | Reinigungsmittel, Putzlappen Laborgruppe A         |
| Geplante    |                      |     |                                                                  |  |                                                    |
|             |                      |     |                                                                  |  |                                                    |

Abbildung 17 Abschnitt geplante Aktionen am digitalen Maintenance Board

Ebenso wichtig ist das Eintragen von Tätigkeiten wie in Abbildung 17, welche dazu führen, dass die Reibradspindelpresse nicht produktionsbereit ist. In diesem Fall ist eine präventive Maßnahme eingetragen, nämlich die Kontrolle der Ölschläuche mit einer Laborgruppe.

|            | Maschine |  | Mensch / Ergonomie |
|------------|----------|--|--------------------|
|            |          |  |                    |
| Sicherheit |          |  |                    |
|            |          |  |                    |
|            | Maschine |  | Richtlinien        |
| Dokumente  |          |  |                    |
|            |          |  |                    |
|            |          |  |                    |

Abbildung 18 Abschnitt Sicherheit und Dokumente am digitalen Maintenance Board

Ein weiterer sehr wichtiger Abschnitt ist das Thema Sicherheit und Dokumentation wie in Abbildung 18 zu sehen. Sollten eventuelle Tätigkeiten an eine der Sicherheitseinrichtungen der Reibradspindelpresse durchgeführt werden, dann muss das unter Sicherheit dokumentiert werden. Zum einen ist es wichtig, dass alle Mitarbeiter darüber informiert werden und zum anderen ist es wichtig, da häufig Fachfirmen an solchen Sicherheitseinrichtungen arbeiten. Auch in diesem Fall sollten alle Mitarbeiter informiert werden.

Des Weiteren kann der Abschnitt Dokumente sehr hilfreich sein. Bei einigen Instandhaltungstätigkeiten sollte ein Schaltplan oder die technische Dokumentation vor Ort sein. Ist dem so, sollte ein Vermerk bei Dokumente eingetragen werden.

Zusätzlich zu dem wartungsbezogenen Maintenance Board gibt es noch einen Abschnitt für nicht ausschließlich wartungsbezogene Themen.

|        | Lernort digitale Umformtechnik                                                                         |                   |                |               |  |  |  |  |  |
|--------|----------------------------------------------------------------------------------------------------|-------------------|----------------|---------------|--|--|--|--|--|
|        | <b>HAW Hamburg</b><br>Fakultät Technik und Informatik<br><b>Department Maschinenbau und Produktion</b> |                   |                |               |  |  |  |  |  |
|        | Aktionsbeschreibung                                                                                    | Zuständige Person | Abschlussdatum | <b>Status</b> |  |  |  |  |  |
|        | Meldungskasten aufhängen                                                                               | <b>B.</b> Remmers | 06.01.2020     |               |  |  |  |  |  |
|        | Prozess darstellen<br>(Maintenanceprozess)                                                             | Sören Schuldt     | 23.03.2020     |               |  |  |  |  |  |
|        | Anleitung Meldekarte                                                                                   | Sören Schuldt     | 11.11.2019     |               |  |  |  |  |  |
|        | QR-Code generieren und an das TPM-<br>Board anbringen                                                  | <b>B.</b> Remmers | 31.03.2020     |               |  |  |  |  |  |
|        | Halterung für das Werkzeug der<br>Rondenschere, ebenso wie ein<br>Infoboard                            | <b>B.</b> Remmers | 31.01.2020     |               |  |  |  |  |  |
|        | Farbe von rot in eine andere Farbe<br>ändern                                                           | Sören Schuldt     | 18.11.2019     |               |  |  |  |  |  |
|        | Spalte zur Sicherheit einfügen                                                                         | Sören Schuldt     | 18.11.2019     |               |  |  |  |  |  |
| Aktion | flüssigkeits undurchlässige<br>Handschuhe                                                              | <b>B.</b> Remmers | 31.03.2020     |               |  |  |  |  |  |
|        | Fühlerlehre bereitstellen (Board)                                                                      | <b>B.</b> Remmers | 31.03.2020     |               |  |  |  |  |  |

Abbildung 19 Aktionsliste RSP im LDU am Maintenance Board

Tätigkeiten, die in die Aktionsliste des LDU eingetragen werden, müssen nicht nur mit der Instandhaltung zusammenhängen. Diese Themen werden aber ebenso in dem TPM Shopfloor Meeting besprochen. Als Beispiel der vierte Punkt von oben in der Abbildung 19 (QR-Code generieren und an das TPM-Board anbringen) ist nicht direkt ein Thema der Instandhaltung und trotzdem hat diese Aktion eine Relevanz für den Lernort Digitale Umformtechnik. TPM beinhaltet nicht nur Wartung, sondern ebenso 5S oder KVP, dementsprechend bietet dieses Maintenance Board weitere Möglichkeiten.

# 4.6 Vorbeugende Instandhaltung im Lernort Digitale Umformtechnik

Wie schon im Kapitel 3.1 erläutert ist ein weiteres Tool des TPM die Vorbeugende Instandhaltung. Deshalb war es wichtig auch störungsvorbeugende Tätigkeiten im LDU zu analysieren. Diese in eine möglichst einfache Form für Studenten und Mitarbeiter darzustellen und so funktional wie möglich in den LDU zu implementieren.

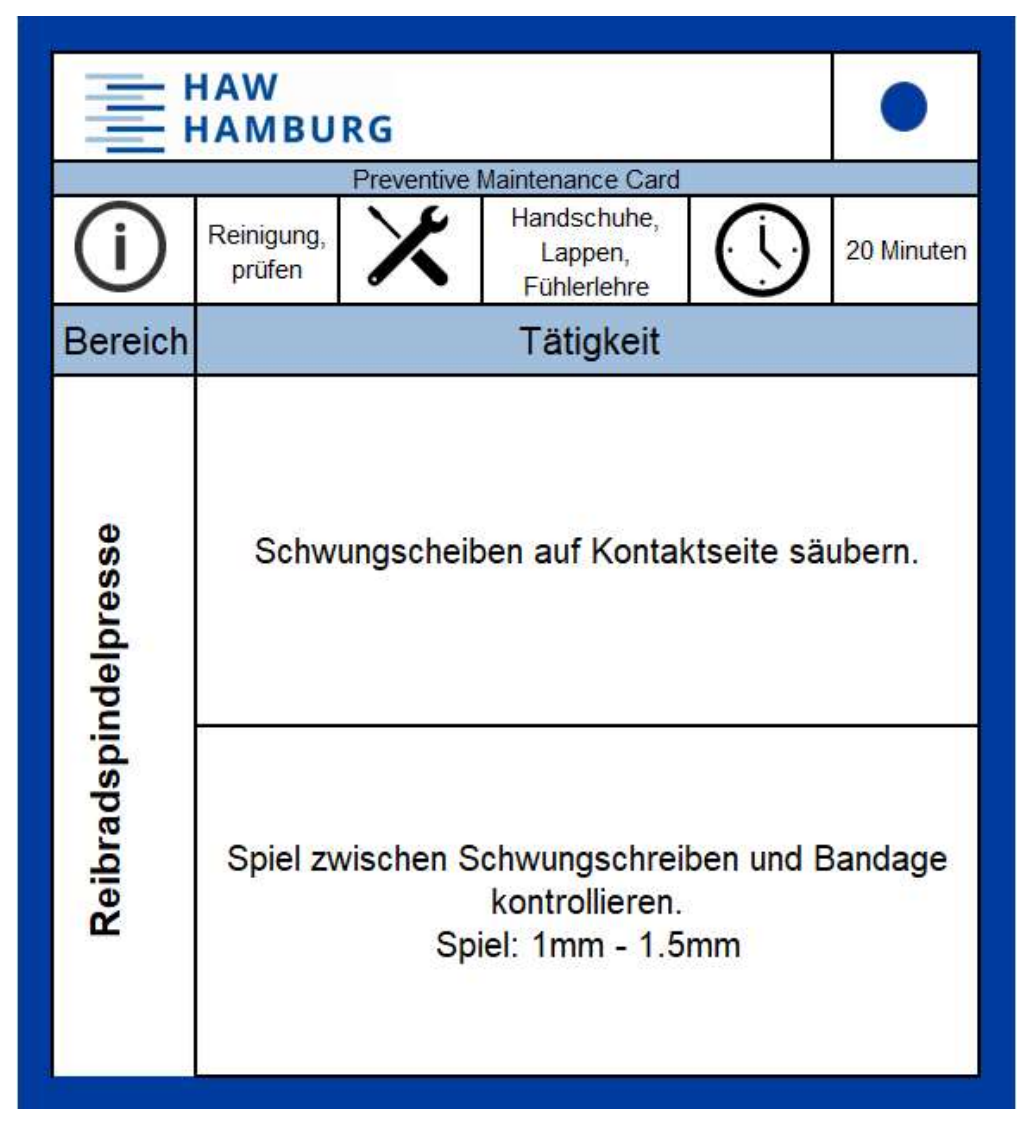

Abbildung 20 Eine Preventive Maintenance Card für die RSP

Als praktisch erwies sich, vorbeugende Instandhaltungsaufgaben in Kartenform zu erklären. Auch hier sind Farben und Symbole adäquate Werkzeuge, um Sachverhalte gezielt und einfach zu vermitteln. Die blaue Umrandung, sowie der blaue Kreis ist die Farbe und das Symbol für die Reibradspindelpresse. Eine andere Maschine bekommt eine andere Farbe und ein anderes Symbol. Damit wird sichergestellt, dass die Maintenance Cards bei der richtigen Maschine sind und dadurch nicht doppelt bearbeitet oder eventuell sogar vergessen werden. Zusätzlich steht zwar unter Bereich die aktuelle Maschine, doch häufig werden im industriellen Umfeld nicht alle Informationen gelesen oder eventuell einfach übersehen. Eine Farb-Symbol-Kennung ist häufig eine schneller zu erkennende Variante.

Weiter ist es wichtig Symbole zu verwenden, die keiner Erklärung bedürfen. So ist eine Uhr ein eindeutiges Symbol für Zeit oder ein umkreistes kleines "i" für Information, ebenso steht ein Symbol, welches Werkzeuge anzeigt, auch dem entsprechend für die erforderlichen Werkzeuge oder Hilfsmittel. Die Tätigkeiten sind kurz, aber prägnant beschrieben.

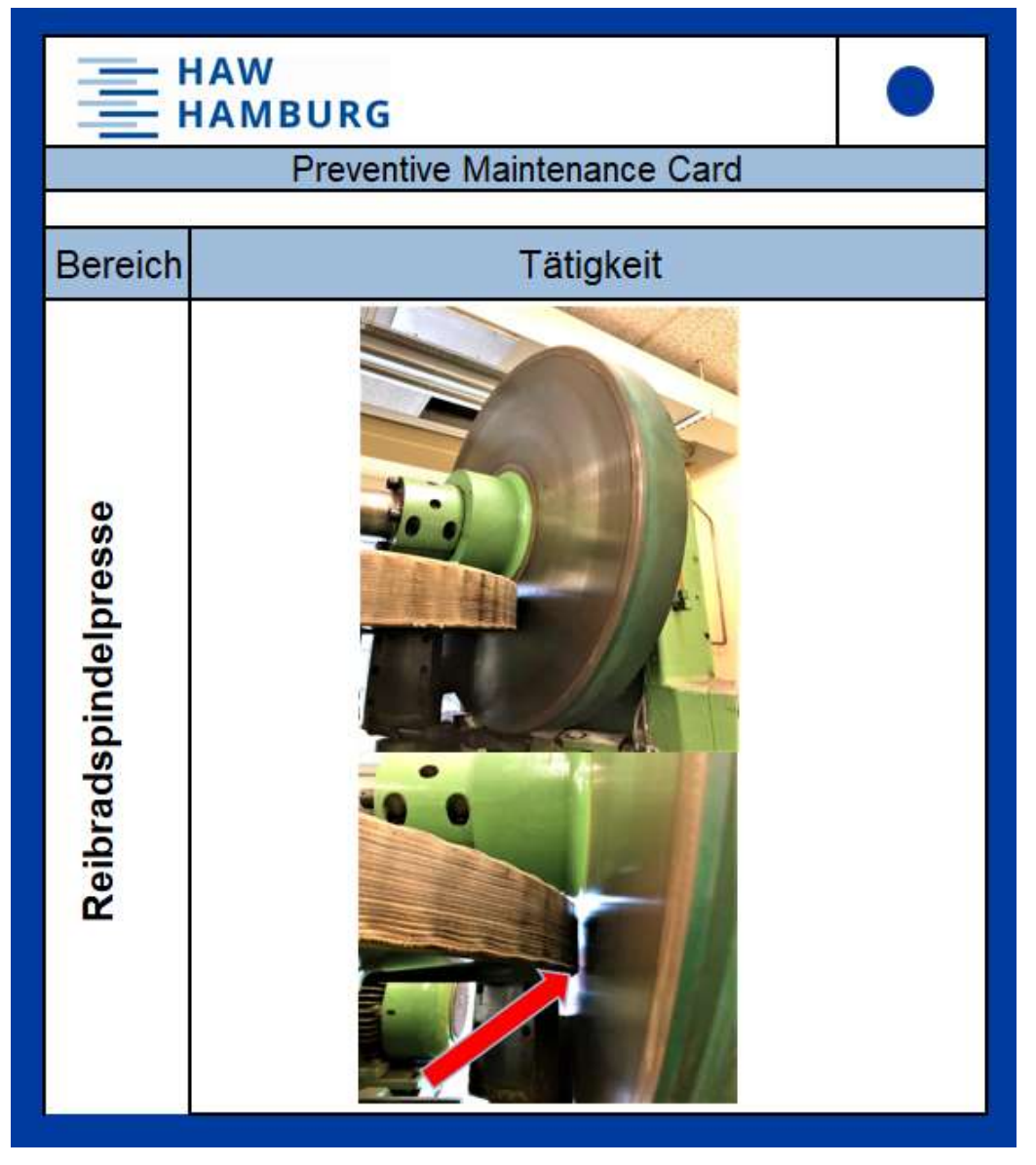

Abbildung 21 Rückseite der Preventive Maintenance Card Abbildung 20

Auf der Rückseite der Preventive Maintenance Cards werden die Aufgaben nochmals mit Bildern visualisiert. Das ist besonders für neues Personal in Betrieben vorteilhaft. Diese können sehr schnell im Tagesgeschäft vorbeugende Instandhaltungsaufgaben mitübernehmen. Diese Möglichkeit des sehr schnellen Anlernens gilt auch für den LDU. Auch da können Studenten ohne eine Unterweisung Aufgaben übernehmen.

Wichtig ist auch die Erreichbarkeit von Materialien. Zum einen Werkzeug oder Hilfsmittel, aber zum anderen ist es auch wichtig, dass Meldekarten oder die Karten des Predictive Maintenance deutlich und gut im LDU zu erkennen sind. Die Bereitschaft solche Karten auszufüllen sinkt umso mehr dafür getan werden muss. Müssten Studenten oder auch Mitarbeiter einer Firma erst den Raum wechseln, um solche Informationskarten auszufüllen, dann wäre die Bereitwilligkeit nicht mehr in gleicher Höhe vorhanden.

Kapitel 4 Implementierung von TPM im Lernort Digitale Umformtechnik

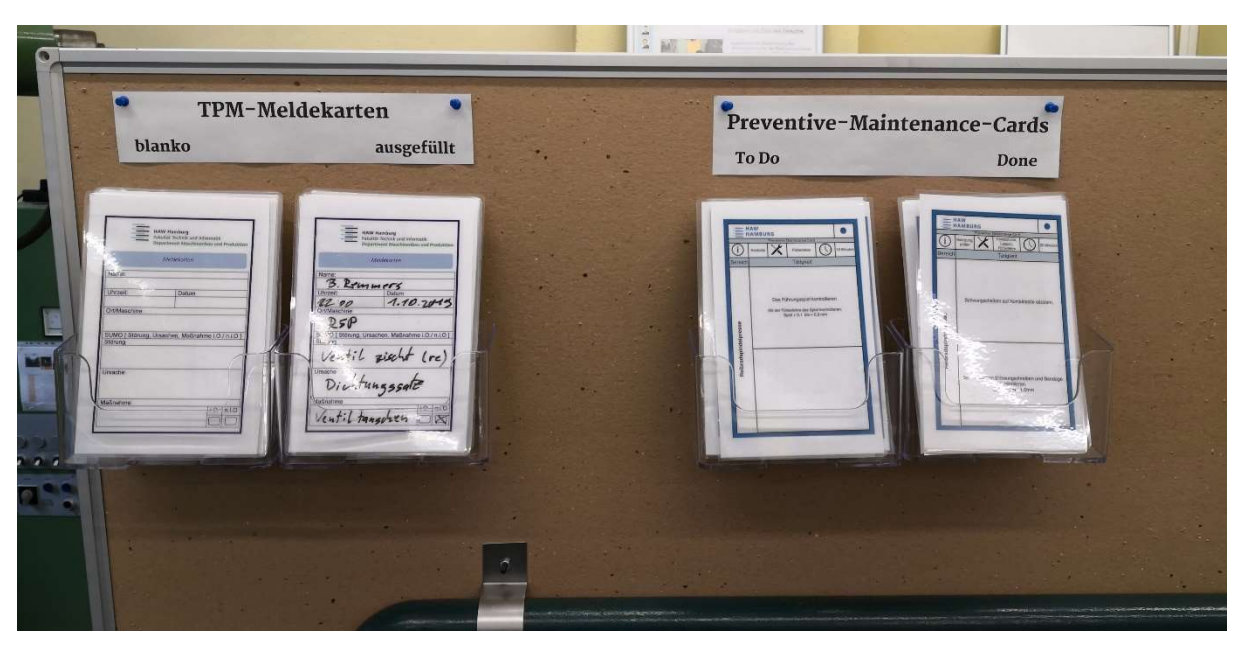

Abbildung 22 TPM Board im LDU

Deshalb wurde, wie in Abbildung 22 zu erkennen, im LDU ein gut zu erkennendes TPM Board angebracht. Dieses befindet sich in direkter Näher der Reibradspindelpresse. Der Bildschirm, an welchem das digitale Maintenanceboard gezeigt wird, ist ebenso in direkter Nähe.

Durch die Implementierung von TPM Shopfloor Meetings, sowie Vorbeugende Instandhaltung reagiert der LDU auf Störungen in dem Sinne von TPM und versucht, technische Anomalien vorher schon zu unterbinden. Ebenso ist das Learning in den Vordergrund gerückt, da Störungen oder Break Downs besprochen und dokumentiert werden.

### 4.7 Soll-Zustand Datenmanagement im Lernort Digitale Umformtechnik

Durch die Einführung von TPM mit Hilfe verschiedener Lean Management Tools in den Lernort Digitale Umformtechnik, lässt sich ein Datenmanagement neu definieren. Dabei muss betont werden, dass jedes Modell, welches zum jetzigen Zeitpunkt noch nicht digital ist, sich in kurzer Zeit in ein digitales Tool umwandeln lässt. So sind als Beispiel die jetzigen Predictive Maintenance Cards dinglich, also physisch vorhanden. Da das Konzept der Vorbeugenden Instandhaltung ausgearbeitet ist, lässt es sich gut und schnell digitalisieren.

Momentan befinden sich im LDU das digitale Maintenance Board, die physisch vorhanden Maintenance Cards, sowie die Meldekarten. Aufgabe beim Datenmanagement ist es, die drei Systeme und ebenso die Ablaufpläne in eine Systematik zubringen. In dieser Systematik müssen alle Systeme so behandelt werden, dass daraus eine Verbindung entsteht.

Wie in Abbildung 22 zu sehen, muss das grundsätzliche Handling von Störungen nicht verändert werden, es muss ergänzt werden. So ist es wichtig, Informationen zu teilen und transparent für alle Mitarbeiter darzustellen. Wird in Zukunft jede Störung, auch wenn diese nicht relevant wirkt, aufgeschrieben, werden alle Anomalien an der Reibradspindelpresse entdeckt und können bearbeitet werden. Selbst Kleinstörungen müssen im Shopfloor Meeting besprochen werden, denn eventuell lassen sich die Kleinstörungen durch die Vorbeugende Instandhaltung deutlich minimieren. Die Vorbeugende Instandhaltung ist ein lebendiges System, es kommen immer neue Karten hinzu oder einige werden nichtig, da die Aufgabe nicht mehr erforderlich ist.

Genauso wichtig ist es, zu entscheiden welche Maßnahmen getroffen werden. Maßnahmen bedeuten in diesem Fall, aber nicht nur das mechanische oder elektrische Reparieren, sondern ebenso das Dokumentieren. Das Team, welches sich zum Shopfloor Meeting trifft, muss entscheiden, welche Störungen systemisch festgehalten werden. Diese gespeicherten Daten müssen kategorisiert werden, damit wiederkehrende Störungen zugeordnet werden können. So wird nach und nach ein Lerneffekt aus Störungen generiert.

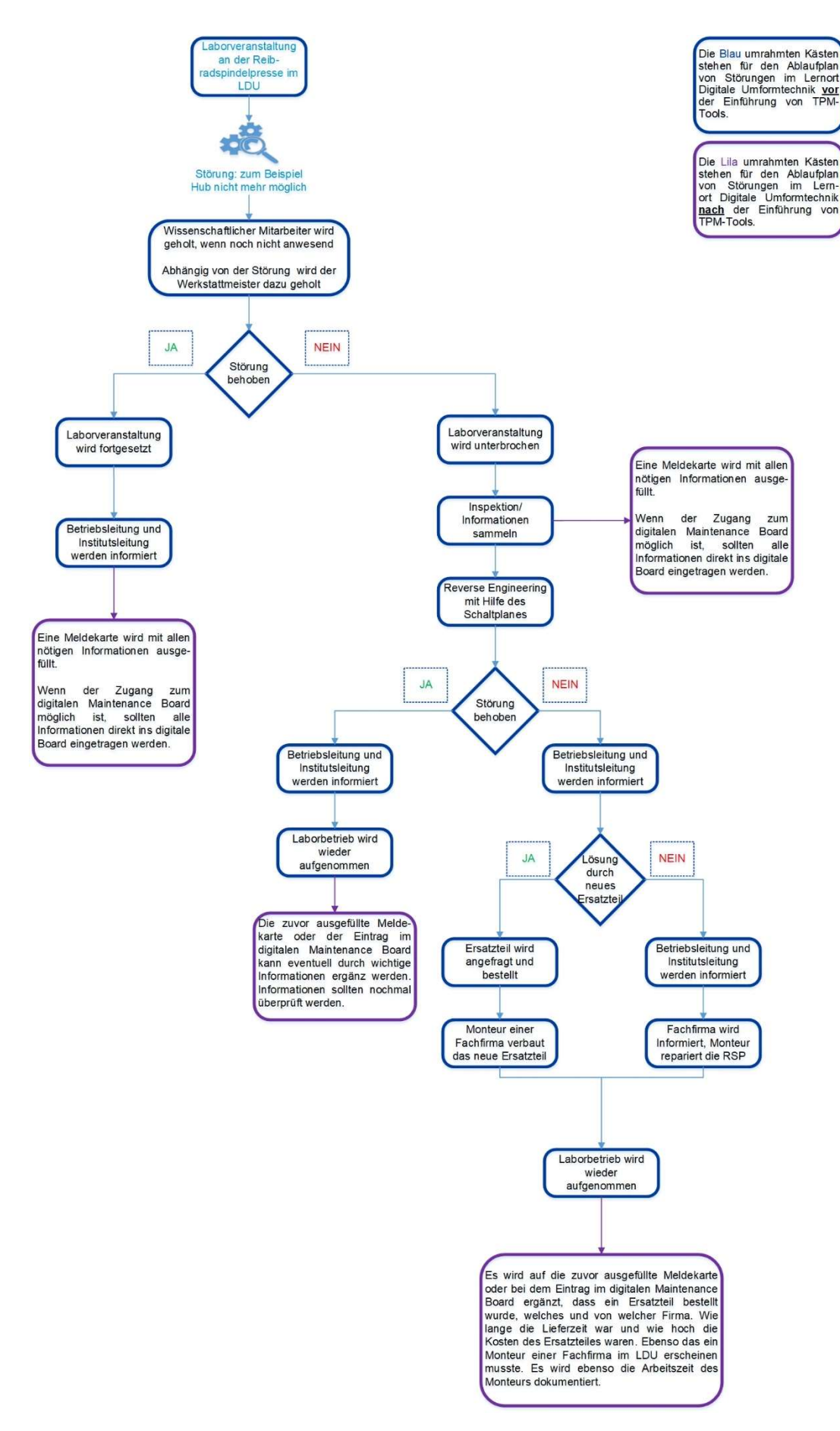

Abbildung 23 Störungsablaufplan Datenmanagement
## 5 Konzeption eines digitalen Lösungsansatzes für eine TPM-App

In diesem Kapitel der Bachelorarbeit geht es um einen digitalen Lösungsansatz für eine TPM-App, dazu wird zum einen betrachtet wem eine App in der Industrie nutzen würde und zum anderen, wer einen Nutzen im Lernort Digitale Umformtechnik von einer digitalen Lösung hätte. Des Weiteren wird in diesem Abschnitt aufgezeigt, wie wichtig die Auswahl digitaler Lösungen ist und welches Tool als Entscheidungshilfe verwendet werden

### 5.1 Stakeholderanalyse

Bei einer Implementierung von neuen Systemen, Herangehensweisen, Systemtools, Methodiken oder Softwarelösungen muss immer im Fokus stehen, wer wird der Endverbraucher und was will dieser mit der Lösung machen oder bezwecken. Häufig ist nicht immer erkennbar, wer die Endverbraucher sind. So kann es im komplexen Produktionsalltag sehr viele Nutzer einer Softwarelösung geben. Ebenso ist es auch nicht direkt erkennbar, wer einen Nutzen von einer TPM-App im LDU hat. Wichtig ist es deshalb, genau zu wissen, was für Anforderungen stehen zur Verfügung, wer die Applikation benutzt und muss die Applikation auf jeden Nutzer ausgelegt sein oder sollte die App auf bestimmte Zielgruppen ausgelegt sein.

Um herauszufinden, wer am meisten Nutzen von einer App hätte und wer hauptsächlich mit einer Applikation interagieren würde, sollte eine Stakeholderanalyse durchgeführt werden. "Bei der Stakeholderanalyse werden alle an einem Projekt beteiligten Interessenträger zueinander in Beziehung gesetzt und priorisiert" [32].

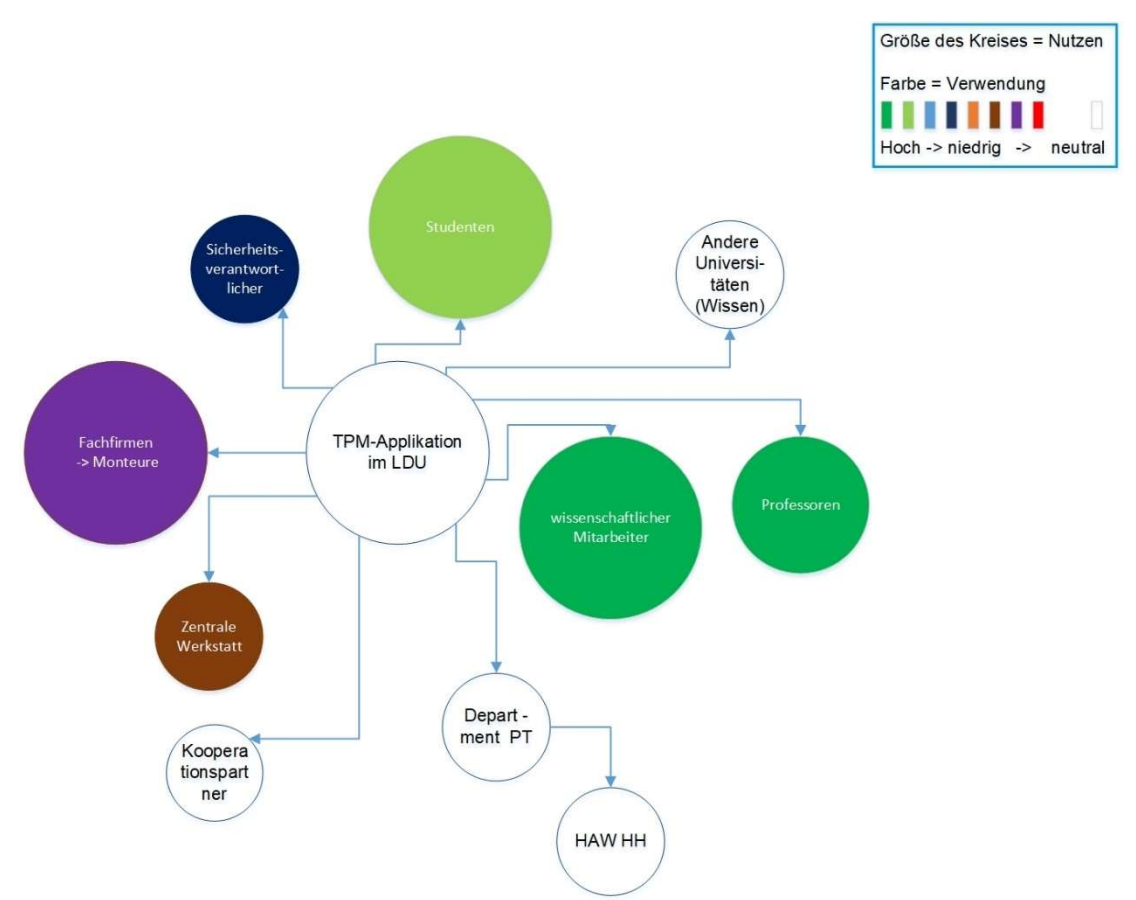

Abbildung 24 Stakeholder Analyse TPM-App im LDU Nutzen und Verwendung

In der Abbildung 24 ist eine grafische Stakeholderanalyse zu sehen. Von Grün zu Rot stellt die Häufigkeit der Verwendung dar, wobei die Farbe Grün für eine häufige Nutzung steht und Rot für eine sehr seltene Verwendung. Des Weiteren sind Kreise ohne Färbung zu sehen, diese Kreise stehen für neutrale Interessensträger. Wobei davon ausgegangen werden kann, dass ein großes Interesse bei dem Department Produktionstechnik vorhanden ist, jedoch kann eine Nutzung nur auf einzugrenzende Personengruppen aufgeschlüsselt werden. Ebenso verhält es sich mit der HAW Hamburg, auch hier ist das Interesse vorhanden, jedoch die Nutzung nicht skalierbar. Die Größe der Kreise gibt ebenso Auskunft darüber wie hoch der direkte Nutzen für eine Personengruppe ist. Wobei der Nutzen auf die tägliche Arbeit bezogen ist, nicht auf einen wirtschaftlichen Nutzen. Kreise mit einer Färbung stehen für einzelne Personen oder Personengruppen.

Zum einen haben Studenten einen enormen Nutzen von einer digitalen Instandhaltungslösung. Nicht nur damit Studenten das theoretische Wissen festigen können, sondern um darüber hinaus einen praktischen Bezug zu der Materie der Digitalisierung im Bereich Instandhaltung zu erlangen. Diese Art der Lehre ist für den Lernort Digitale Umformtechnik charakteristisch und muss deshalb in Zeiten der Digitalisierung fortgesetzt werden. Gerade deshalb ist der Nutzen, sowie die Verwendung des lehrenden Personals sehr hoch. Zum anderen ist der Nutzen für Monteuren, welche zur Entstörung oder zum Einbau eines Ersatzteiles in den LDU kommen, ausgesprochen hoch. So kann eine Fehler- oder Störungsanalyse durch die wissenschaftlichen Mitarbeiter bereits im Vorfeld erfolgen. Diese Information werden mit potenziellen Firmen geteilt, dadurch erhält das Department des LDU ein genaueres Angebot. Ebenso ist der Monteur in der Lage, Reparaturen schneller durchzuführen und dadurch zusätzlich eventuell andere Serviceleistung anzubieten. Ähnlich verhält es sich mit der Zentralen Werkstatt, auch dort können eventuelle Aufträge deutlich detaillierter übermittelt werden, welches zu einem höheren Wirkungsgrad führt. Da sicherheitsrelevante Störungen oder Break Downs sehr selten im LDU vorkommen, ist der Nutzen und die Verwendung für den Sicherheitsverantwortlichen in einer mittleren Größe anzuordnen. Trotzdem bietet eine differenzierte Beschreibung einer eventuellen Gefährdung, eine zeitsparende Gesprächsgrundlage. Als Hochschule für Angewandte Wissenschaften Hamburg wird dem Namenteil "angewandt" folgegeleistet, deshalb ist es unabdingbar einen breitgestreuten Wissensaustausch mit Firmen, sowie weiteren Universitäten zu haben. Durch die Verwendung einer TPM-App vereinfacht sich ein Wissensaustausch zum Thema Instandhaltung. Durch die Stakeholder Analyse im LDU lässt sich bestimmen, wer Keyuser (Hauptnutzer) ist und für wem der Benefit am größten ist.

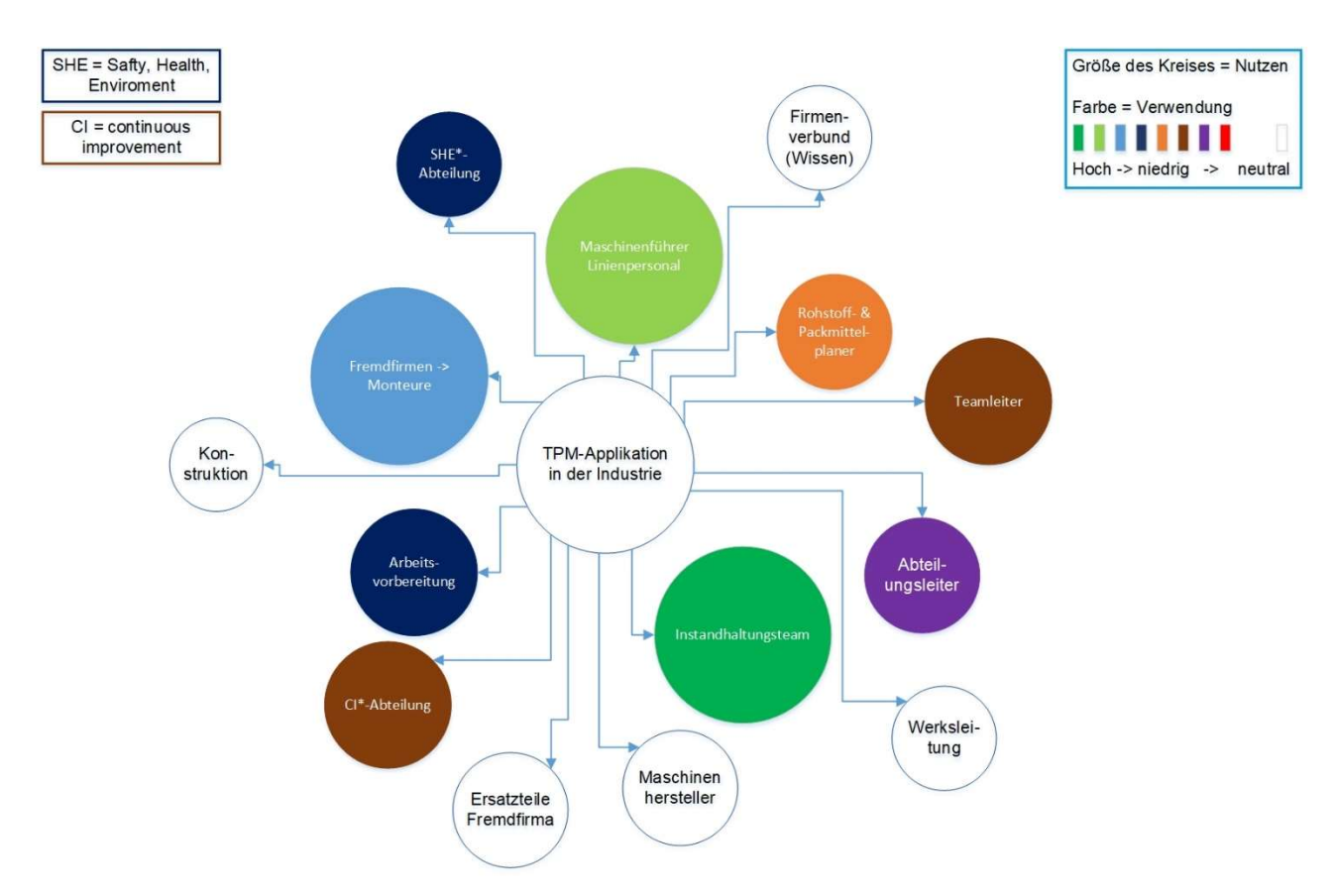

Abbildung 25 Stakeholder Analyse TPM-App in der Industrie Nutzen und Verwendung

In der Abbildung 25 ist parallel zur Abbildung 24 eine grafische Stakeholder Analyse für die Verwendung einer TPM-App in der Industrie zu sehen. Die Darstellung von Nutzen und Häufigkeit der Verwendung, sowie die farbliche Kennung sind dieselben wir in Abbildung 24.

Auf wen eine digitale Softwarelösung in der Industrie ausgerichtet werden soll, ist komplexer als im LDU. Als Beispiel sind in Firmen mehr User zu berücksichtigen und ein digitales System muss umfangreicher sein, trotzdem gibt es zum LDU Parallelen. So haben, ähnlich wie Studenten, die Maschinenführer einen großen Nutzen, sowie einen hohen Verwendungsgrad. Natürlich sind Studenten nicht unbedingt eins zu eins mit Produktionsmitarbeitern zu vergleichen, doch durch die nicht marginale Veränderung der täglichen Arbeit lässt sich ein Bezug herstellen. So müssen Mitarbeiter der Produktion die Herangehensweise an Störungen im Produktionsablauf ändern und verinnerlichen. Mitarbeiter müssen ebenso lernen mit einem digitalen Tool zu arbeiten.

Des Weiteren lassen sich Mitarbeiter des Instandhaltungsteams mit dem wissenschaftlichen Mitarbeiter einer Hochschule, unter Betrachtung der Verwendung der Applikation, vergleichen. Beide Gruppen kennzeichnet die sehr häufige und umfangreiche Verwendung einer Applikation aus. Die Komplexität der Verwendung wird in der Industrie höher sein, dennoch kann der Nutzen ähnlich eingestuft werden. Dabei werden wirtschaftliche Faktoren nicht betrachtet, da dies ein Faktor wäre, welcher unter den gegebenen Umständen nicht vergleichbar wäre. Der LDU ist non-profit orientiert, wohingegen eine Firma zur Existenzsicherung Gewinn erwirtschaften muss. Bezogen auf die reine Verwendung und dem Nutzen einer TPM-Applikation, lassen sich weitere Verbindungen ziehen. So ist eine SHE-Abteilung (Safty-, Health-, Enviroment-Abteilung) mit einem Sicherheitsbeauftragten, der Abteilungsleiter mit einem Professor zu vergleichen. Auch wenn ein Professor an der HAW eine Applikation deutlich häufiger verwendet, als ein Abteilungsleiter in einer Firma.

Wissensaustausch in der Industrie findet häufig zwischen Tochterfirmen oder nicht Marktbegleitern statt. Gerade die Expertise in der Implementierung von digitalen Lösungen wird mit anderen Werken oder anderen Tochterfirmen geteilt [9].

Ein deutlich größerer Benefit einer TPM-Applikation lässt sich im Datenaustausch mit Fremdfirmen generieren, als es im LDU möglich ist. So ist unter Berücksichtigungen von Verträgen, der Maschinenhersteller sehr an Produktionsdaten interessiert. Nicht nur, dass die eigenen Maschinen durch diesen Datenaustausch störungsfreier produzieren, sondern diese Daten lassen sich an die Maschinenhersteller verkaufen und dadurch der Profit steigern. Zusätzlich kann der Einsatz von Monteuren minimiert werden, oder zumindest muss der Monteur nicht mehr dieselbe Zeit für die Behebung von Problemen aufwenden.

Ein weiterer enormer Vorteil lässt sich durch den Informationsaustausch mit Zulieferern generieren. So könnte eine Firma, welche Ersatzteile liefert, mit im TPM-Netzwerk involviert sein.

Arbeitsvorbereitung, Teamleitung und Rohstoff- und Packmittelplaner haben einen besseren Überblick über die momentane Produktionssicherheit. In diesen Bereichen lassen sich keine parallelen zum LDU ziehen, da der LDU die Lehre im Fokus hat und nicht die Produktion von Gütern.

Die Implementierung einer Software Lösung im Bereich Instandhaltung ist deutlich komplexer, jedoch lassen sich auch in der Industrie Keyuser analysieren. So sind das Instandhaltungsteam und die Maschinenbediener die beiden Usergruppen mit dem größten Nutzen und der häufigsten Verwendung. Ebenso haben Monteure einen großen Nutzen von einer solchen Applikation, auch wenn eine TPM-App nicht für Personal von Fremdfirmen programmiert werden würde, so sollte der Mehrwert zumindest betrachtet werden.

### 5.2 Möglichkeiten des Benchmarkings verschiedener Instandhaltungssoftware

Wie schon im Kapitel 5.1 ein beschrieben, ist es besonders wichtig zu wissen wer die Keyuser einer neuen digitalen Lösung sind. Genauso wichtig ist die Kenntnis, in welchem Umfang eine Applikation benötigt wird. So muss ein Mittelstandsunternehmen eventuell nicht das komplette digitale Paket einer Applikation bestellen, wohin gegen ein Global Player eventuell eine vollumfängliche digitale Lösung benötigt. Deshalb ist es zum einen maßgebend, seine eigenen Prozesse genaustens zu kennen und zum anderen muss prognostiziert werden, wie sich das Unternehmen in der nächsten Zeit entwickeln wird. Diese Herangehensweise gilt ebenso für den LDU, da es auch in einem kleineren Rahm von großer Bedeutung ist, die Kenntnis darüber zu haben, was mit einer digitalen Lösung erreicht werden soll und wohin sich der LDU entwickeln wird.

Ebenso bestimmend für die Auswahl von Systemen sind die Kosten des Systems und der Aufwand der Implementierung. Ein Mittelstandsunternehmen kann es sich eventuell nicht leisten, mehrere Mitarbeiter über ein halbes Jahr für die Datenmigration zu entbehren. Deshalb muss ein System gefunden werden, welches Daten automatisch überträgt oder ein Systemanbieter übernimmt die Datenmigration als Servicefunktion.

Demnach ist es im gleichen Maße von Bedeutung, unterschiedliche Anbieter von digitaler Instandhaltungssoftware zu vergleichen. Dazu eignet sich ein sogenanntes Benchmarking, also der Vergleich von einem Produkt unterschiedlicher Hersteller [33]. Da jedoch noch nicht alle Kriterien im LDU bekannt sind und die nächsten Schritte der Digitalisierung des LDU in weiteren wissenschaftlichen Arbeiten noch validiert werden müssen, kann ein vollumfängliches Benchmarking zu diesem Zeitpunkt noch nicht durchgeführt werden. Trotzdem kann exemplarisch einer der Markführer im IoT Geschäft mit einem auf TPM spezialisierten Unternehmen verglichen werden.

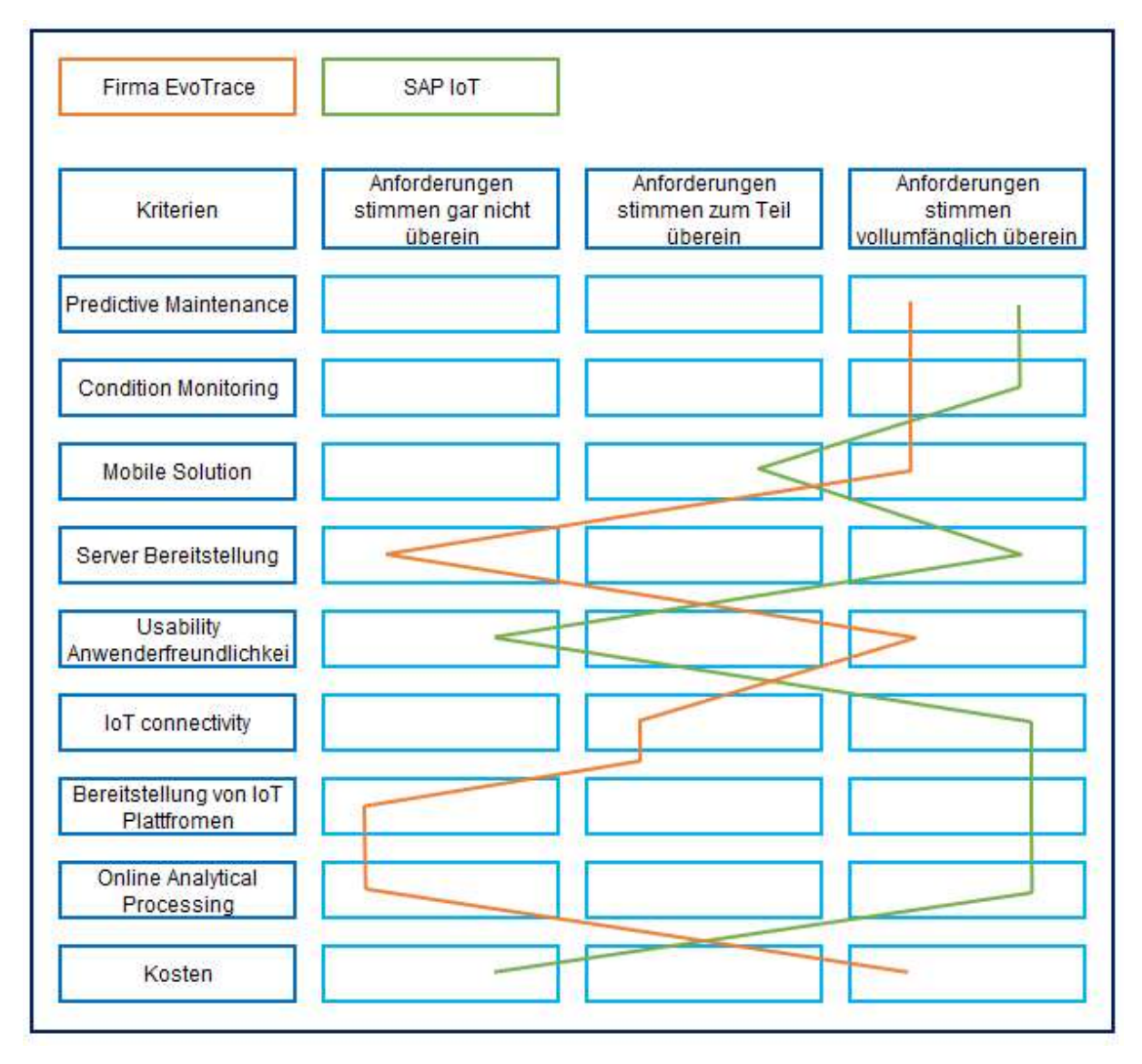

Abbildung 26 Benchmarking SAP und evoTrace [9] [26] [34]

So ist in Abbildung 26 zu sehen, dass im direkten Vergleich von SAP IoT zu einem kleineren Unternehmen wie evoTrace unterschiedliche Stärken zu erkennen sind. Wichtig ist weiter zu betonen, dass eine Methodik wie ein Benchmarking einen Überblick verschafft, jedoch keine endgültige Entscheidung darstellt. Denn häufig sind Schwächen eines Systems durch erhöhten Aufwand oder ein höheres Budget zu beseitigen. So bietet SAP auch Mobile Solution an, jedoch ist die Einführung mit einem erhöhten Aufwand verbunden. Ebenso kann die Anwenderfreundlichkeit angepasst werden, zum Beispiel in dem die Benutzeroberfläche auf das Wesentliche reduziert wird. Solche Anpassungen werden über ein Interface konfiguriert, dieses führt zwar zu einem überschaubaren Mehraufwand, jedoch steigen die Kosten für den Endverbraucher [9]. Ebenso kann das Kriterium der Anwenderfreundlichkeit auch eine subjektive Wahrnehmung sein. Sollten Nutzer schon Erfahrung mit einem bestimmten Programm haben, werden diese das nicht mehr als schlecht einstufen.

# 6 Product Backlog einer TPM-App

In diesem Abschnitt der Thesis wird erläutert was Scrum bedeutet, wie und in welchem Bereich diese Methodik angewendet wird. Ebenso wird näher darauf eingegangen was ein Product Backlog ist, was User Storys sind und wie ein Product Backlog einer TPM Applikation aussehen kann.

## 6.1 Agiles Projektmanagement – Scrum

Ähnlich wie beim dem Überbegriff Total Productive Maintenance, welches viele verschiede Methoden der Instandhaltung umfasst, ist es auch bei dem Agilen Projektmanagement. Das Agile Projektmanagement beinhaltet verschiede Projektmanagement Methoden, welche ihren Ursprung in der Softwareentwicklung haben. "Typisch für das agile Projektmanagement ist ein iteratives, inkrementelles Vorgehen. Das bedeutet: Das Projekt wird in zeitliche Etappen (Iterationen) unterteilt" [35]. Diese Unterteilung und die Herangehensweise, dass ein Projekt zu Beginn nicht detailliert ausgeplant ist, welches deutlich höhere Anpassungsmöglichkeiten bietet, sind Merkmale des Agilen Projektmanagements. Zu den am meisten verwendeten Methoden des Agilen Projektmanagement zählen Scrum und Kanban.

Der Ursprung von Kanban kommt aus dem im Kapitel 3.1 beschriebene Toyota Produktionssystem. Mitunter wird in verschiedener Literatur in Frage gestellt, ob Kanban überhaupt eine agile Methodik ist oder nicht [36, p. 42]. Die Kanban Methode setzt sich aus Signalkarten, dem Kanban Board, dem Kanban System, sowie Kanban Karten, welche eine Arbeitseinheit darstellen, zusammen [36, p. 43]. Da in dieser Bachelorarbeit Kanban unter Betrachtung des Agilen Projektmanagements sekundär ist, liegt der Fokus auf die ebenso am meisten verwendeten Methode – Scrum.

Scrum wurde von Ken Schwaber und Jeff Sutherland initialisiert und entwickelt. Seit Anfang der 90er Jahre wird Scrum in der IT-Softwareentwicklung eingesetzt. Zu Jahrtausendwende wurde Scrum weltweit bekannt. Viele Firmen erkannten, dass Scrum nicht nur in der IT Branche eingesetzt werden kann, sondern auch in anderen Branchen. Mittlerweile ist Scrum, wie im oberen Absatz erwähnt, eine der hauptsächlich verwendeten Methoden im Agilen Projektmanagement [37, p. 83].

Um Scrum zu verstehen, muss zuerst erwähnt werden, dass sich Scrum als Methodik klar von anderen Vorgehensmodellen abgrenzt. Scrum besteht im Vergleich zu anderen, nicht agilen Methoden, aus nur sehr wenigen festgeschriebenen Regeln. Des Weiteren unterscheidet sich Scrum darin, dass die Entwicklung von Produkten oder IT-Systemen nicht während einer langen Spezifikationsphase entstehen. "Scrum hingegen geht davon aus, dass die Anforderungen zu Beginn eines Projektes noch relativ unbekannt sind, dass sie aber im Laufe des Projekts mit Hilfe des Kunden ermittelt werden. Das Ziel ist es bei Scrum, dass die Anforderungen quasi partitioniert werden können, so dass das System iterativ in kleinen Teilen umgesetzt werden kann, wobei das Wichtigste zuerst gemacht wird. Der Kunde soll also sehen, wie die realisierten kleinen Teile zu einem nützlichen neuen System zusammenwachsen. Er kann stets darauf Einfluss nehmen, wie das System weiterentwickelt werden soll." [37, p. 76] Diese Herangehensweise führt bereits in der Entwicklungsphase zu einer deutlich höheren Flexibilität. Des Weiteren führt die bedeutend intensivere Zusammenarbeit mit dem Kunden, zu einem besseren Endergebnis.

Da Teilergebnisse nacheinander entwickelt werden, ist es ausreichend, die nötigen Informationen bezüglich des Teilergebnisses erst dann vom Kunden zu erfahren, kurz bevor mit der Arbeit des Abschnittes begonnen wird. Teilergebnisse werden im Scrum als Inkrement oder Fragment bezeichnet [37, p. 76] [36, p. 36]. Eine Regel der Scrum Methode ist es, dass die Entwicklung eines Fragmentes maximal vier Wochen dauern darf. Diese Phase der Entwicklung wird als Sprint bezeichnet. Nach Abschluss eines Sprints wird ein Sprint Review durchgeführt, bei welchem das Fragment von dem Team vorgestellt und mit weiteren Stakeholdern besprochen wird. Des Weiteren führt das Bearbeitungsteam eine interne Retroperspektive durch. Die Retroperspektive ähnelt dem Kontinuierlichen Verbesserungsprozess des Lean Management. Es wird besprochen wie das Fragment entwickelt wurde, wie die Teamarbeit war und was beim nächsten Sprint für ein anderes Fragment verbessert werden kann. Alle einzeln entwickelten Fragmente stellen in der Summe das vom Kunden gewünschte System oder Produkt dar [36, p. 76].

Bei Scrum werden die Projektteammitglieder in Rollen aufgeteilt. Ein Scrum-Team setzt sich aus drei verschiedenen Rollen zusammen, den Product Owner, den Scrum Master und das Entwicklungsteam. Der Product Owner hat die zentrale Verantwortung für das erfolgreiche und profitable entwickeln des Produktes. Ebenso übernimmt der Product Owner die Kommunikation mit allen Stakeholdern und ist deshalb in der Lage eine gemeinsame Produktvision zu erstellen. Der Scrum Master achtet auf die Einhaltung der Scrum Methodik. Fungiert als Mediator zwischen den Mitgliedern des Entwicklungsteams und achtet auf eine richtige Dynamik zwischen Produkt Owner und den Entwicklungsteams. Der Scrum Master ist ein Servant Leader, eine Führungsposition ohne Weisungsbefugnisse. Das Entwicklungsteam ist für die Entwicklung und für die Umsetzung der Fragmente verantwortlich. Ebenso übernimmt das Entwicklungsteam in Zusammenarbeit mit dem Product Owner die Sprint Planung. Die Teams sind selbst organisiert und unterstehen nicht wie beim herkömmlichen Projektmanagement einem Vorgesetzten. Damit besteht ein Scrum Team nur aus Product Owner, Scrum Master und Entwicklungsteams [36, p. 37] [37, p. 89].

Es lässt sich zusammenfassen, dass bei der Scrum Methodik die Kundenanforderungen im Hauptfokus stehen, auch wenn diese zu Beginn des Projektes noch nicht bekannt sind. Die Planung erfolgt inkrementell, also schrittweise, welches zu einem dynamischen Prozess führt.

## 6.2 Product Backlog als Teilgebiet von Scrum

Ein weiteres Merkmal der Scrum Methodik ist das Product Backlog. "Das Product Backlog ist eine Liste von Anforderungen an das zu implementierende Produkt" [37, p. 92]. Häufig wird das Product Backlog auch als Inventory of things to be done bezeichnet. Dementsprechend ist das Product Backlog eine Liste mit To-dos der einzelnen Sprints und damit des Produktes. Die To-Dos sind aber nicht nur offene Arbeiten, sondern auch:

- Anforderungen,
- Fehler, die noch beseitigt werden müssen,
- Know-how-Transfer,
- Dokumentationsarbeit,
- Usw. [36, p. 107]

Wichtig dabei ist, dass jeder Eintrag ein Mehrwert ergeben muss, entweder für das Scrum Team oder für den Kunden.

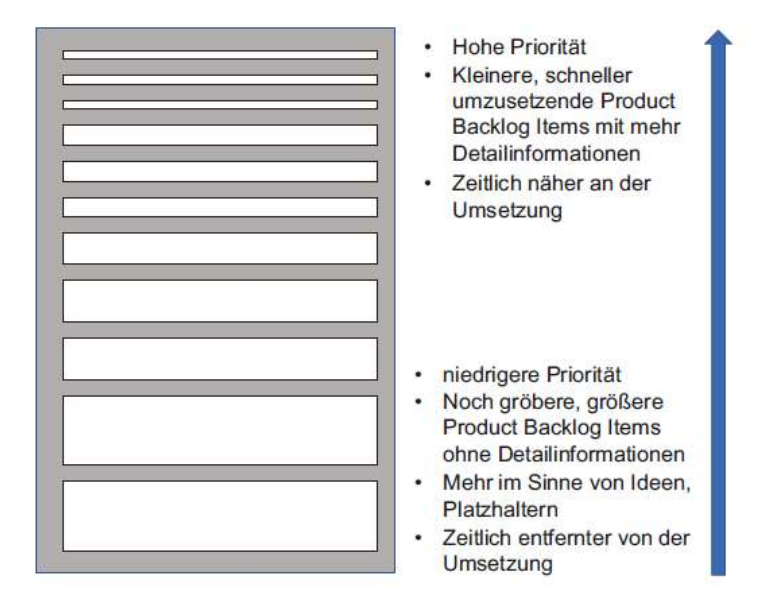

#### Abbildung 27 Priorisierung eines Product Backlogs [36, p. 109]

Wie in Abbildung 27 zu sehen, werden alle Arbeiten priorisiert und damit sortiert. Nur die Anforderungen mit einer hohen Priorität werden detailliert beschrieben. Die Beschreibung erfolgt in kurzen, prägnanten Sätzen und in einem Alltagssprachstil. Der Scrum Methodik entsprechend sind die To-Dos dynamisch, nicht starr und von Anfang an bestimmt. Die Priorisierung ist ebenso dynamisch und dadurch veränderbar. Verändert sich die Priorisierung, verändert sich auch die Wichtigkeit der Arbeit. Ebenso ist es möglich, dass To-Dos gänzlich gestrichen werden und nicht mehr erforderlich sind.

Die Organisation des Product Backlogs obliegt allein dem Product Owner, da dieser im engen Kontakt mit allen Stakeholdern steht. Für die Struktur gelten die sogenannten DEEP-Kriterien

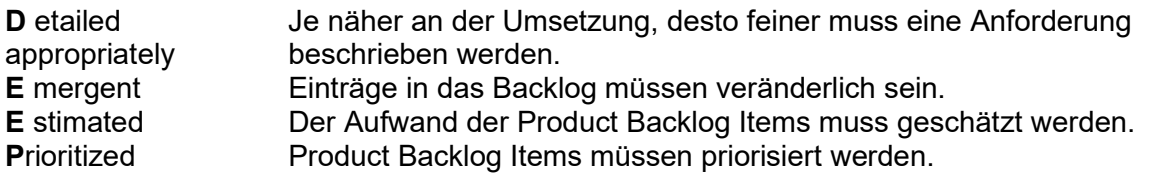

## 6.3 Grundlagen von User Stories

Die Anforderungen im Product Backlog, welche zeitlich näher der Umsetzung sind, werden häufig in Form von User Stories beschrieben. User Stories zeichnen sich durch kurze Formulierungen der erforderlichen Funktion aus. Die Beschreibung wird in einer Kundensprache verfasst, welche nur gerade ausreichende Informationen enthält, um den Implementierungsaufwand abschätzen zu können [38, p. 3]. Die User Stories werden von dem Product Owner verfasst und mit dem Scrum Team besprochen. User Stories sind besonders wichtig, da in diesen der Umfang von Funktionen und Kundenanforderungen beschrieben wird. Des Weiteren kann durch eine User Story auch das Design einer Software beschrieben werden. Dadurch sollte eine User Story immer einfach und leicht verständlich in einem bestimmten Format beschrieben sein.

Als (Rolle oder Persona) -> will ich (gewünschte Funktionalität) -> so dass (Begründung)

Als (Rolle oder Persona) -> sehe ich (gewünschte Oberfläche) -> damit (Begründung)

Die Rolle oder Persona ist meistens der spätere Endverbraucher oder Kunde eines Produktes oder einer Software. Je besser beschrieben die gewünschte Funktionalität oder das gewünschte Design ist, desto besser kann das Entwicklungsteam die Anforderungen realisieren. Ebenso verhält es sich mit der Begründung. Durch die genaue Beschreibung der Begründung oder des Resultates der vorherigen Funktionalität, ist es dem Entwicklerteam möglich genau auf die Kundenwünsche einzugehen. Ähnlich wie bei dem Product Backlog, bei welchem sich die Struktur mit den Deep-Kriterien organisieren lässt, gibt es beim Schreiben von User Stories auch Kriterien. Es sollte beim Beschreiben auf die INVEST-Kriterien geachtet werden.

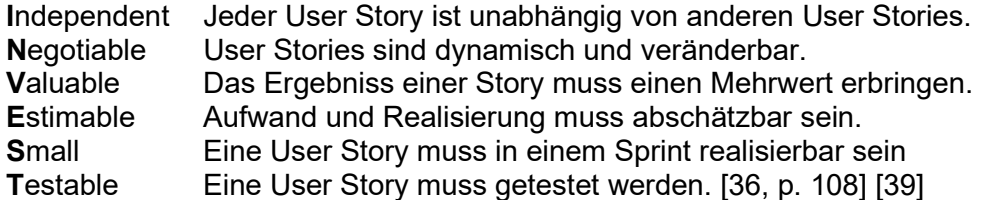

Um viele User Stories zu organisieren, kann man diese auf Karten scheiben. Zum einen zwingt der eingeschränkte Platz auf Karten den Product Owner die User Stories so kurz wie nötig zu gestalten und zum anderen können Karten unterschiedlich an Taskboards gehängt werden. Dieses Vorgehen lässt sich auch digital gestalten. Der Vorteil bei dinglichen Karten ist, dass eine Besprechung des Sprintplanning interaktiv ist. An dem Taskboard sind zum Beispiel vier Spalten, in welchen die Karten positioniert werden [36, p. 152].

ToDo – In Progress – Review – Done

Die User Story Cards werden je nach Status in den Spalten verschoben. Das Scrum Team hat dadurch einen sehr schnellen Überblick über den aktuellen Stand aller User Stories, sowie eine gute Visualisierung der Veränderungen.

## 6.4 Product Backlog und User Storys einer TPM Applikation

Wie schon im Kapitel 5.1 erläutert ist es besonders wichtig zu wissen wer die Keyuser sind und was für Anforderungen diese an eine Applikation stellen. Deshalb habe ich im Zuge dieser wissenschaftlichen Arbeit in einer Umfrage Studenten, wissenschaftlichen Mitarbeitern, Professoren, Mitarbeiter eines Konsumgüter Herstellers und Mitarbeiter einer Firma für die Instandhaltung von Güterwagons befragt. So schätzen zum Beispiel 91,3% der Befragten den Nutzen einer TPM-Applikation hoch bis sehr hoch ein und fast 100% empfinden eine intuitive Bedienung als besonders wichtig, jedoch nur 69% das Einfügen von Bildern als wichtig bis sehr wichtig. Dieses Wissen, also das Wissen was der Kunde von einer TPM-Applikation erwartet, ist besonders wichtig, um Kundenwünsche erfüllen zu können. Mit Hilfe der Scrum-Methode können sich zwar Anforderungen ändern, jedoch ist es auch hier von fundamentaler Wichtigkeit, dass eine klare Kommunikation zwischen Kunden und Entwicklungsteam stattfindet.

Wie in den Kapiteln 6.1 bis 6.3 beschrieben wird in der IT-Branche für die Entwicklung von Software die Scrum Methode angewendet. In diesem Kapitel wird die theoretische Grundlage für die Entwicklung einer Total Produktive Maintenance Applikation mit Hilfe von User Stories gesetzt.

Die Persona innerhalb der User Stories sind mehrere reale Personen, hauptsächlich aber Studenten, wissenschaftliche Mitarbeiter oder Professoren (siehe Stakeholderanalyse Kapitel 5.1). Im Folgenden werden die Persona als User zusammengefasst. Weiter wird die Applikation nicht speziell für den Lernort Digitale Umformtechnik entwickelt, sondern ideell als eine Software für die produzierende Industrie. Die erste Anwendung wird jedoch im LDU getestet.

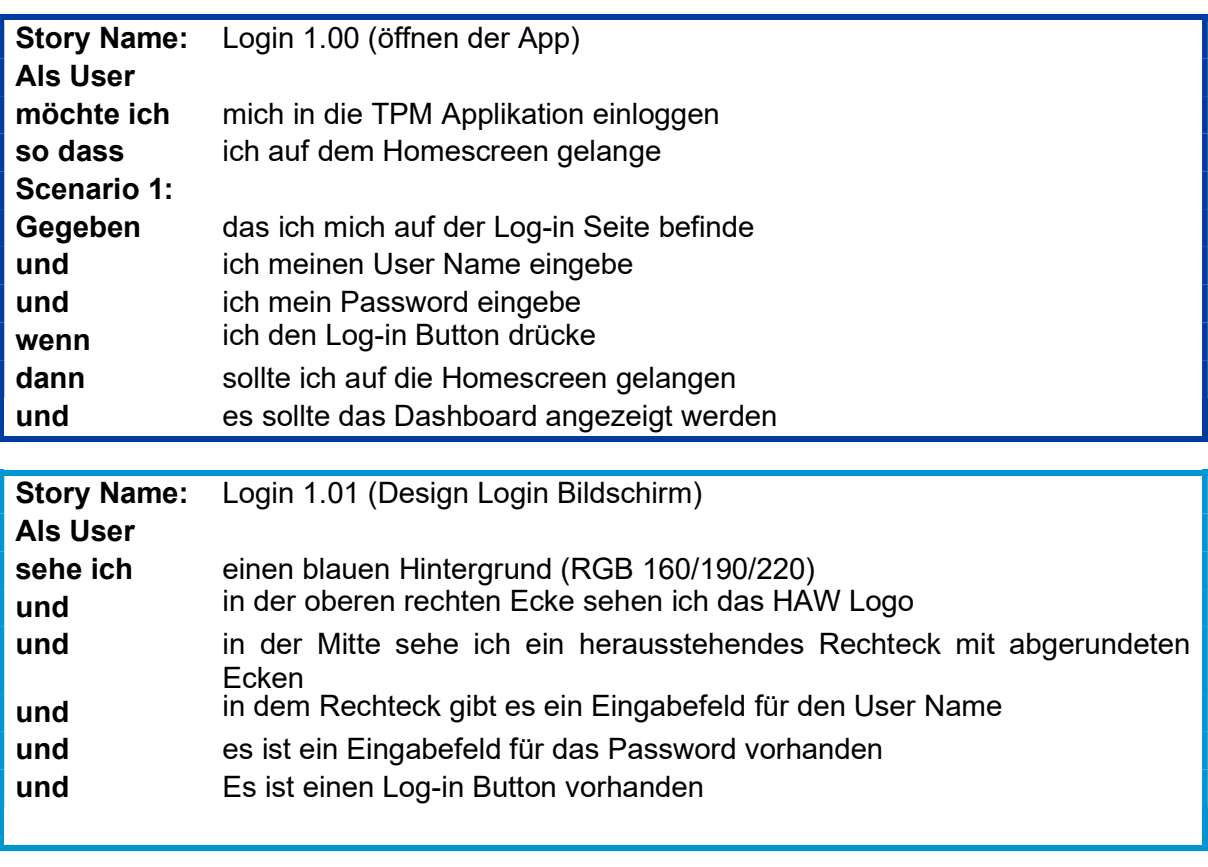

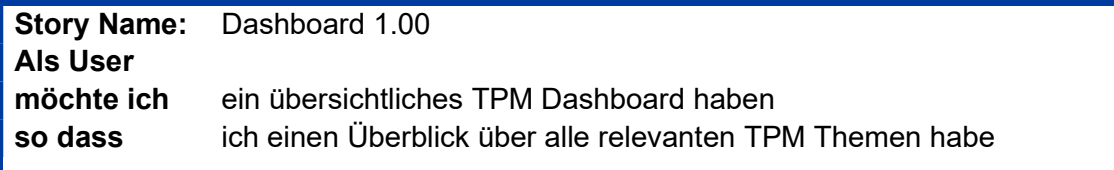

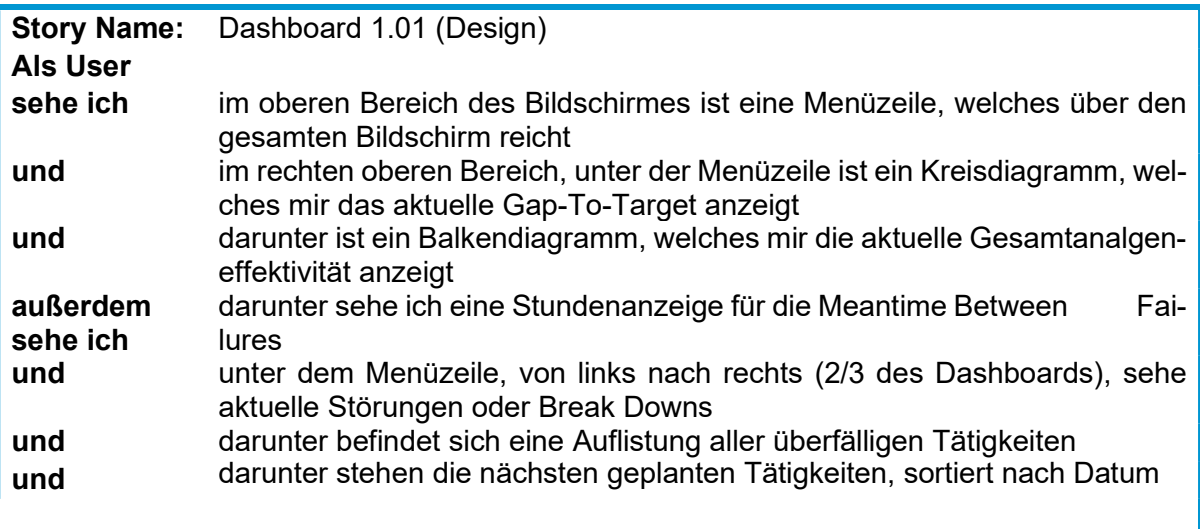

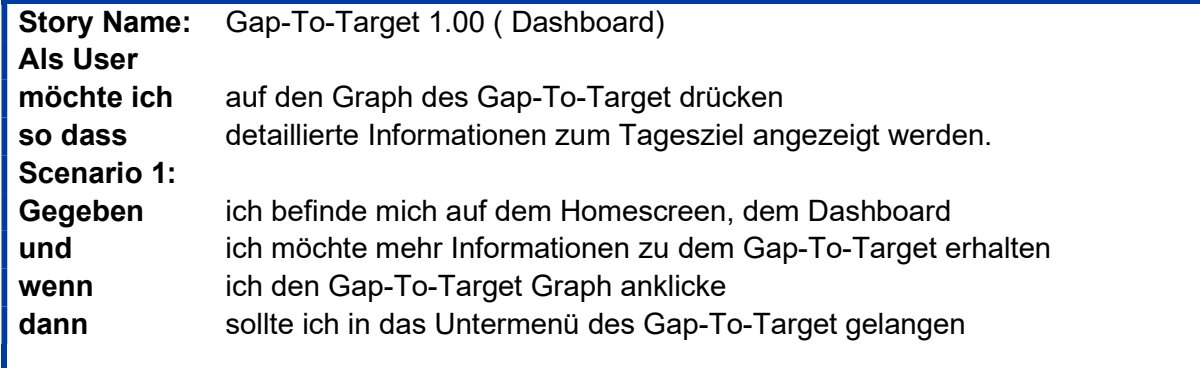

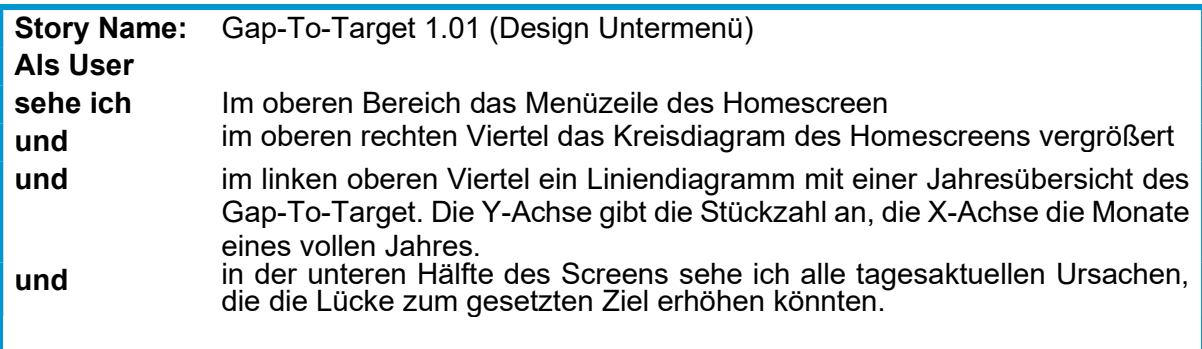

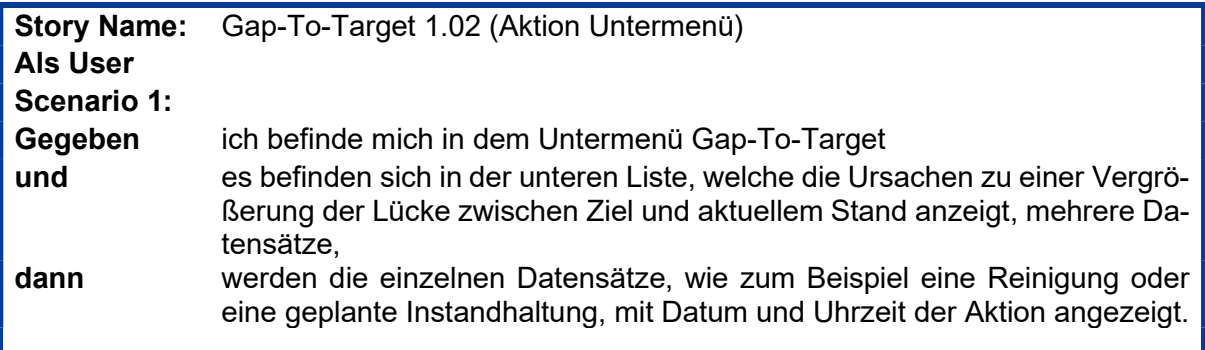

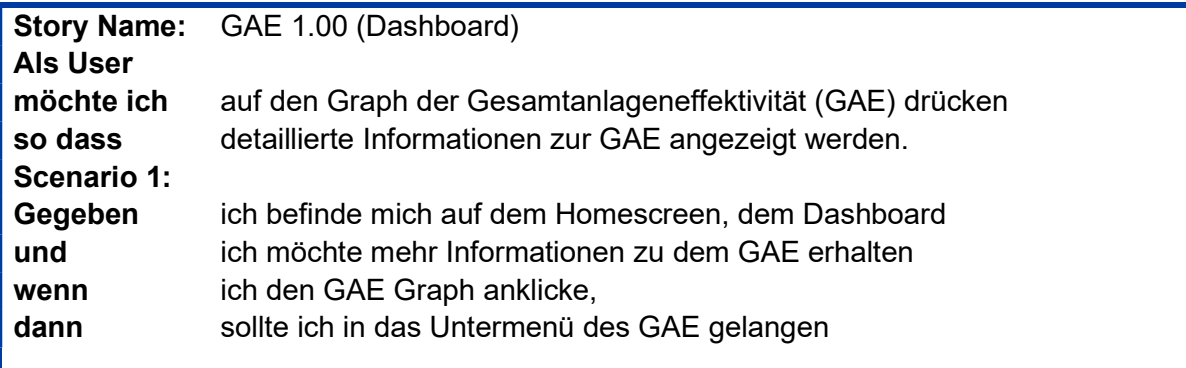

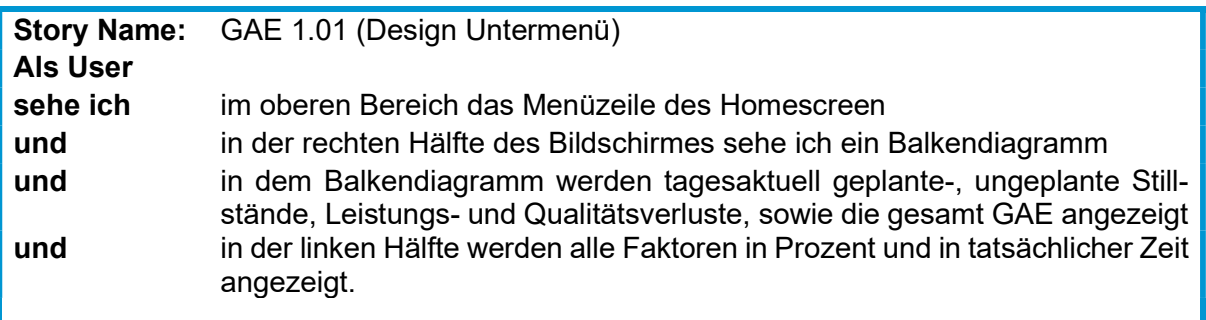

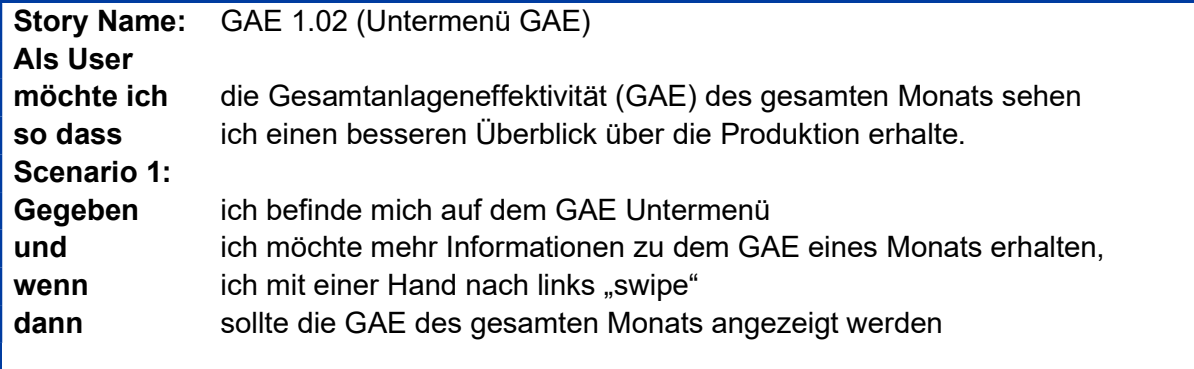

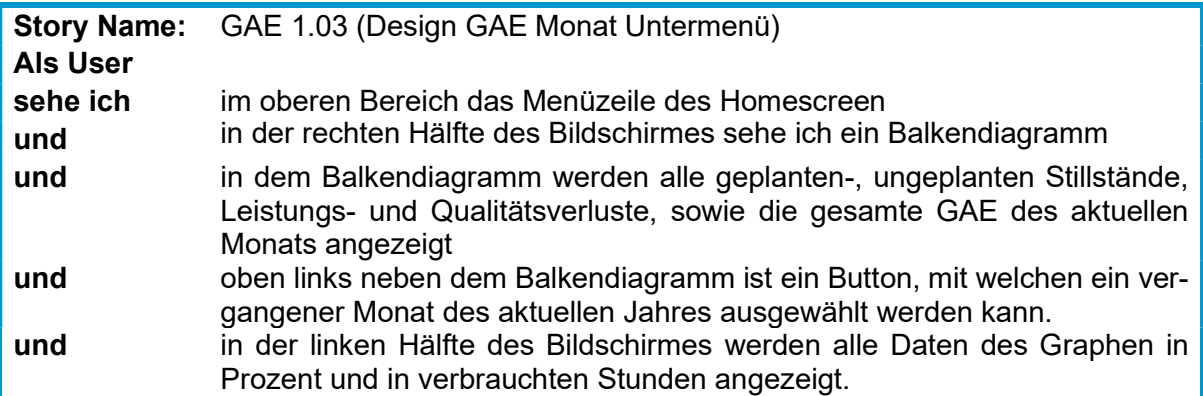

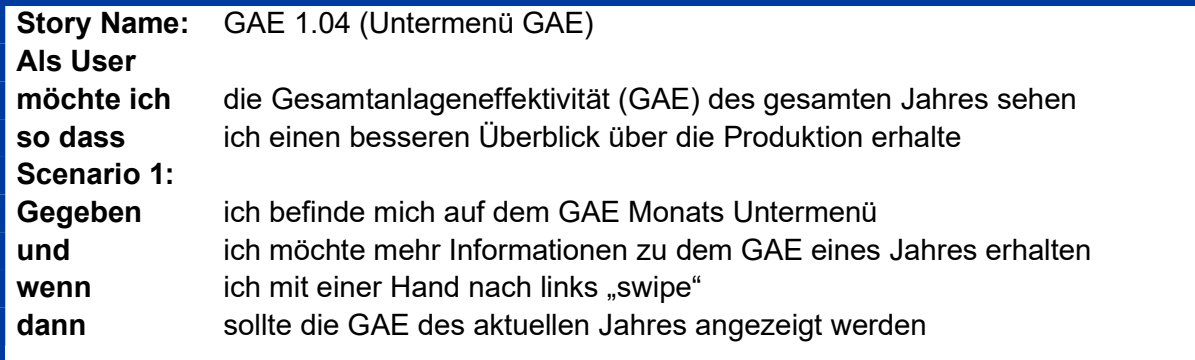

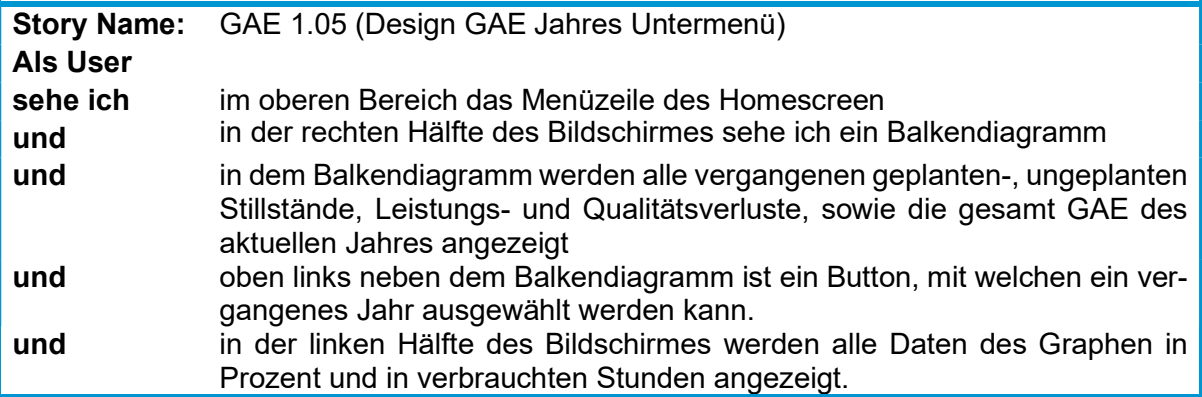

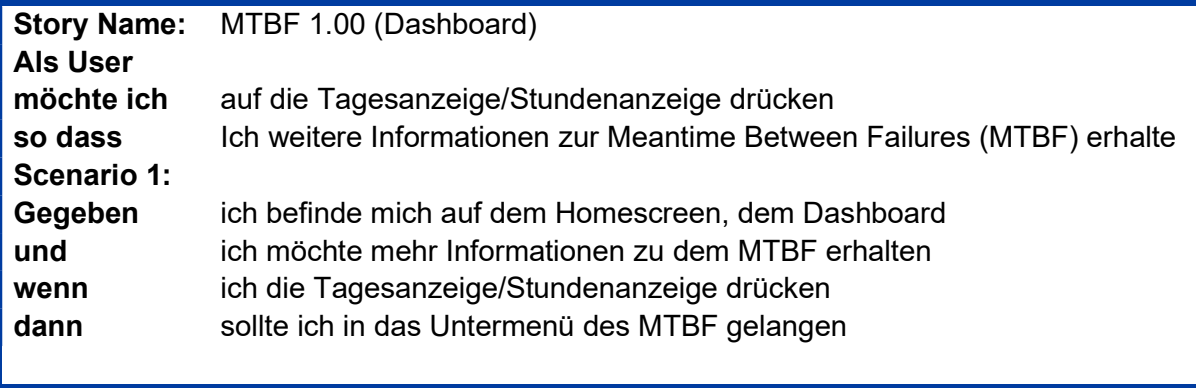

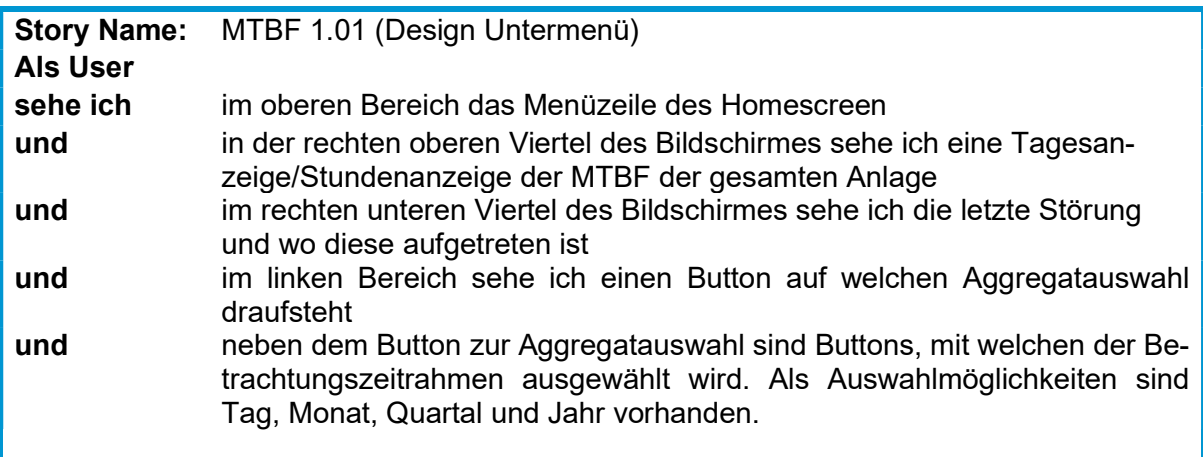

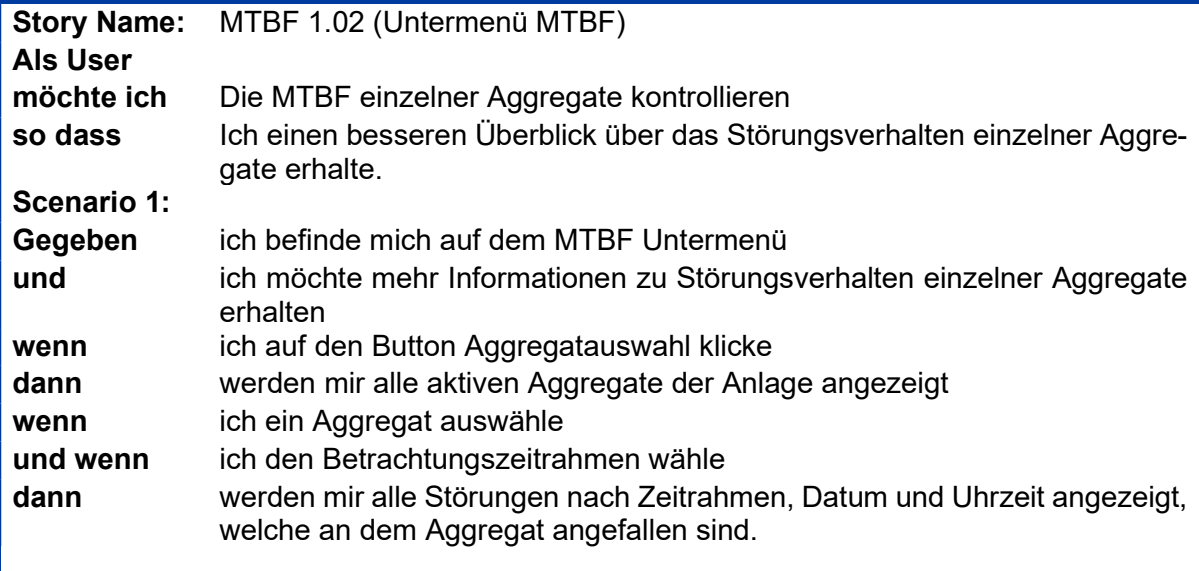

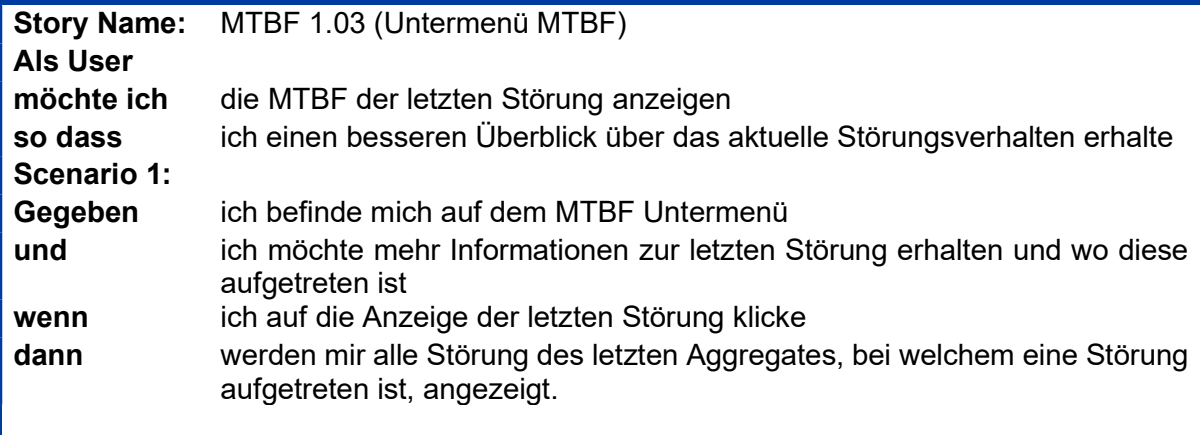

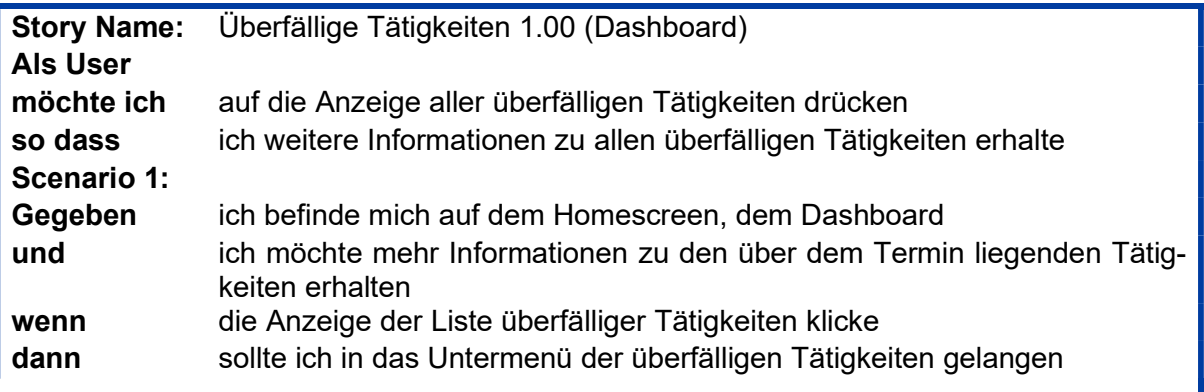

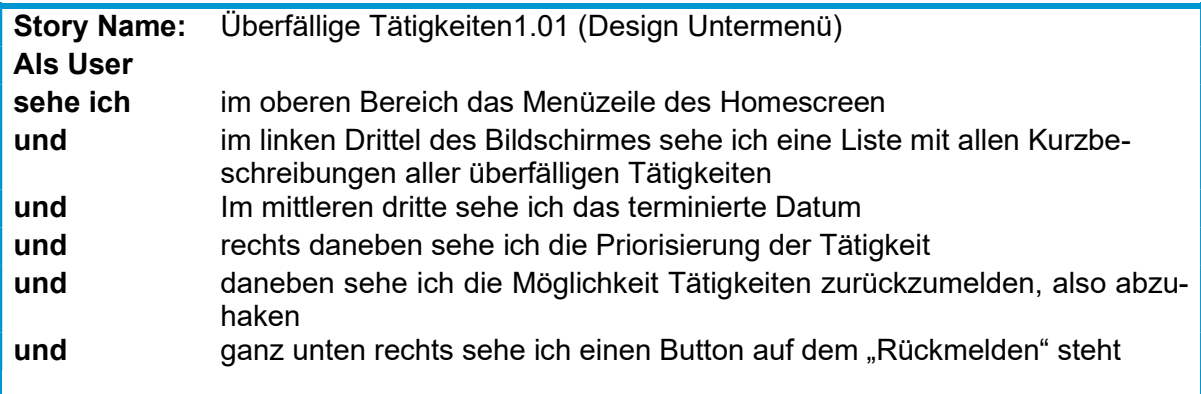

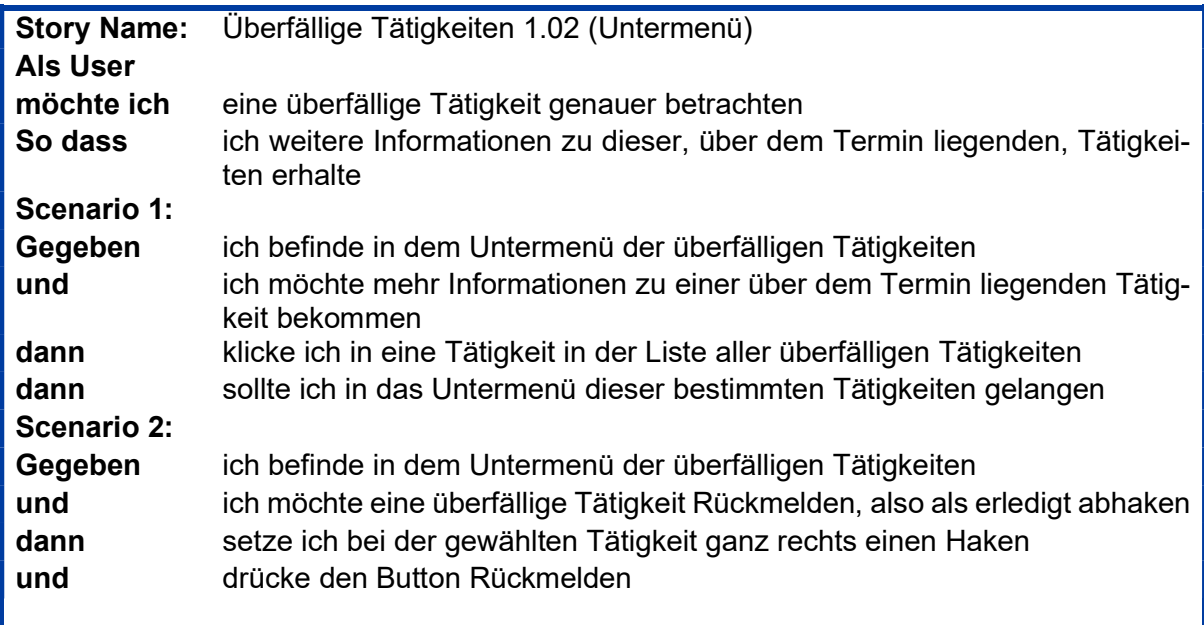

ı

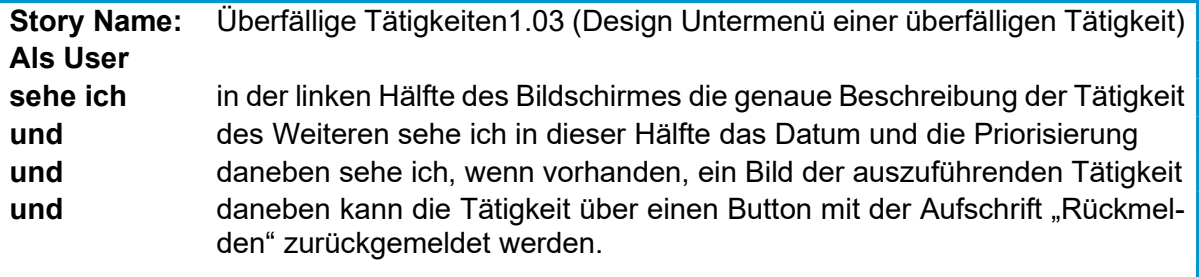

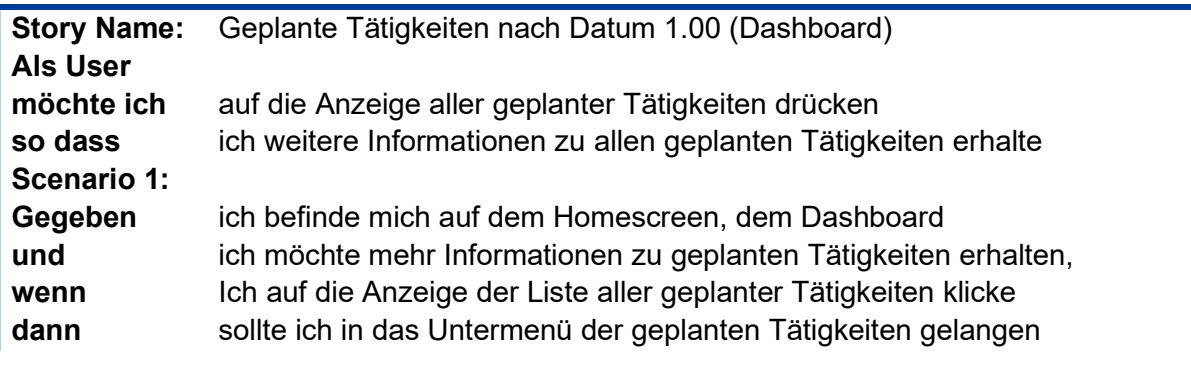

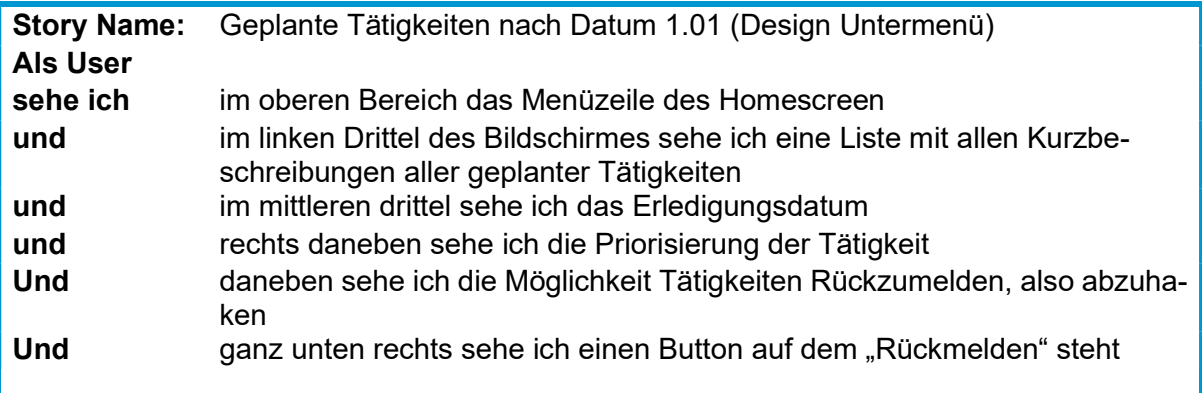

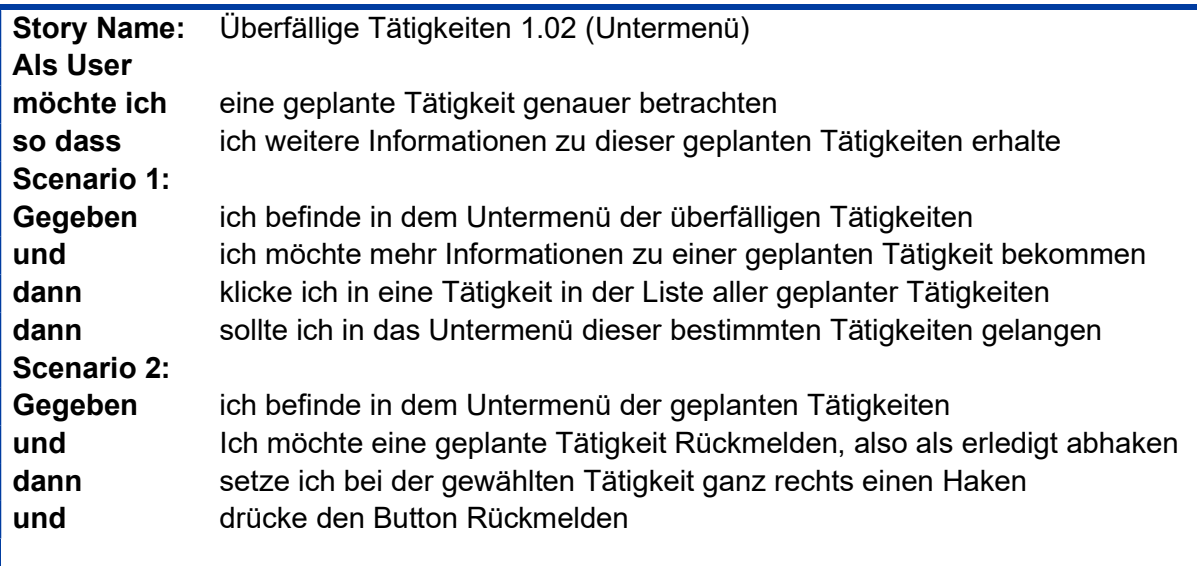

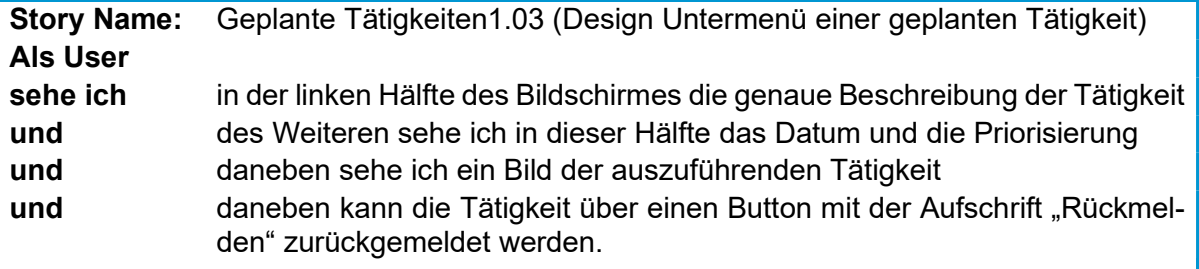

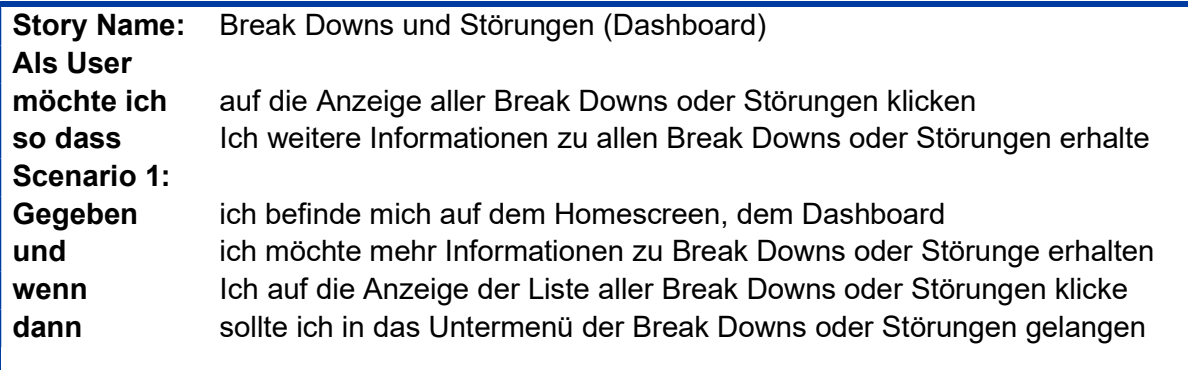

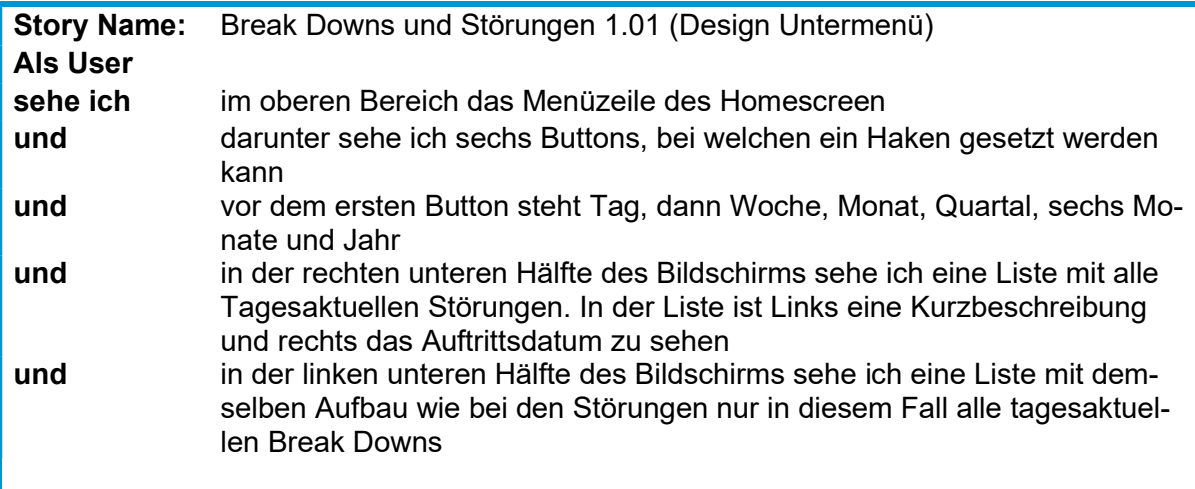

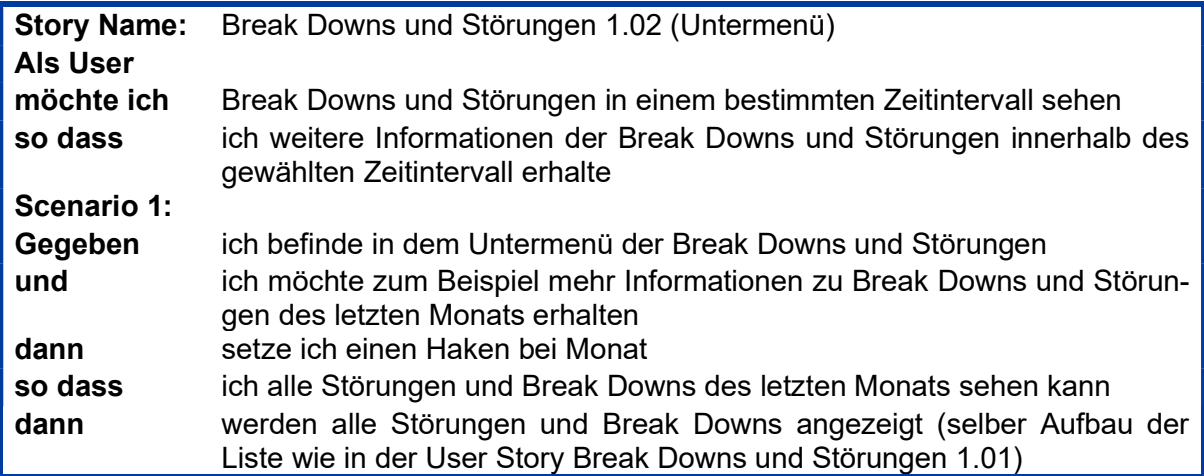

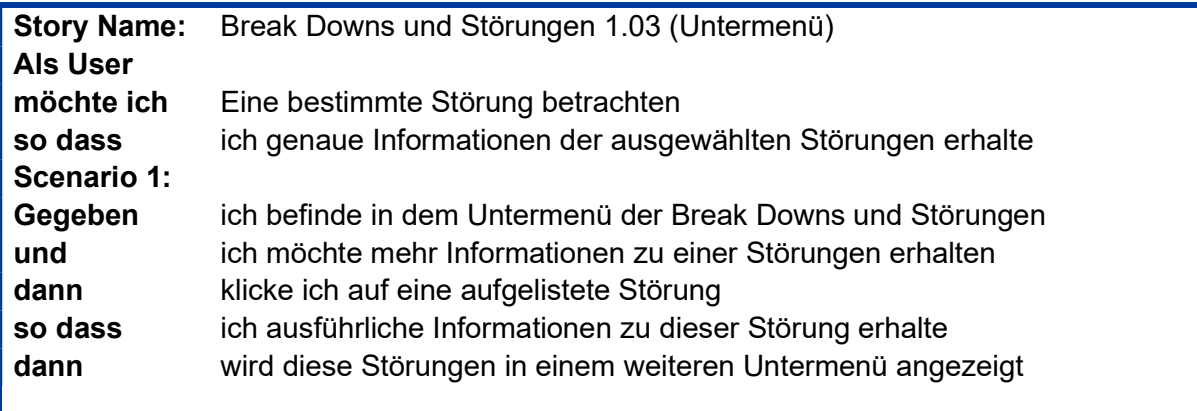

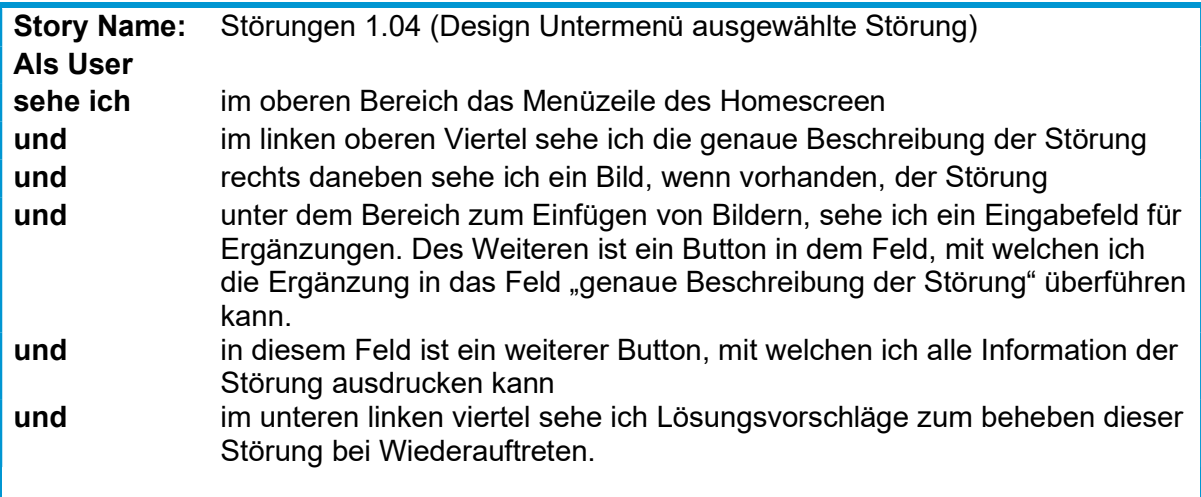

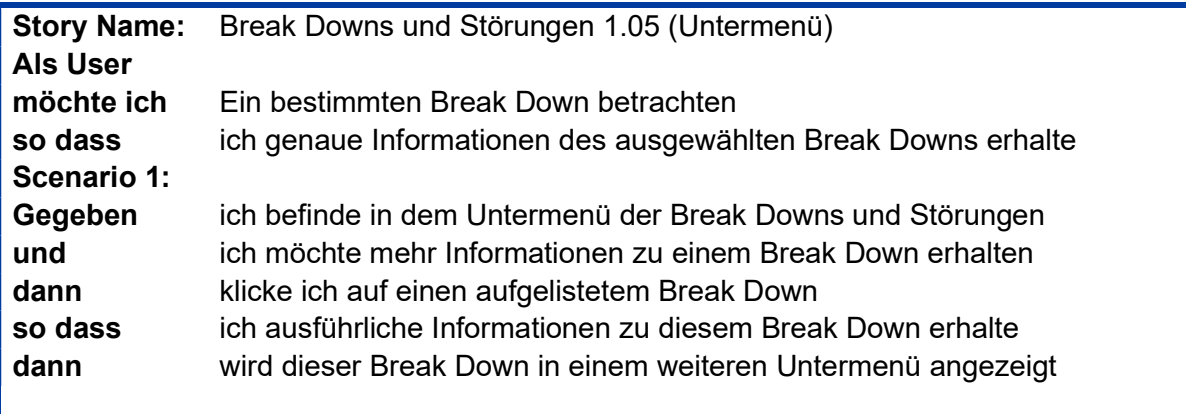

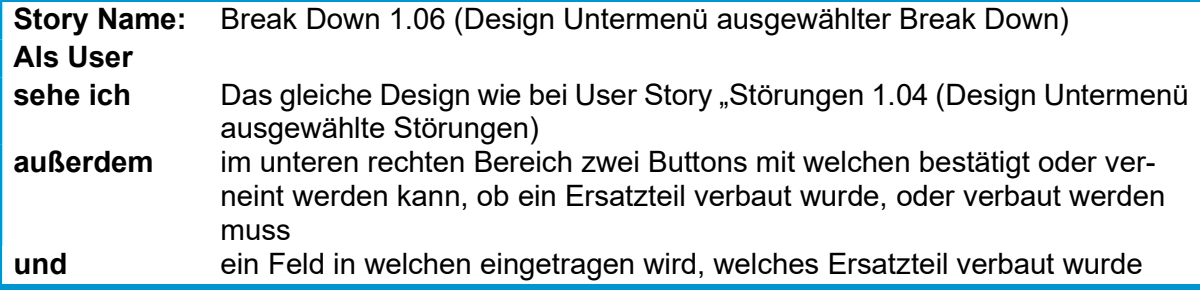

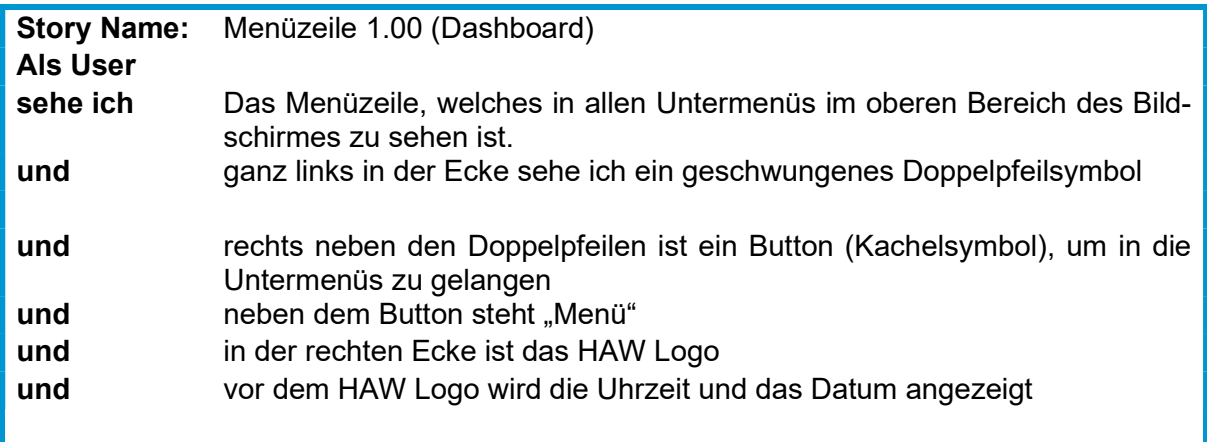

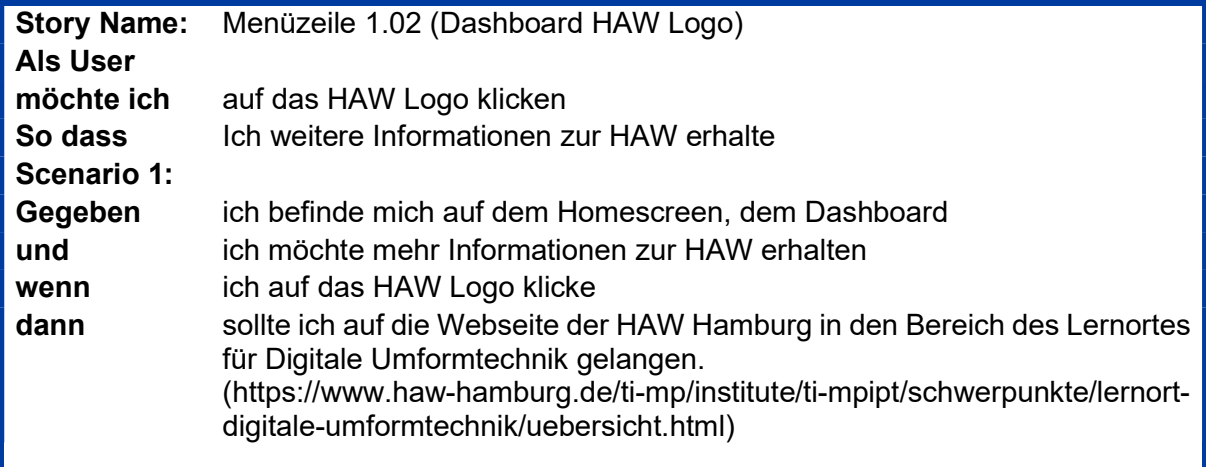

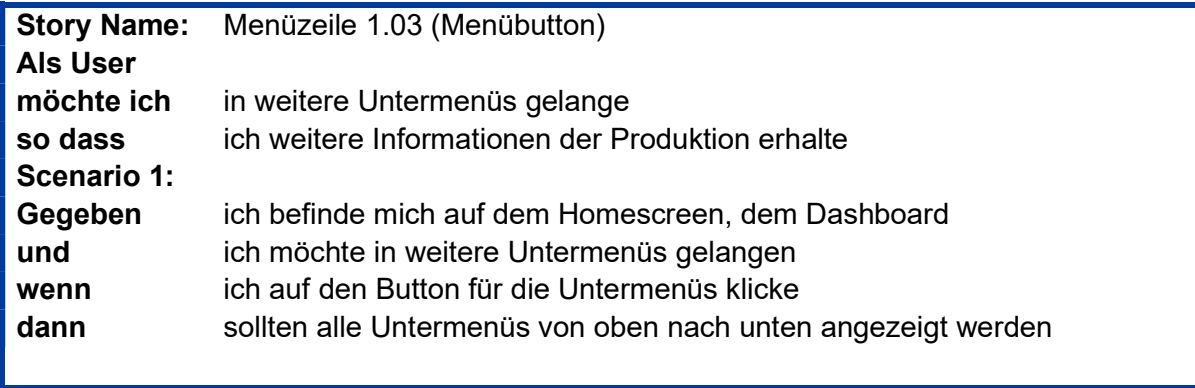

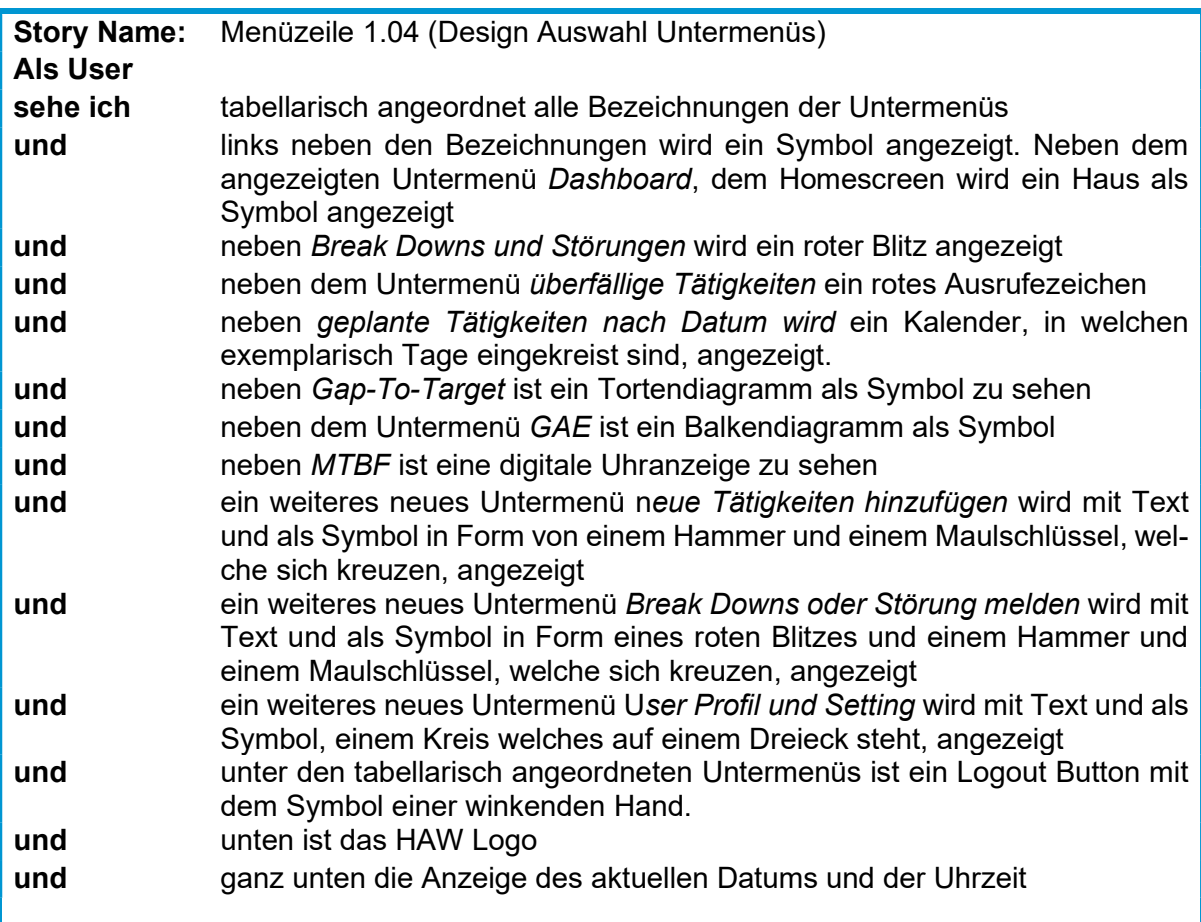

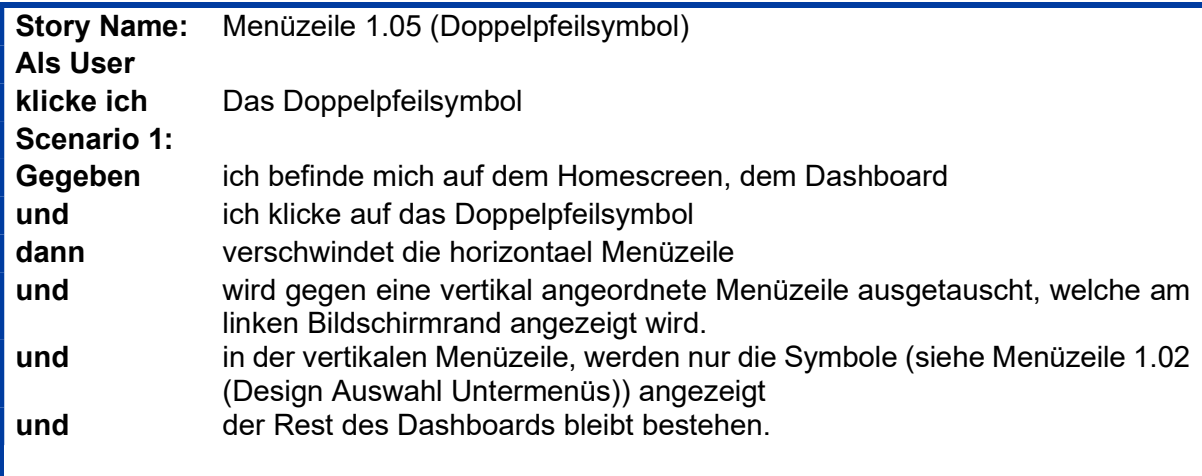

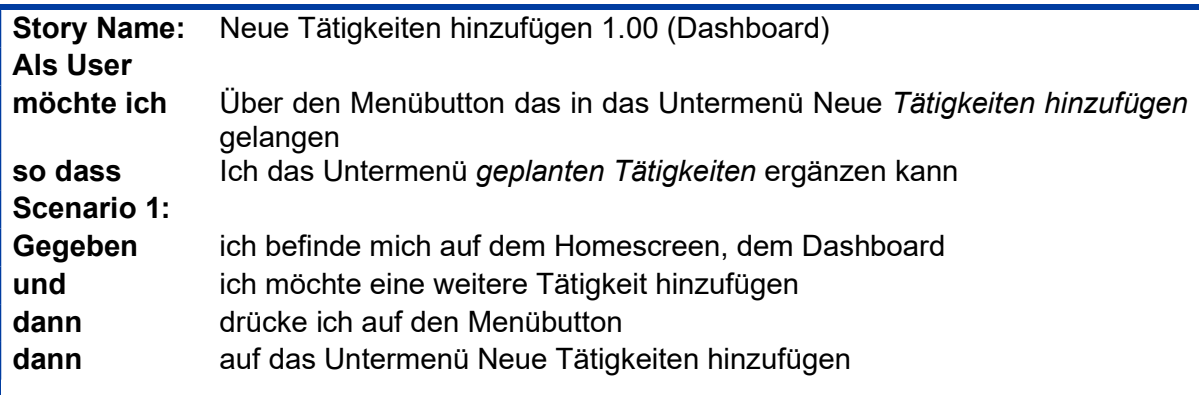

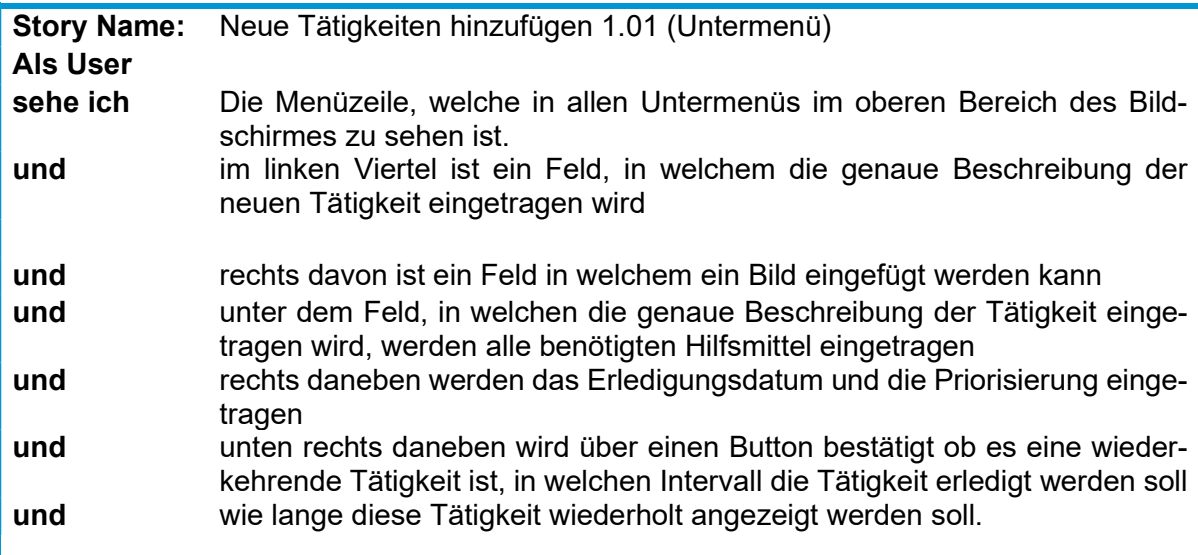

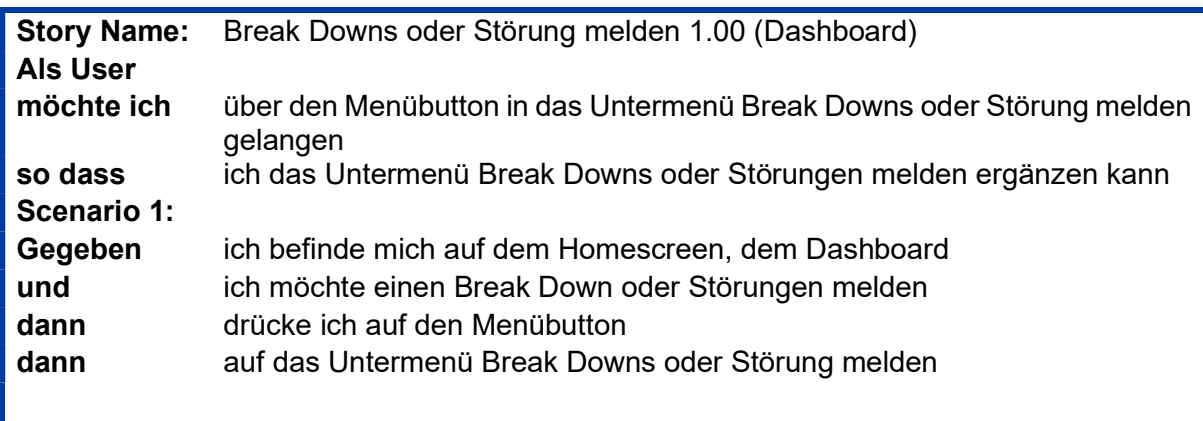

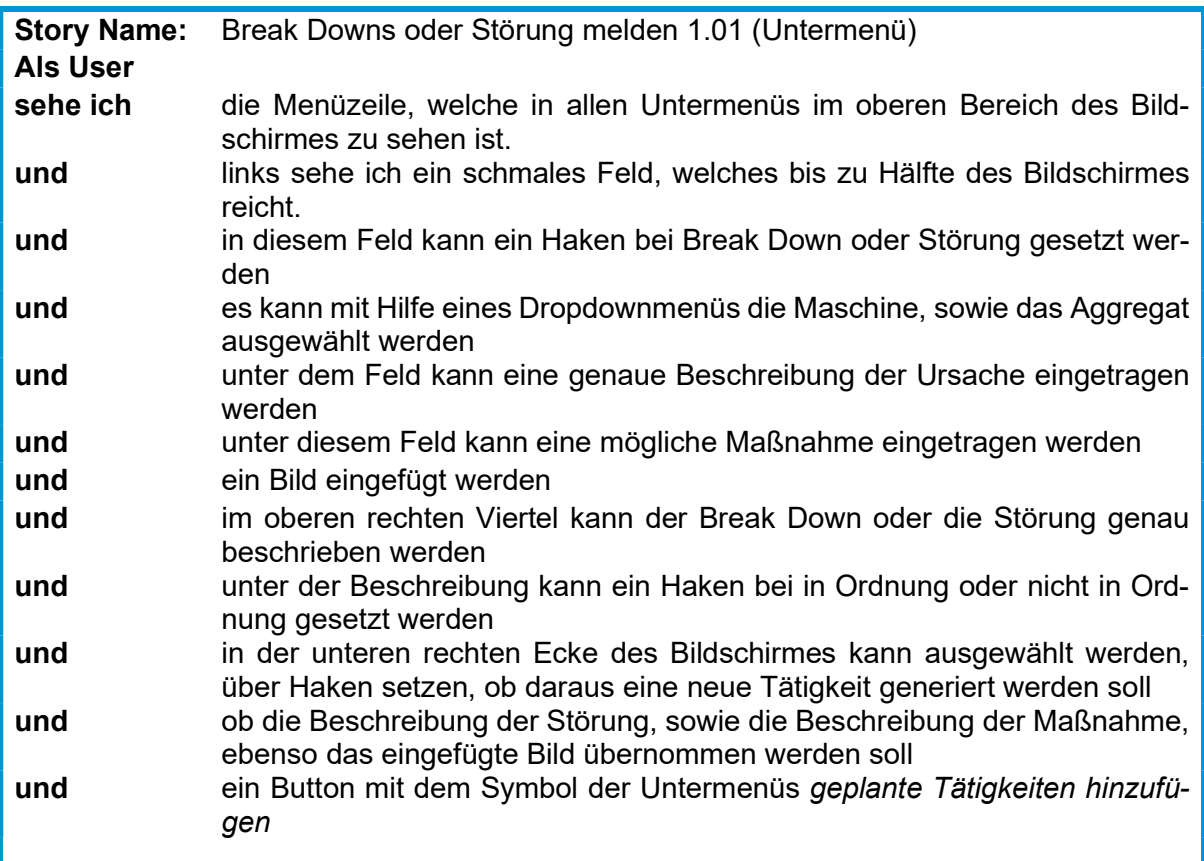

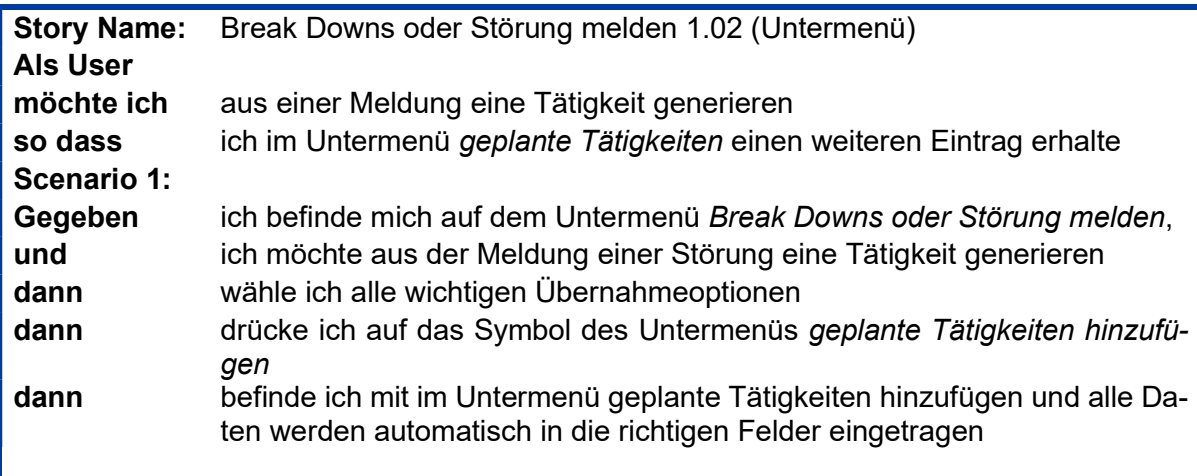

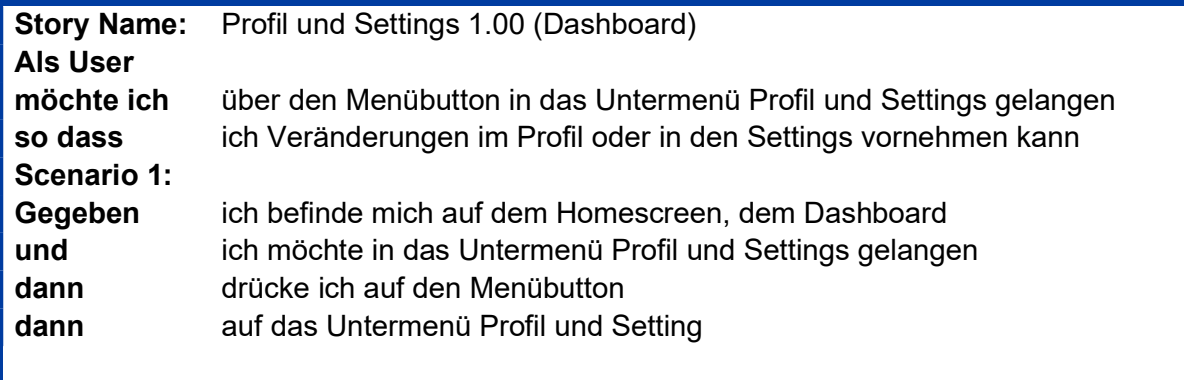

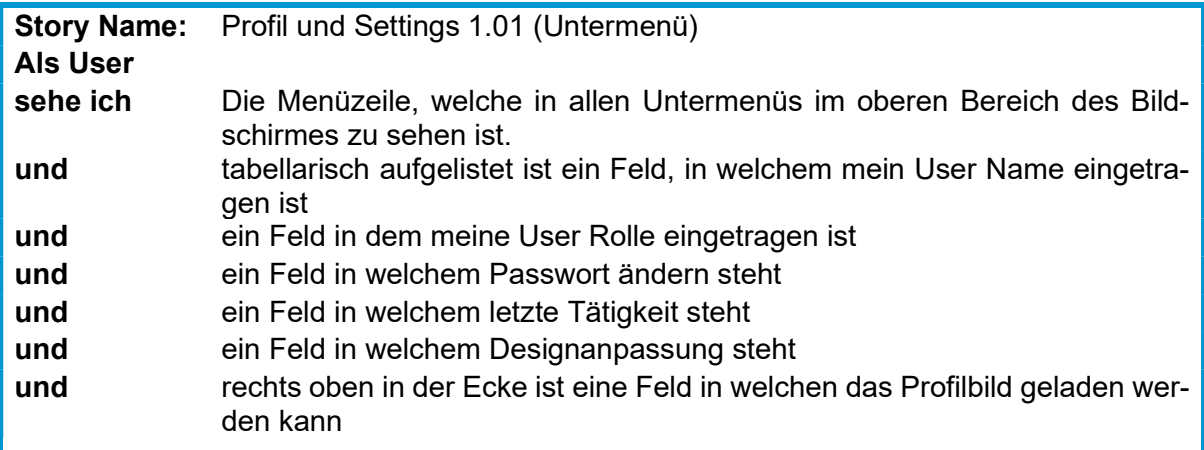

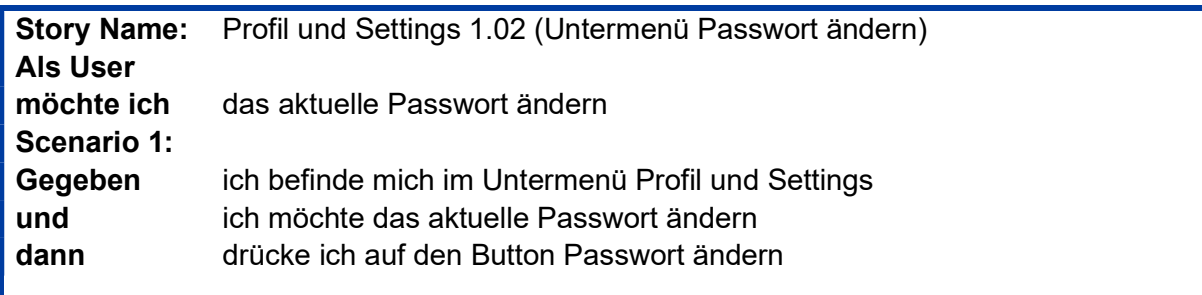

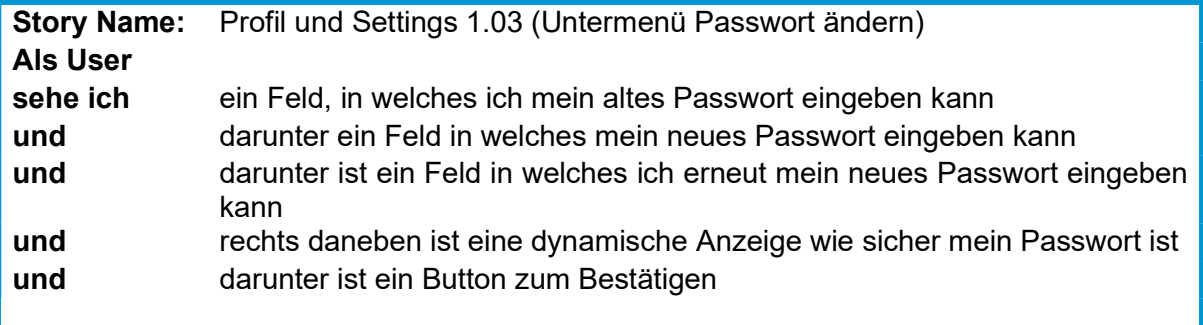

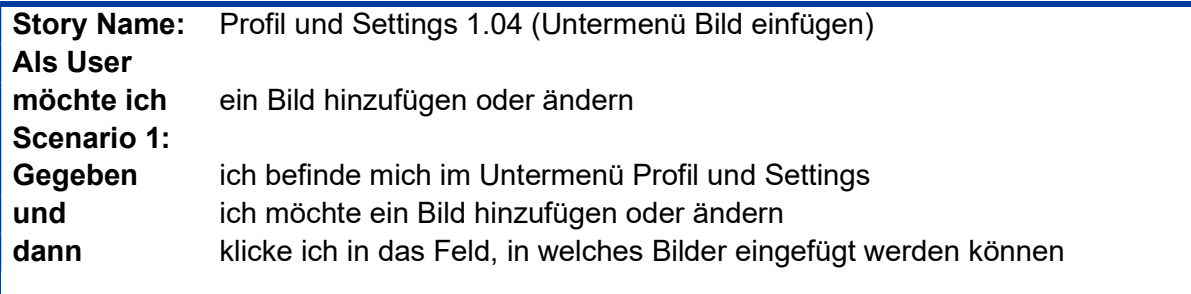

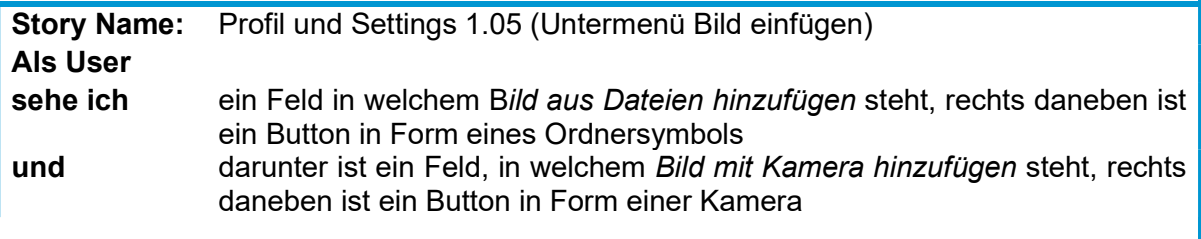

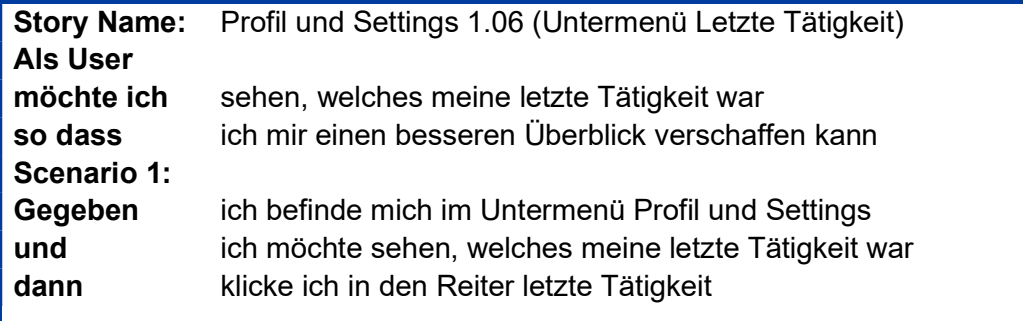

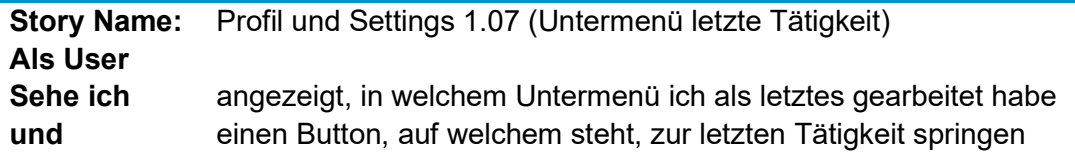

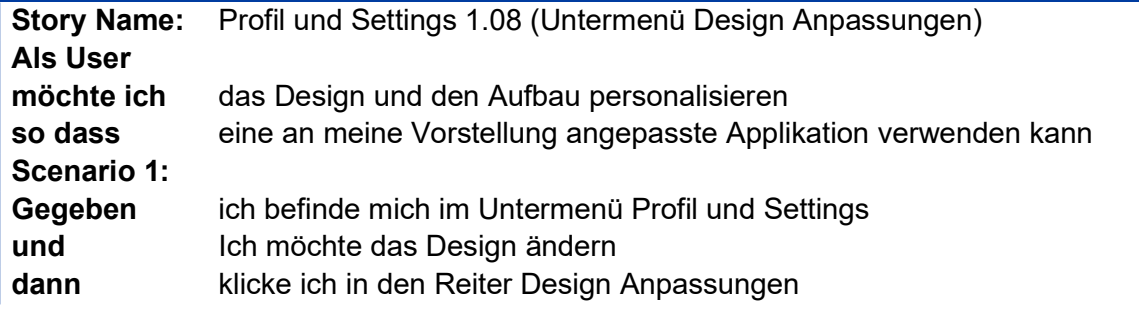

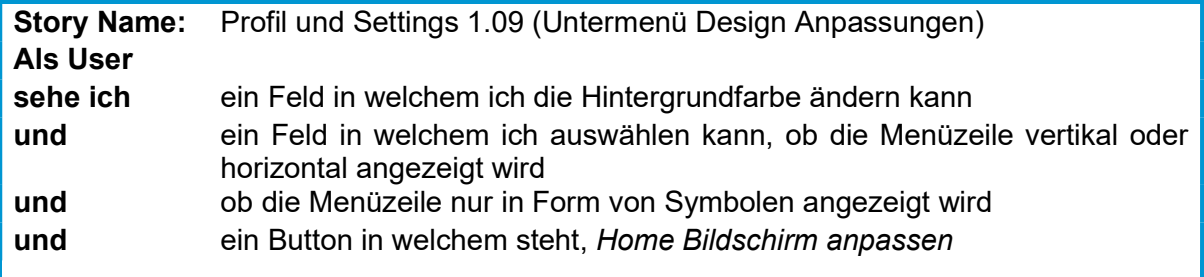

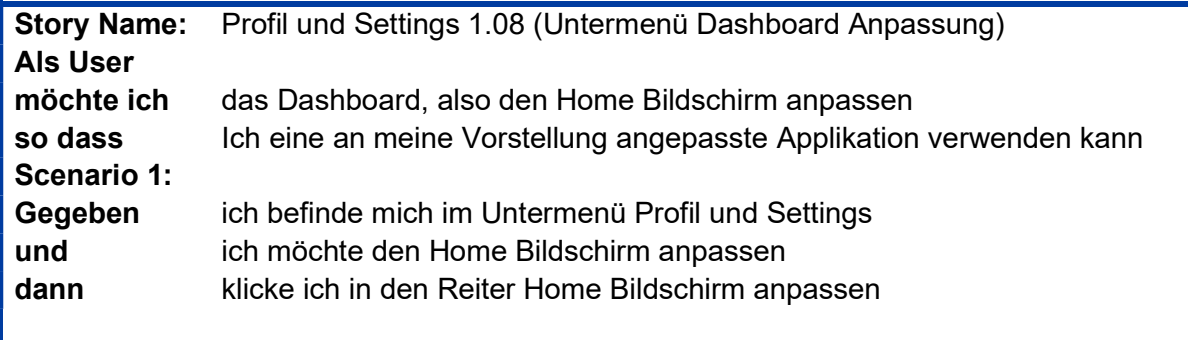

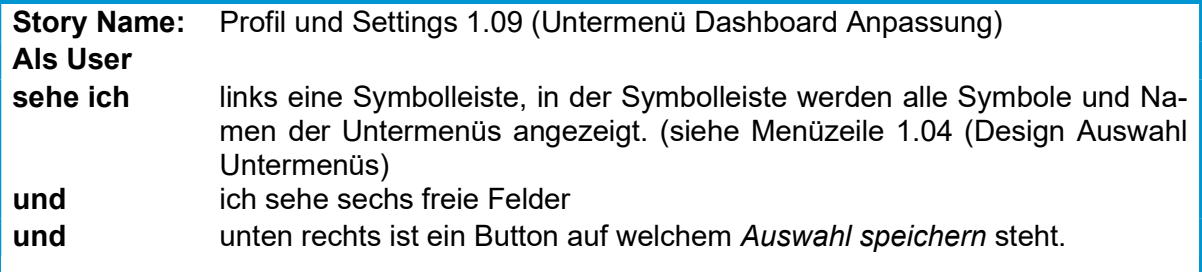

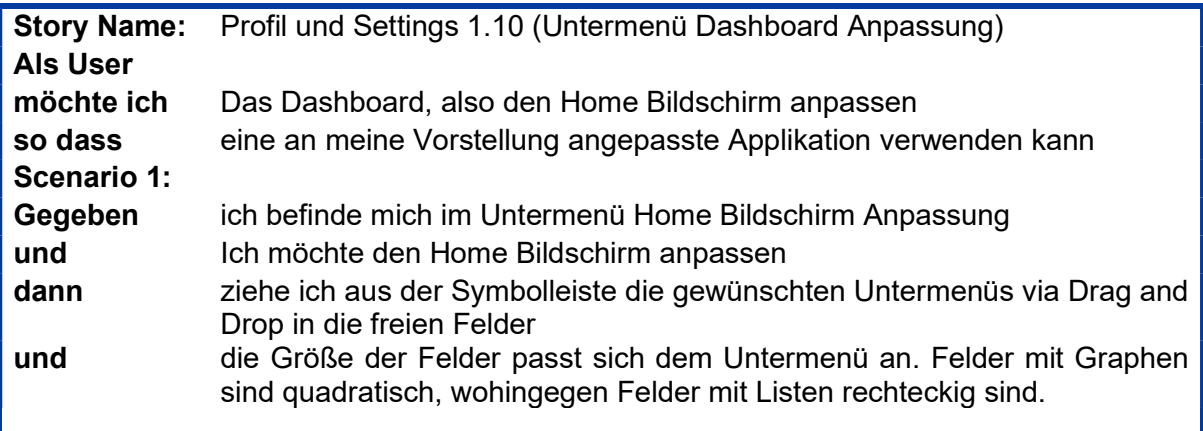

In Abbildung 28 ist Aufbau dieser TPM Applikation, mit Unterteilung der Storyebenen, zu sehen.

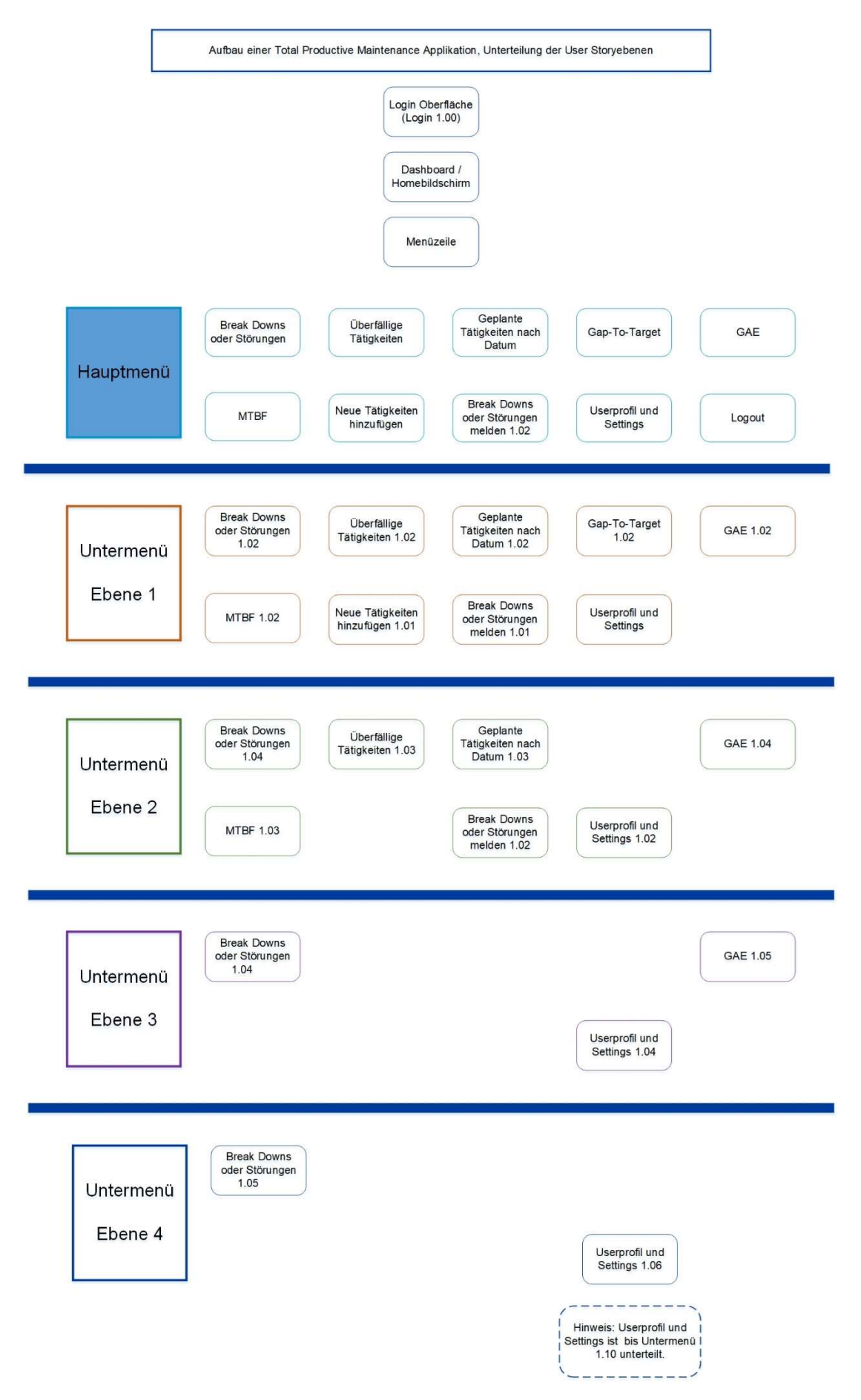

Abbildung 28 TPM Applikation User Stories mit Haupt- und Untermenüs

# 7 Fazit und Ausblick

Im Rahmen dieser Bachelorarbeit wurden die Themenbereiche Total Productive Maintenance, Industrie 4.0 und die Konzeptionierung eines digitalen Lösungsansatzes für eine TPM Applikation behandelt.

Auch wenn Total Productive Maintenance den Ursprung im Toyota-Produktionssystem hat, welches bereits Mitte des 20. Jahrhundert entwickelt wurde, kann ich aufgrund meiner Recherche feststellen, dass TPM ein noch immer hochaktuelles Thema in Vielzahl von produzierenden Betrieben ist. Die Entscheidung des Lernorts Digitale Umformtechnik sich näher mit diesem Thema zu beschäftigen, ist somit naheliegend und auch erforderlich. Weitere TPM Inhalte, wie zum Beispiel die Einführung eines TPM Dashboards, Preventive Maintenance Cards und TPM-Meldekarten wurden im Zuge dieser Bachelorarbeit im LDU eingeführt. Dies bietet Studenten nicht nur die Möglichkeit sich in das Thema Instandhaltung von Maschinen hineinzudenken, sondern ebenso einen Teil des Instandhaltungskonzeptes von Firmen aktiv zu erlernen.

Im Zeitalter von Industrie 4.0 durchleben gegenständliche Systeme einen Wandel, weshalb auch Methodiken wie TPM zunehmend digitalisiert werden. Damit ist der zweite Schwerpunkt dieser wissenschaftlichen Arbeit, die Konzeption eines Digitalisierungsansatzes einer TPM Applikation, nicht nur von großer Wichtigkeit für den Lernort Digitale Umformtechnik, sondern ebenso substanziell für die Studenten der Hochschule für Angewandte Wissenschaften Hamburg.

Durch die wachsende Konnektivität von Sensorik in Produktionsanlagen und die damit verbunden Mengen an Daten, sind IoT-Systeme besonders wichtig für die Wirtschaft. Ebenso ist die Handhabung der Daten und Informationen ein grundsätzlicher Bestandteil einer modernen Fertigung. Da der LDU keine Fertigung ist, sondern im LDU die Lehre der Produktionstechnik im Mittelpunkt steht, ist eine Verbindung der örtlichen Maschinen mit IoT-Systemen zum jetzigen Zeitpunkt aus Effizienzgründen nicht erforderlich, jedoch erscheint es mir aus edukativen Gründen als sinnvoll. So lassen sich IoT Komponenten mit wenig Kapital selbst erstellen. An diesen IoT Geräten könnte zum Beispiel das Datamining erforscht und erprobt werden.

Weiter ist die digitale Handhabung von Maschinendaten enorm wichtig, dadurch sollte, aufbauend auf die in dieser Bachelorarbeit entworfenen User Stories, eine TPM Applikation entwickelt werden.

Bei der Ausarbeitung meiner Bachelorarbeit bin ich im Rahmen meiner Recherche zum Thema Entwicklung von TPM Applikationen und zum Thema IoT, auf weiterführende Themengebiete gestoßen. Leider konnte ich in meiner wissenschaftlichen Arbeit nicht alle Themen mit einbinden. Daher erachte ich es als sinnvoll, weiterführende Arbeiten am Lernort Digitale Umformtechnik für die Weiterentwicklung der TPM Applikation anzubieten. Des Weiteren sollte das IoT im LDU weiter in den Mittelpunkt der Lehre gerückt werden.

Weiterentwicklung der TPM Applikation:

- Wie kann das Ersatzteilmanagement in die TPM Applikation eingebunden und so vereinfacht werden?
- Fehleranalyse von Stauchversuchsproben unter Verwendung einer Fotodatenbank, Abgleich von fehlerhaften Stauchproben > Applikation bietet Lösungsvorschläge zur Parameterveränderung.
- Test der Applikation im industriellen Umfeld
- Laborübung zum Thema TPM und Digitalisierung

Betrachtung der Möglichkeiten von IoT im LDU:

- Auf- und Ausbau eines Firmennetzwerkes, in welchem die beteiligten Firmen aktiv im Bereich Instandhaltung in Verbindung mit IoT arbeiten.
- Wie könnte ein Dataminingkonzept im LDU realisiert werden?
- Wie kann das LDU Daten von Partnern aus der Industrie be- und verarbeiten?
- Können Produktionsdaten auch in der produzierenden Industrie ein neues wirtschaftliches Produkt sein?

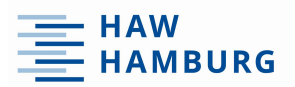

### Literaturverzeichnis

- [1] J. Wanner, "Verwendung binärer Datenwerte für eine KI-gestütze Instandhaltung 4.0," Springer, Wiesbaden, 2019.
- [2] J. Reichel, G. Müller und J. Haeffs, Betriebliche Instandhaltung 2. Auflage, Berlin: Springer Vieweg, 2018.
- [3] F. Bertagnolloi, Lean Management: Einführung und Vertiefung in die japanische Management-Philosophie, Wiesbaden: Springer Gabler, 2018.
- [4] E. Stöver, Studienarbeit an der HAW Hamburg im LDU, Lean Management.
- [5] O. Wagner, "Methoden Lean Management," [Online]. Available: https://www.tercero.de/beratung/lean-management-beratung/methoden-leanmanagement-Werkzeuge-tools. [Zugriff am 02 12 2019].
- [6] Institut für angewandte Wissenschaften, 5S als Basis des kontinuierlichen Verbesserungsprozess, Berlin: Springer, 2016.
- [7] N. N., "rupp-spritzguss.de," [Online]. Available: https://www.rupp-spritzguss.de/5s/. [Zugriff am 06 02 2020].
- [8] C. Prasse und T. Heller, Total Productive Management ganzheitlich, Berlin: Springer Vieweg, 2018.
- [9] Eigene Berufserfahrung, Firma Beiersdorf Manufacturing Hamburg.
- [10] D. Reichert, C. Cito und I. Barjasic, Lean & Green Best Pratice, Wiesbaden: Springer Gabler, 2018.
- [11] R. Schneider, R. Becker und M. Schreier, Potenziale entdecken, Dinge haben den Wert, denen man Ihnen verleit, Berlin: Springer, 2016.
- [12] P. Kuntschke und K. Börchers, Qualtiät und Risikomanagement im Gesundheitswesen, Berlin: Springer Gabler, 2017.
- [13] Eigene Berufserfahrung, M.A.N. Turbo SE.
- [14] C. Ramsauer, *Die Produktion der Zukunft*, Wingbusiness, 2013.
- [15] E. Stöver, Umformtechnik Vorlesung.
- [16] N. N., "Wikipedia," [Online]. Available: https://de.wikipedia.org/wiki/Trial\_and\_Error. [Zugriff am 03 01 2019].
- [17] O. Fink, "Zuverlässigkeitsorientierte Instandhaltung," *fmpro service*, p. 2, 03 2015.
- [18] S. Shinsuke, "Risk-based Maintenance," JR EAST Technical Review-No.17, p. 4, 2010.

Literaturverzeichnis

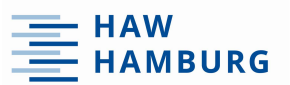

- [19] S. Schweiger, Lebenszykluskosten Optimieren, Wiebaden: Gabler, 2009.
- [20] A. Sinsel, Das Internet der Dinge in der Produktion, Berlin: Springer Vieweg, 2020.
- [21] D. Spath, Produktionsarbeit der Zukunft Industrie 4.0, Stuttgart: Frauenhofer Verlag, 2013.
- [22] P. Staudacher, M. Rossini, F. Costa und G. L. Tortorella, "The interrelation between Industry 4.0 and lean production: an empirical study on European manufacturers," Springer, London, 2018.
- [23] R. Obermaier, Handbuch Industrie 4.0 und digitale Transformation, Berlin: Springer Gabler, 2019.
- [24] B. Thomas, M. ten Hompel und B. Vogel-Heuser, Industrie in Produktion, Automatisierung und Logistik, Wiesbaden: Springer, 2014.
- [25] SEW Eurodrive, Hamburg Nortec.
- [26] N. N., "SAP.com," [Online]. Available: https://www.sap.com/germany/products/bw4hana-datawarehousing.html?campaigncode=CRM-DE20-PPC-DDE\_PLTTA0&source=ppc-meeao-dg\_PT\_x\_DE\_x\_x-GOO-x-x&DFA=1&gclid=EAIaIQobChMIsqv1rNKN6AIVx-F3Ch2\_mQcJEAAYBCAAEgLUofD\_BwE&gclsrc=aw.ds. [Zugriff am 09 03 2020].
- [27] n.n., "IBM-Knowledgecenter," [Online]. Available: https://www.ibm.com/support/knowledgecenter/de/SSFKSJ\_8.0.0/com.ibm.mq.pro.doc /q004870\_.htm. [Zugriff am 13 03 2020].
- [28] D. Pähler, Vorlesung CAD CAM Prozesskette.
- [29] M. Brill, Informatik im Fokus Virtuelle Realität, Berlin: Springer, 2009.
- [30] S. Marten, Entwicklung und Implementierung von Total Productive Maintenance im Lernort Digitale Umformtechnik, HAW Hamburg / LDU, 2019.
- [31] B. Remmers, "Ablaufplan bei Störungen/Schäden," HAW Hamburg, 2019.
- [32] R. Hartmann. [Online]. Available: http://www.betriebswirtschaftlernen.net/erklaerung/stakeholderanalyse/. [Zugriff am 27 03 2020].
- [33] K. Wübbenhorst, "witschaftslexikon." [Online]. Available: https://wirtschaftslexikon.gabler.de/definition/benchmarking-29988. [Zugriff am 02 04 2020].
- [34] M. Evotrace, Interviewee, Evotrace maintenance with ease. [Interview]. 23 01 2020.
- [35] S. Pfleger und L. Tran, "projektmanagement-definitionen," [Online]. Available: http://projektmanagement-definitionen.de/glossar/agiles-projektmanagement/. [Zugriff am 10 04 2020].
- [36] U. Kursay-Merkle, Agiles Projektmanagement im Beruf, Berlin: Springer Gabler, 2018.

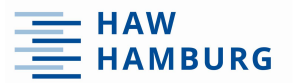

Literaturverzeichnis

- [37] J. Goll und D. Hommel, Mit Scrum zum gewünschten System, Berlin: SpringerLink, 2015.
- [38] M. Ecar, F. Kepler, J. Pablo and S. da Silva, Cosmic User Story Standard, Berlin: Springer, 2018.
- [39] W. Plewa, "business-wissen," Kayenta, [Online]. Available: https://www.businesswissen.de/artikel/scrum-so-erstellen-sie-gute-user-stories/. [Zugriff am 15 04 2020].
- [40] N. N., "entwicklung-der-persoenlichkeit," [Online]. Available: https://entwicklung-derpersoenlichkeit.de. [Zugriff am 22 03 2020].

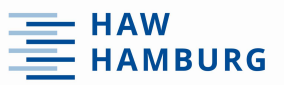

### Anhang Anhang

Die Unterlagen der durchgeführten Umfrage und alle ausgefüllten Umfragebögen liegen dem Institut für Produktionstechnik und Management der Hochschule für Angewandte Wissenschaften vor.

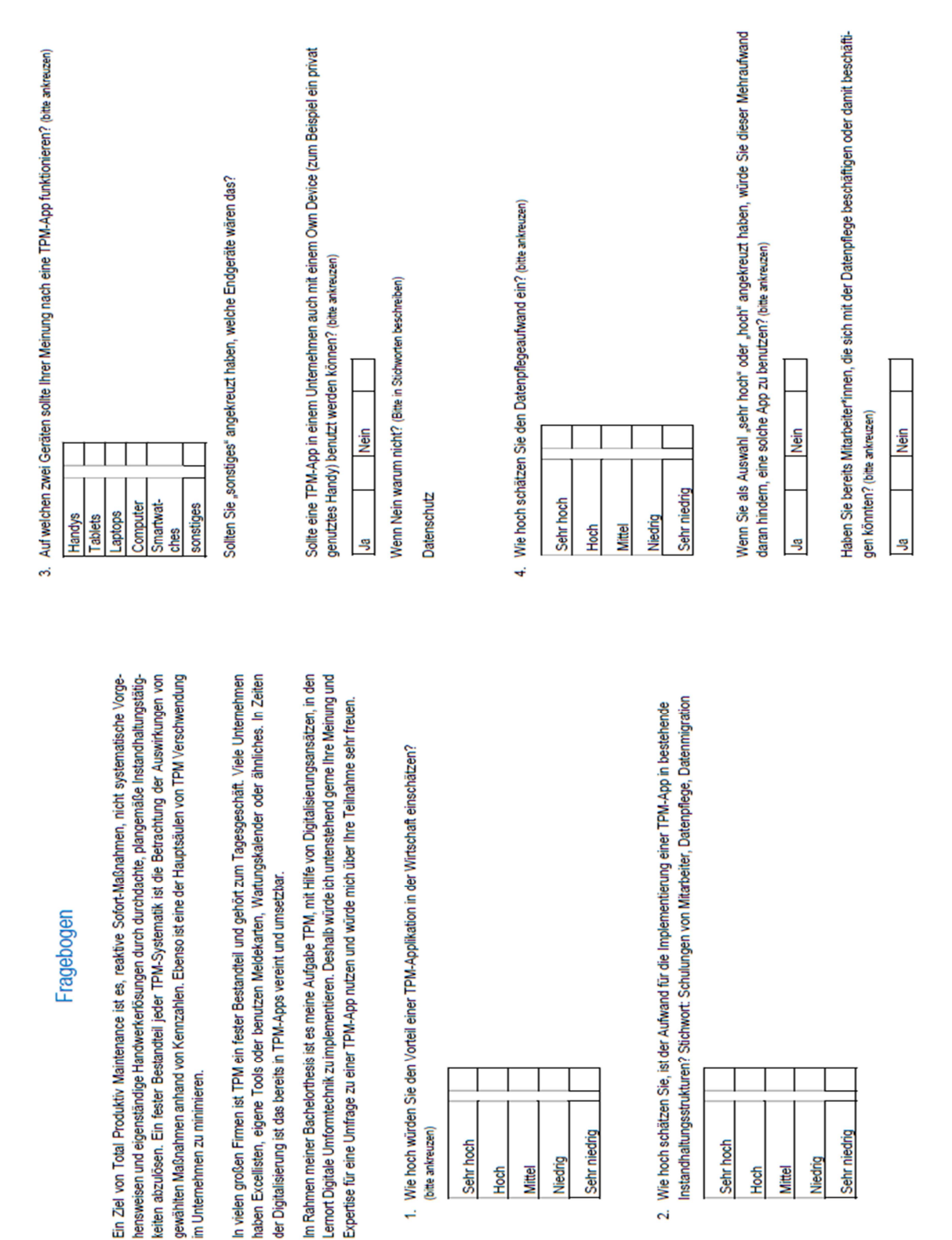

Wie wichtig wäre Ihnen dieses Merkmal? (bite ankreuzen)

**Nein** 

**g** 

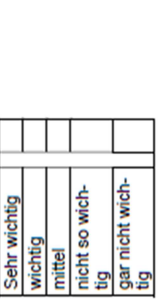

Sollte es auch möglich sein, Ersatzteile mit Hilfe der TPM-App aus einem bestehenden System zu buchen (wenn vorhanden)? (bitte ankreuzen)

Nein  $\frac{1}{2}$  Wie wichtig wäre Ihnen dieses Merkmal? (bitte ankreuzen)

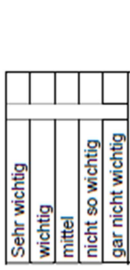

6. Bitte bewerten Sie die untenstehenden Worte nach Ihrer Wichtigkeit beim Benutzen einer TPM-APP<br>[Zahlen von 1 - 4, woel 4 sehr wichtig ist und 1 weniger wichtig ist]

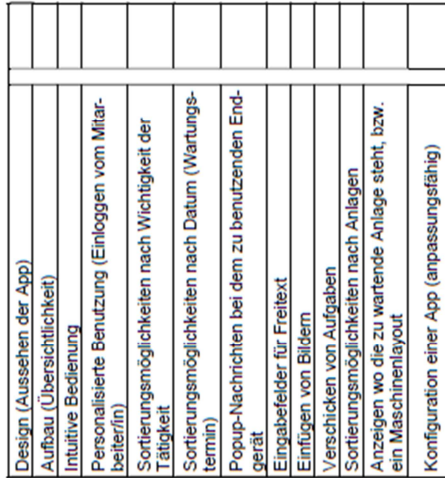

7. Wie kritisch sehen Sie es, wenn Instandhaltungsdaten in einer Cloud gespeichert werden? (bitte ankreuzen)

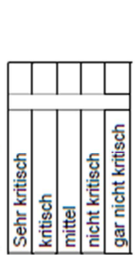

Solite der Server Inhouse bereitgestellt [Ja ankreuzen] werden oder sollten Server gemietet werden<br>[Nein ankreuzen]?

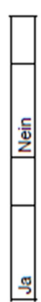

8. Welche Vorteile bietet eine TPM-App Ihrer Meinung nach? (Bitte in Stichworten beschreiben)

- ä
- $\bullet$
- l.
	- $\bullet$
- $\bullet$

Vielen Dank für das Teilnehmen an dieser Umfrage.

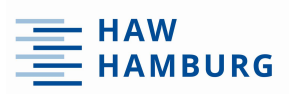

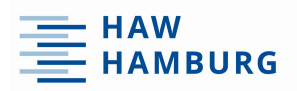

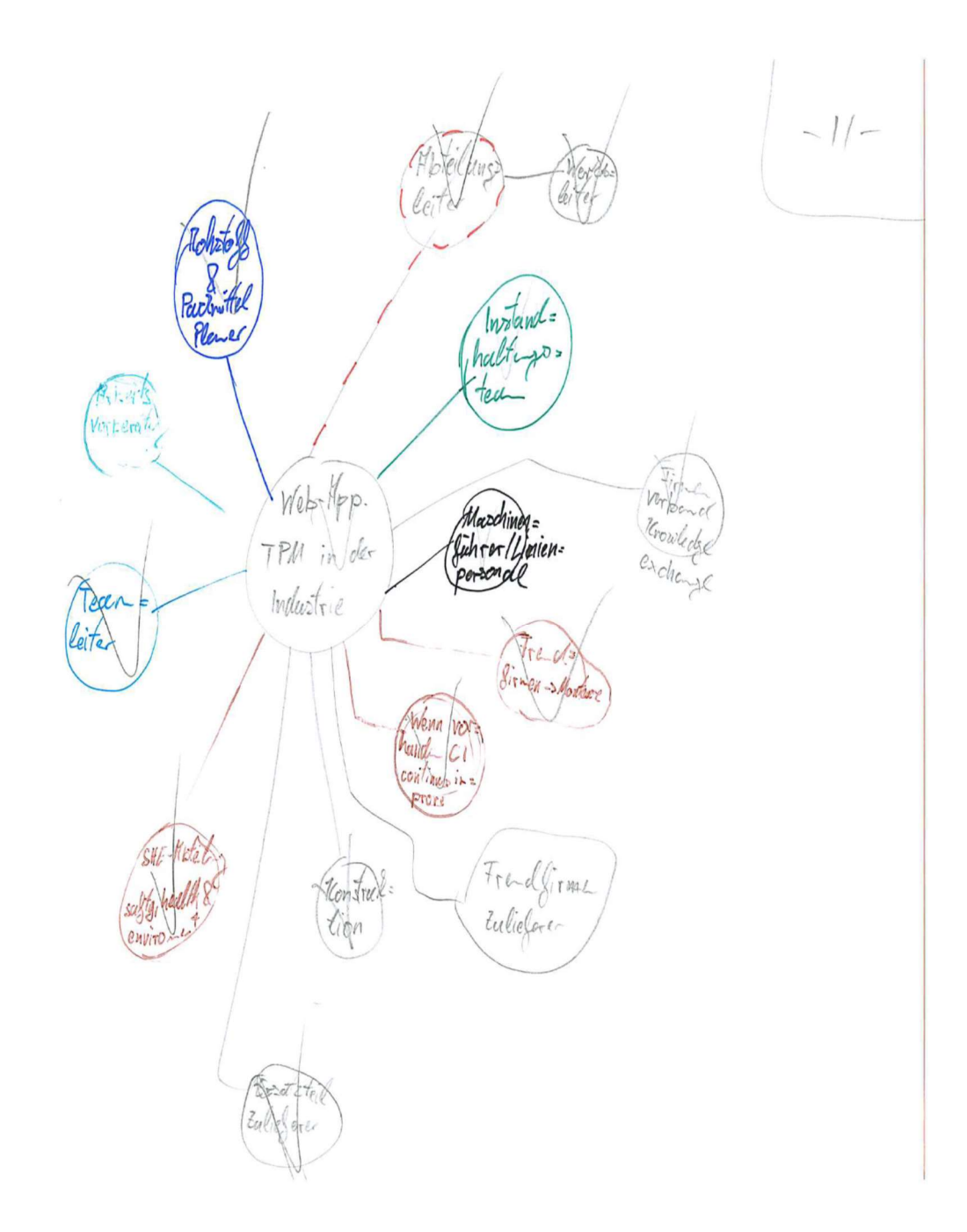

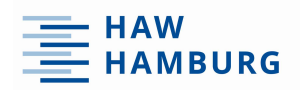

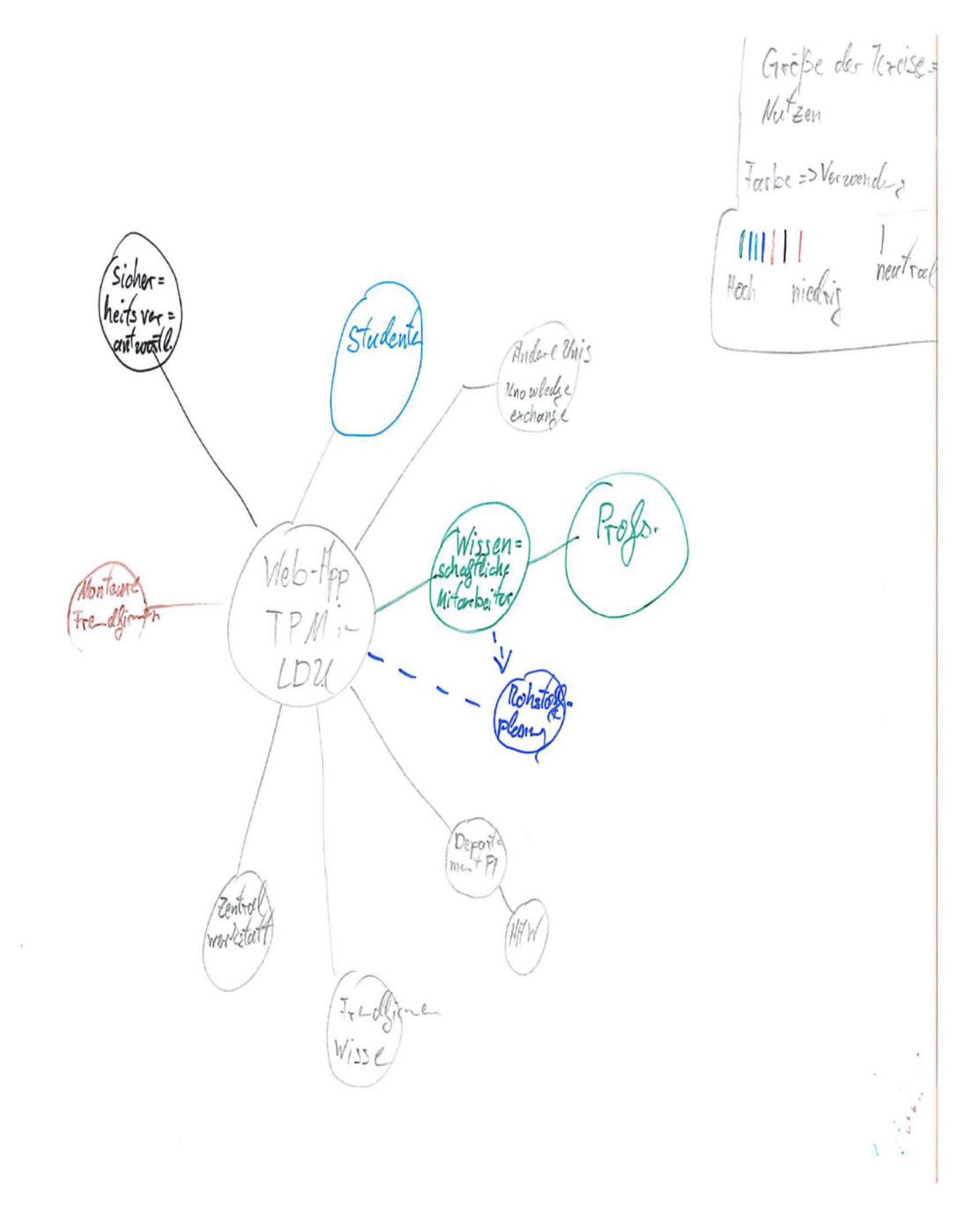

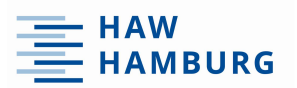

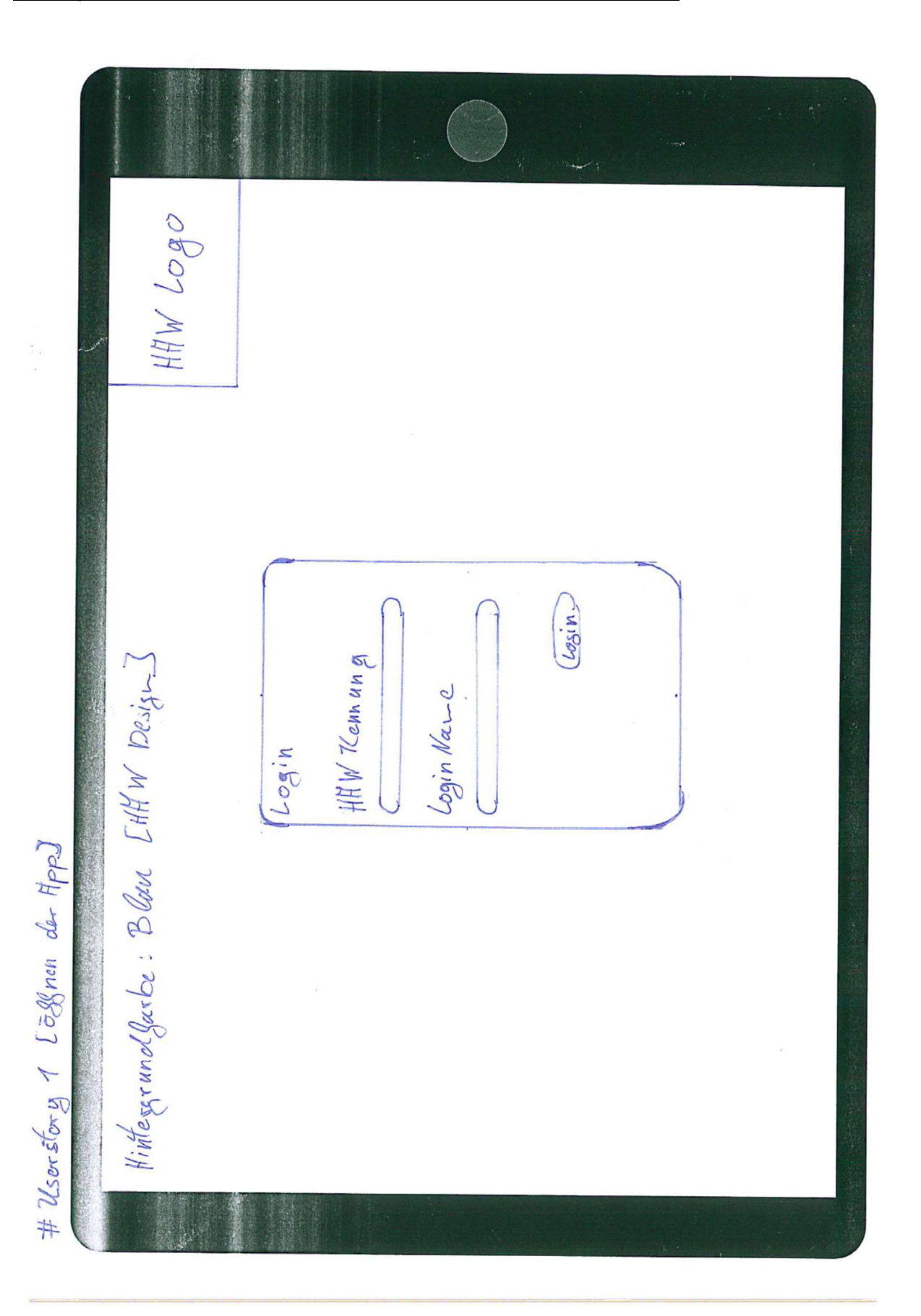
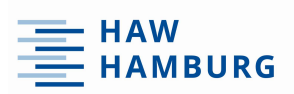

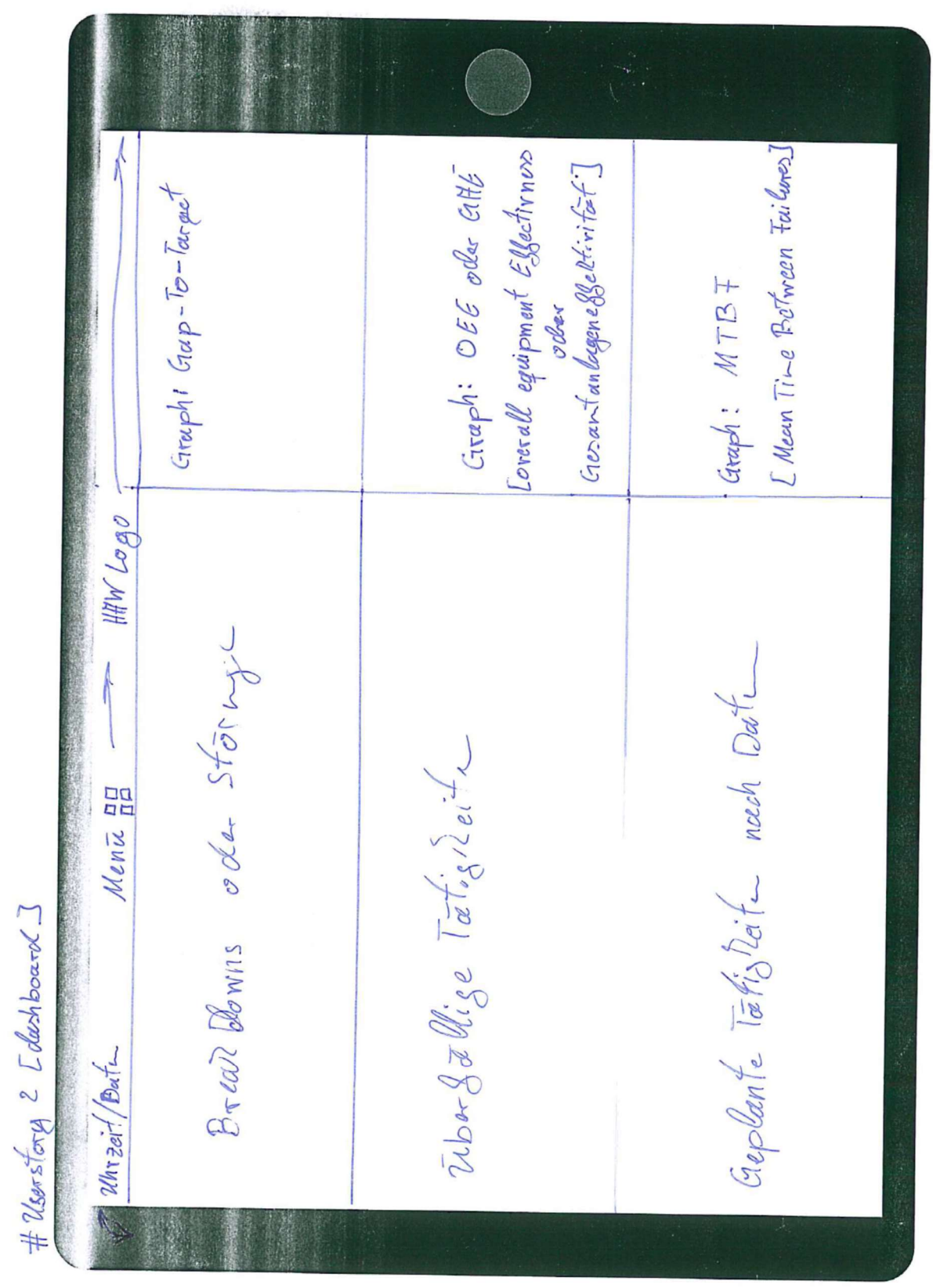

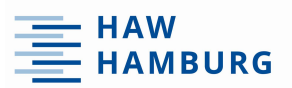

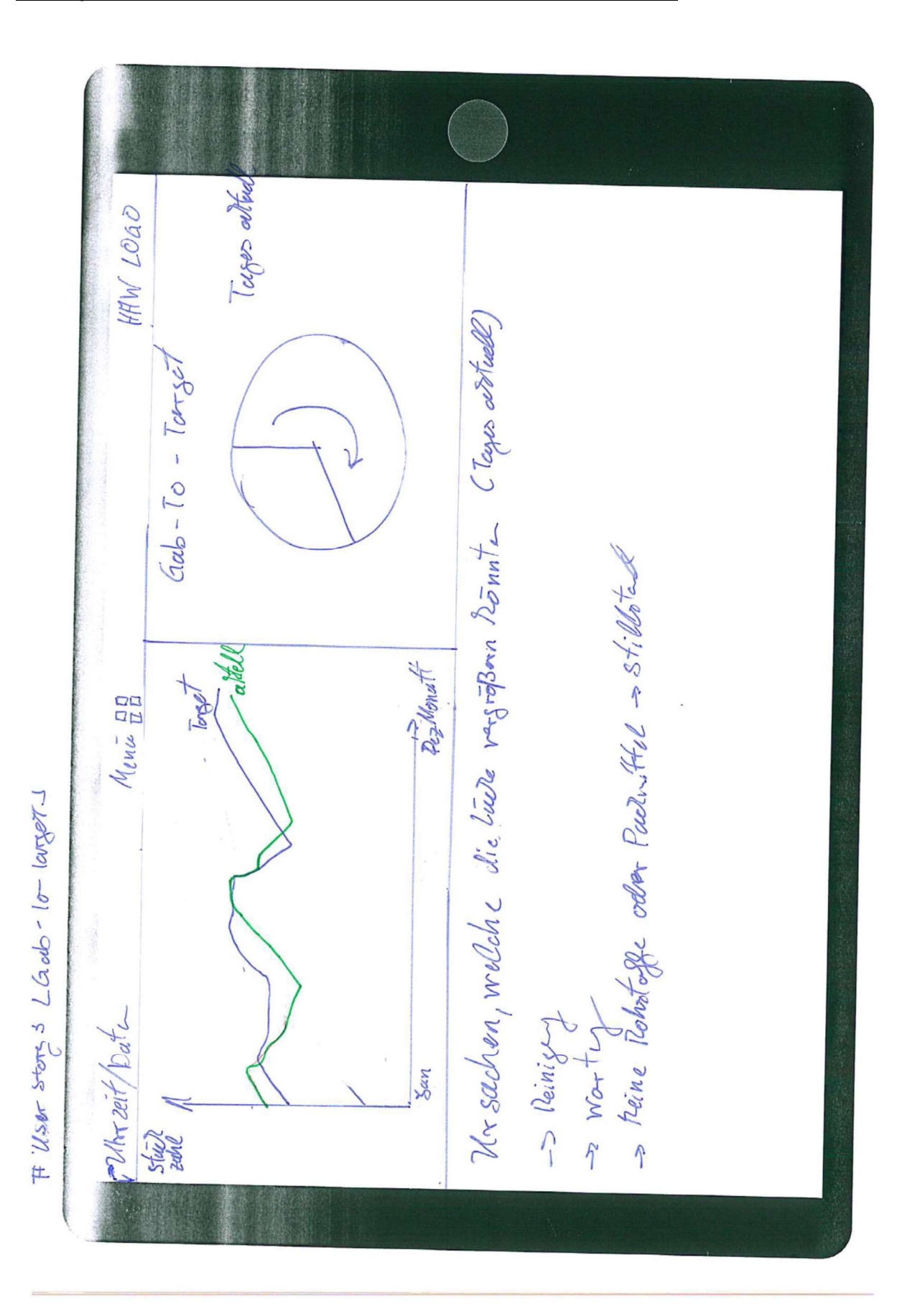

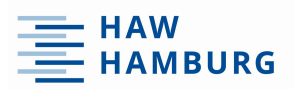

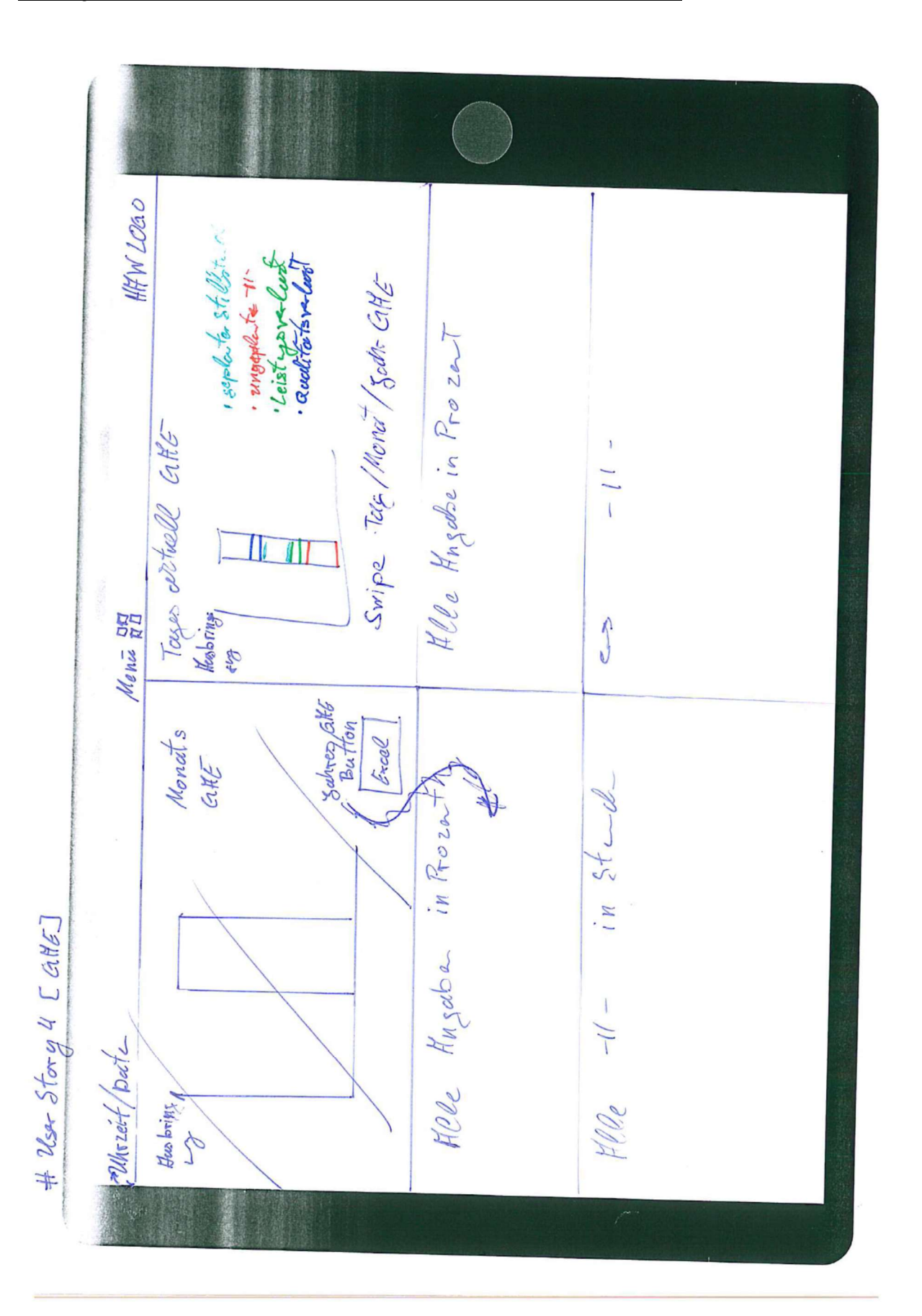

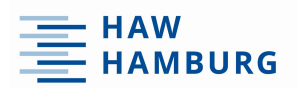

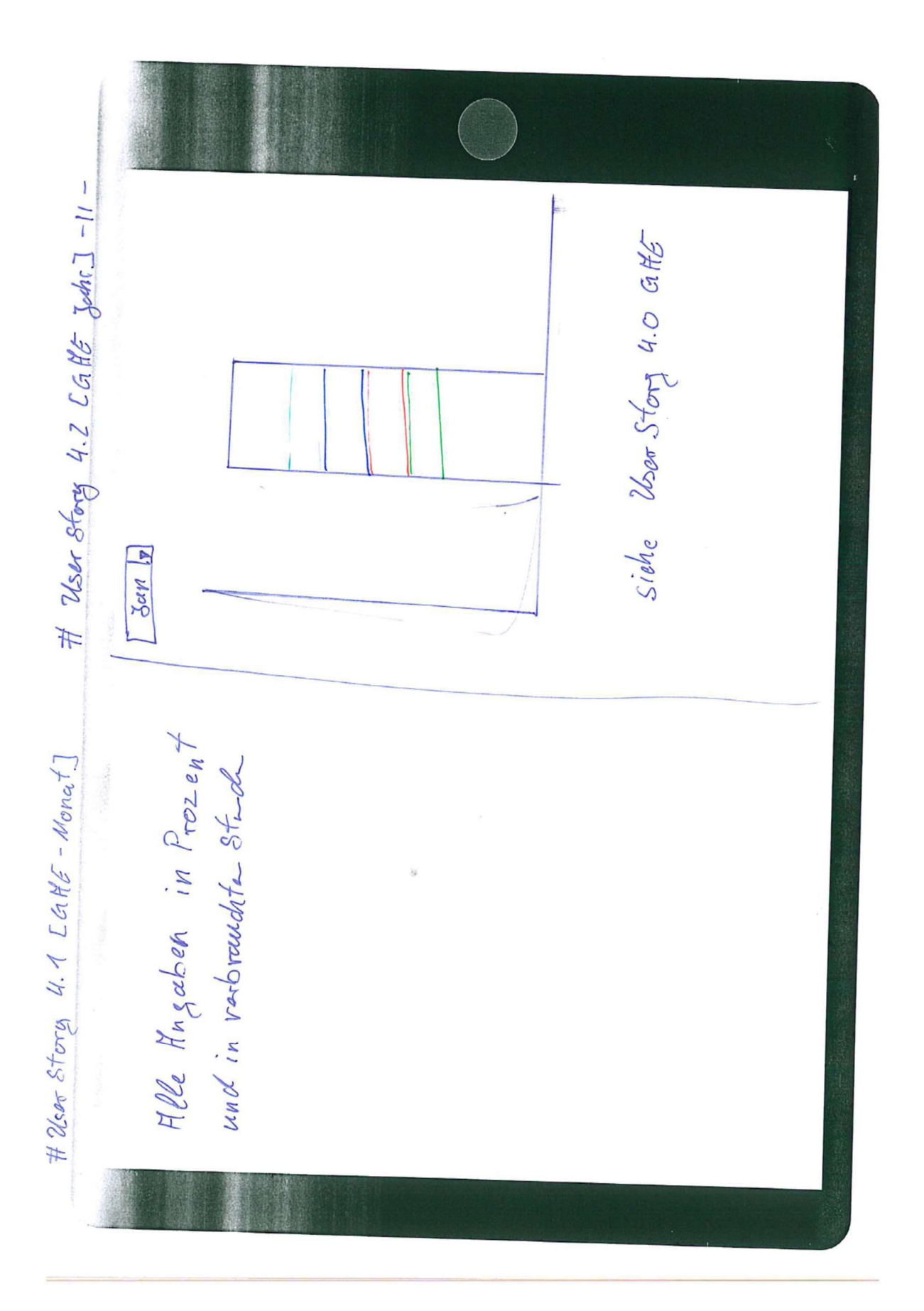

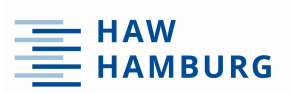

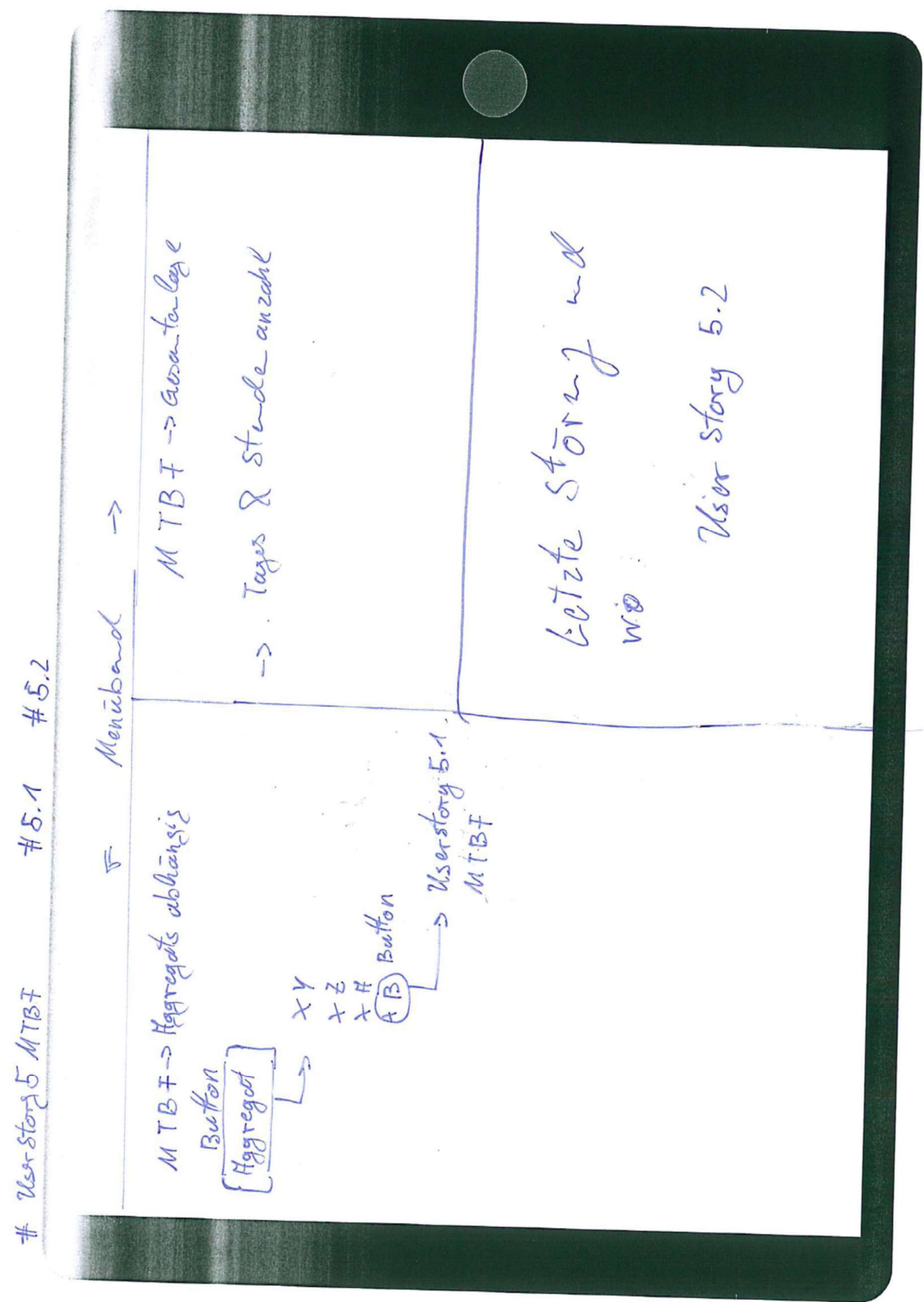

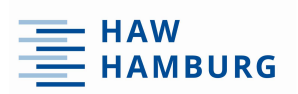

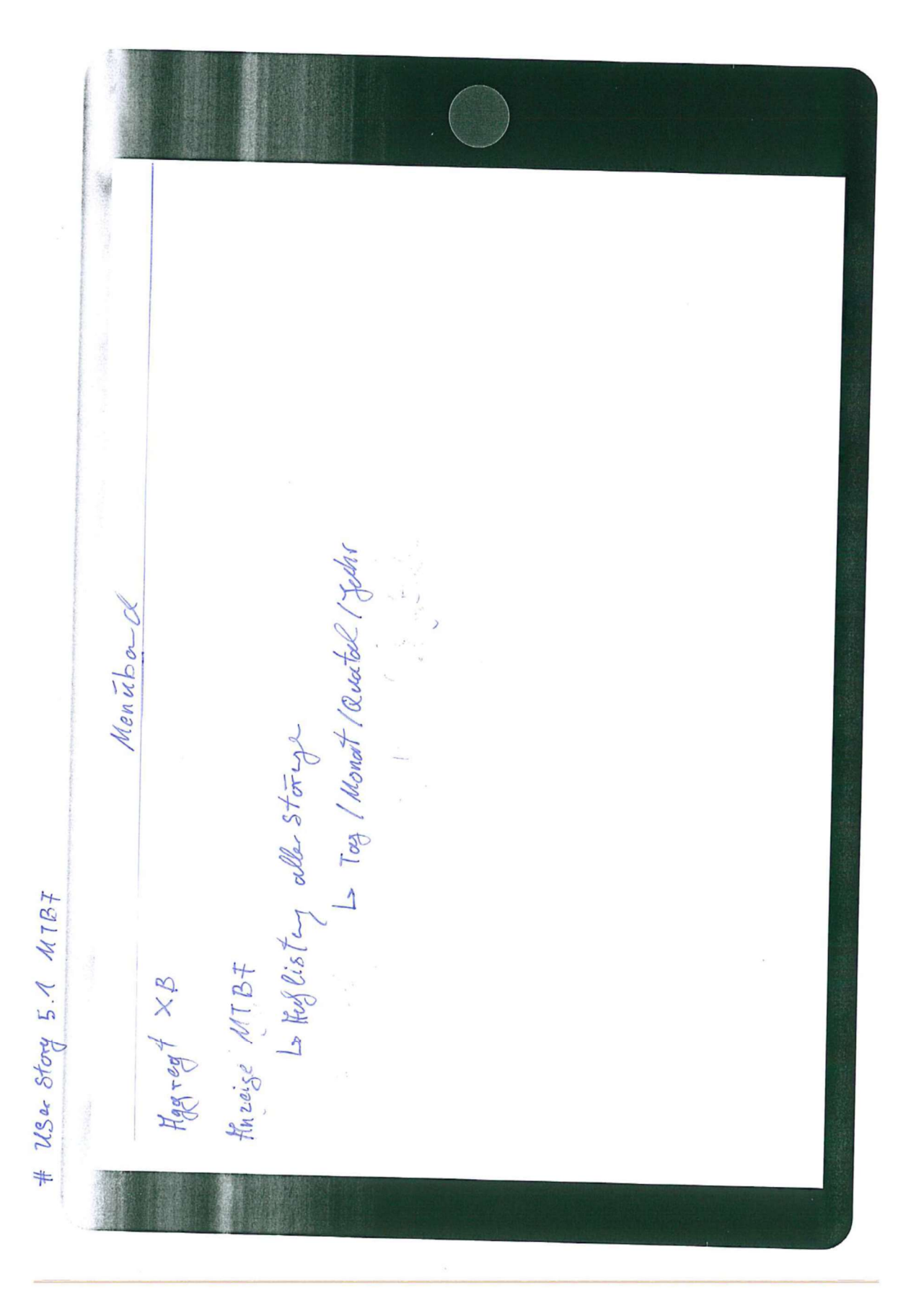

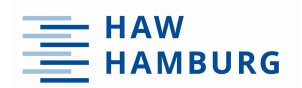

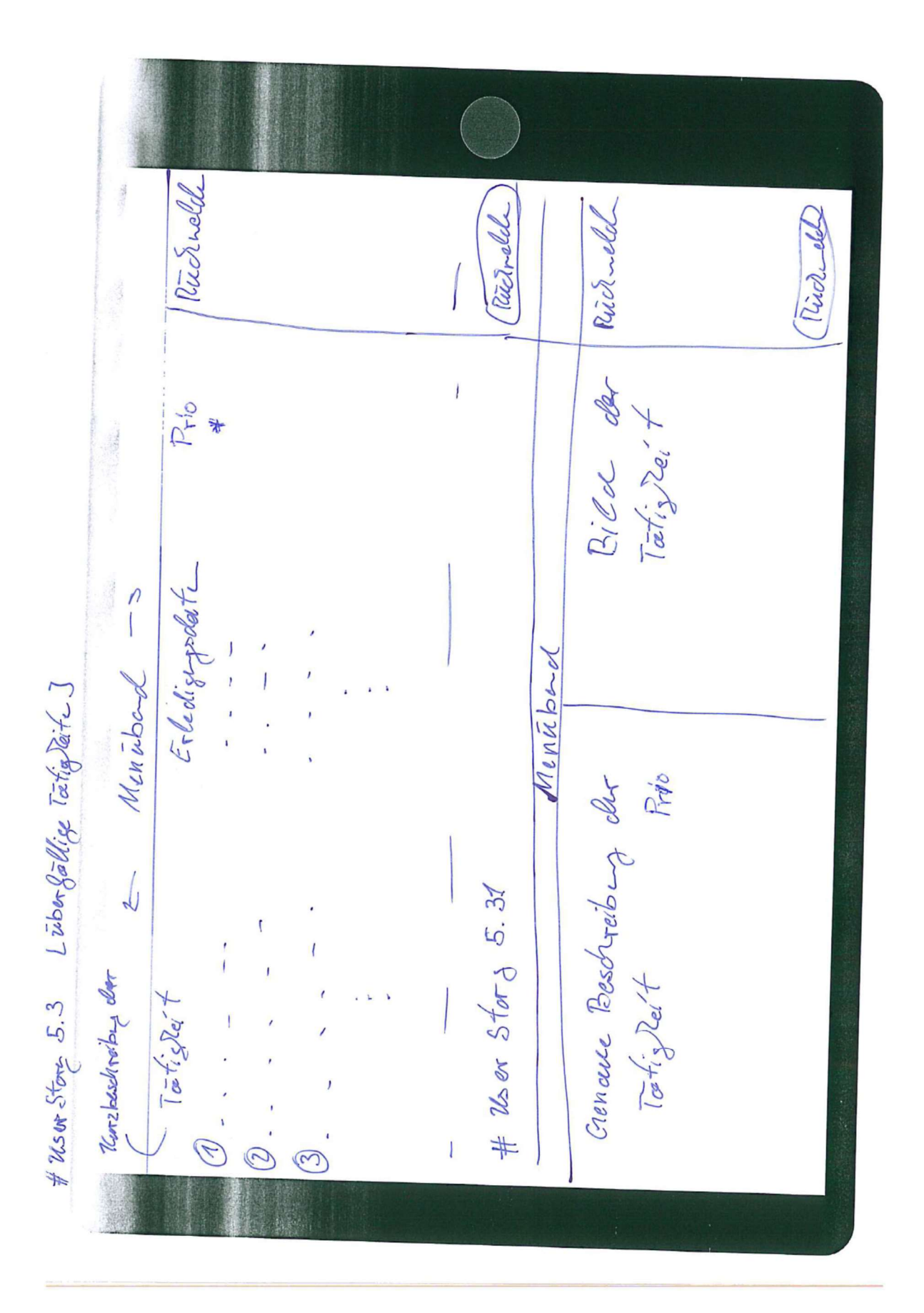

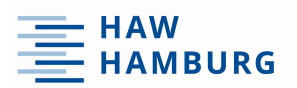

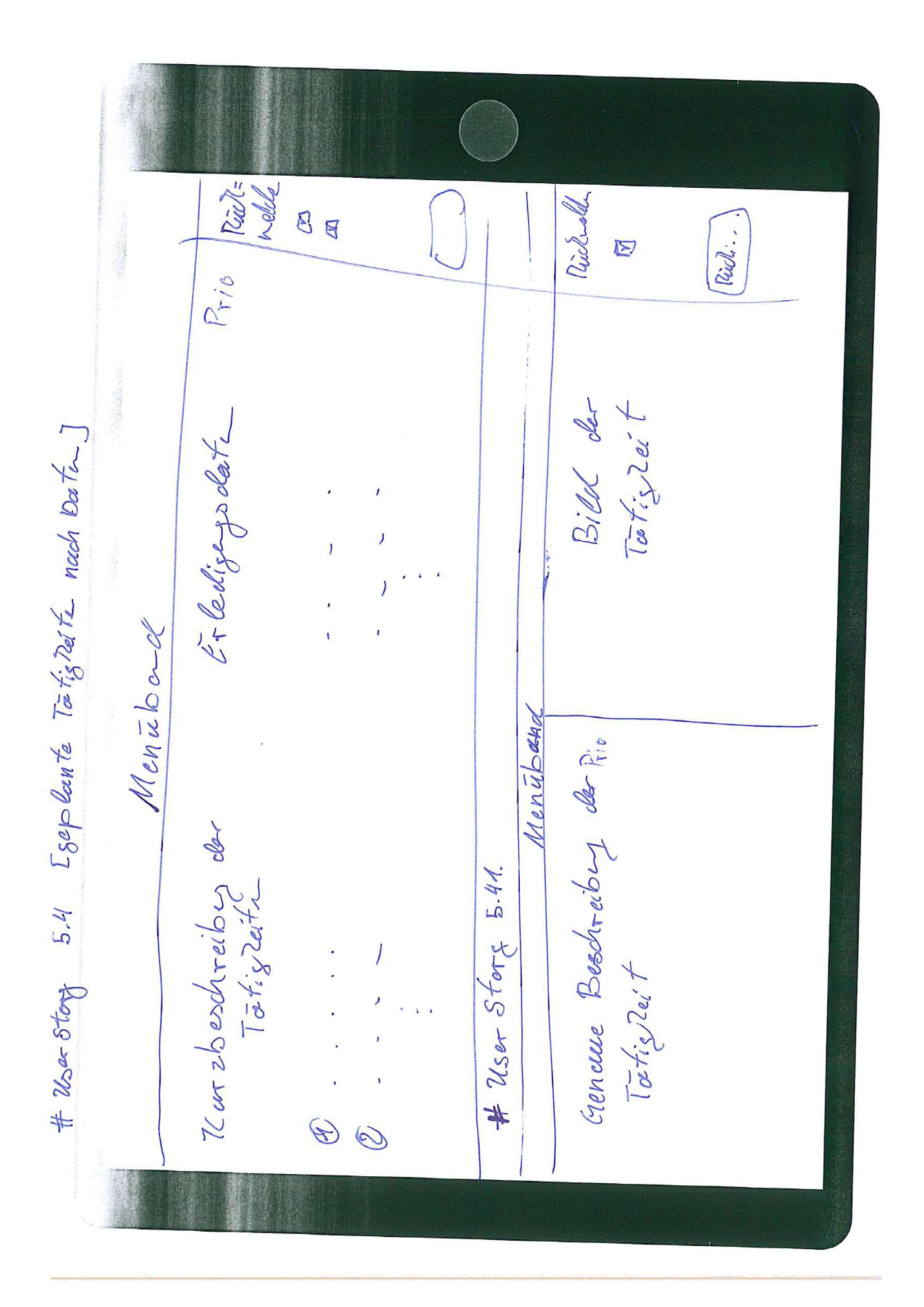

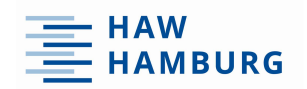

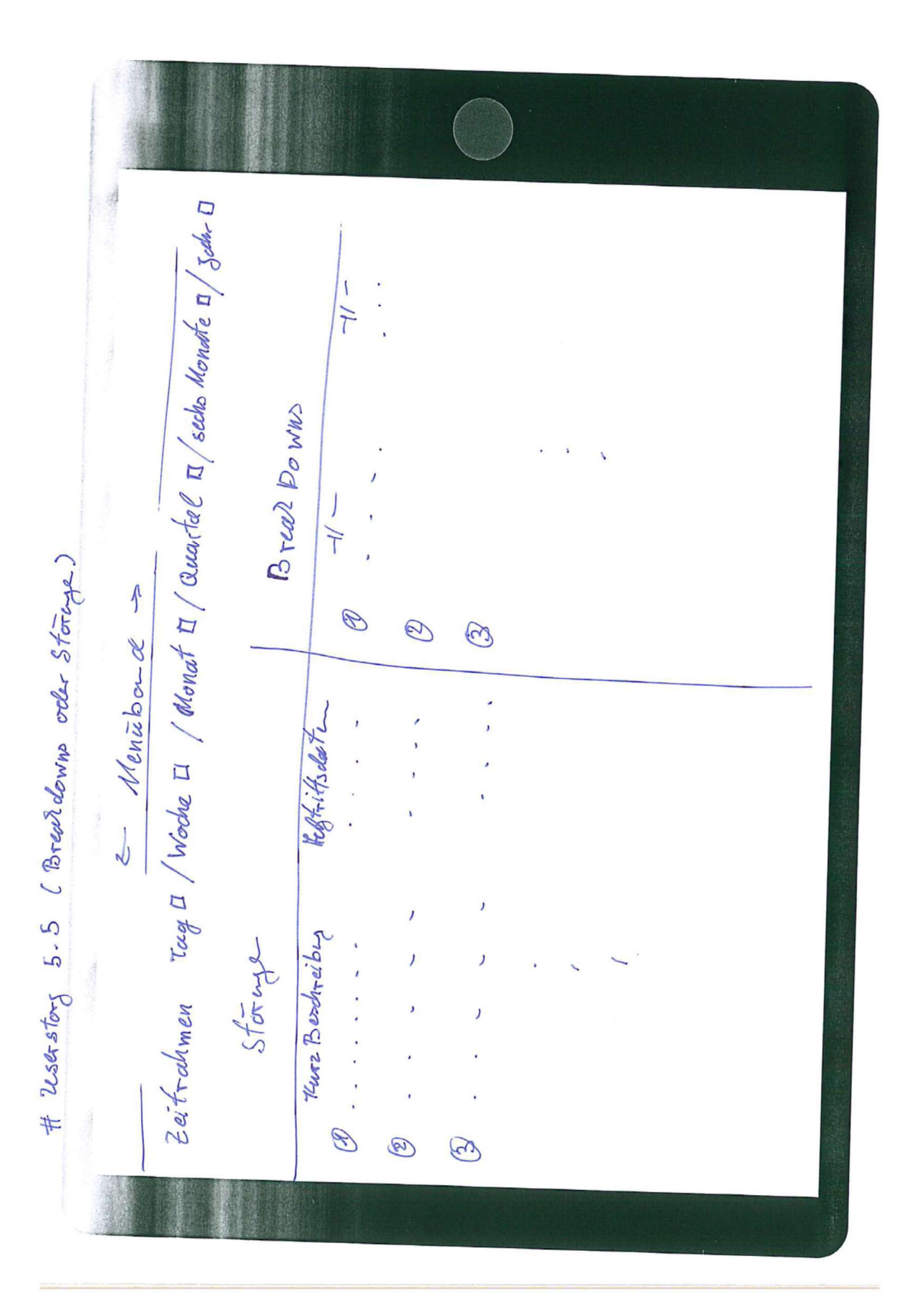

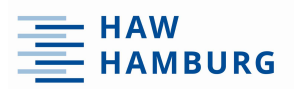

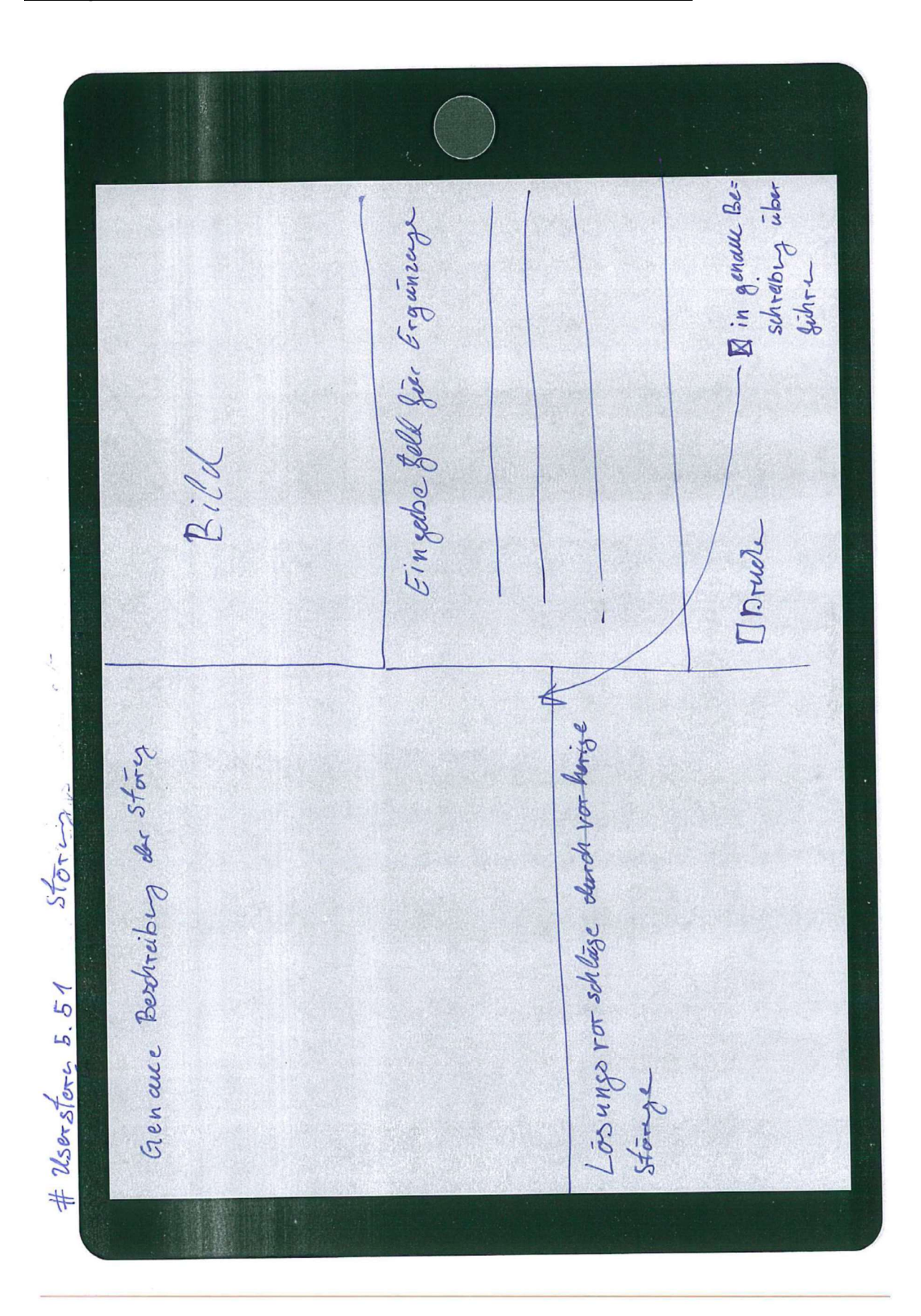

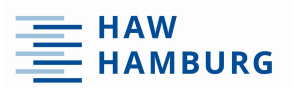

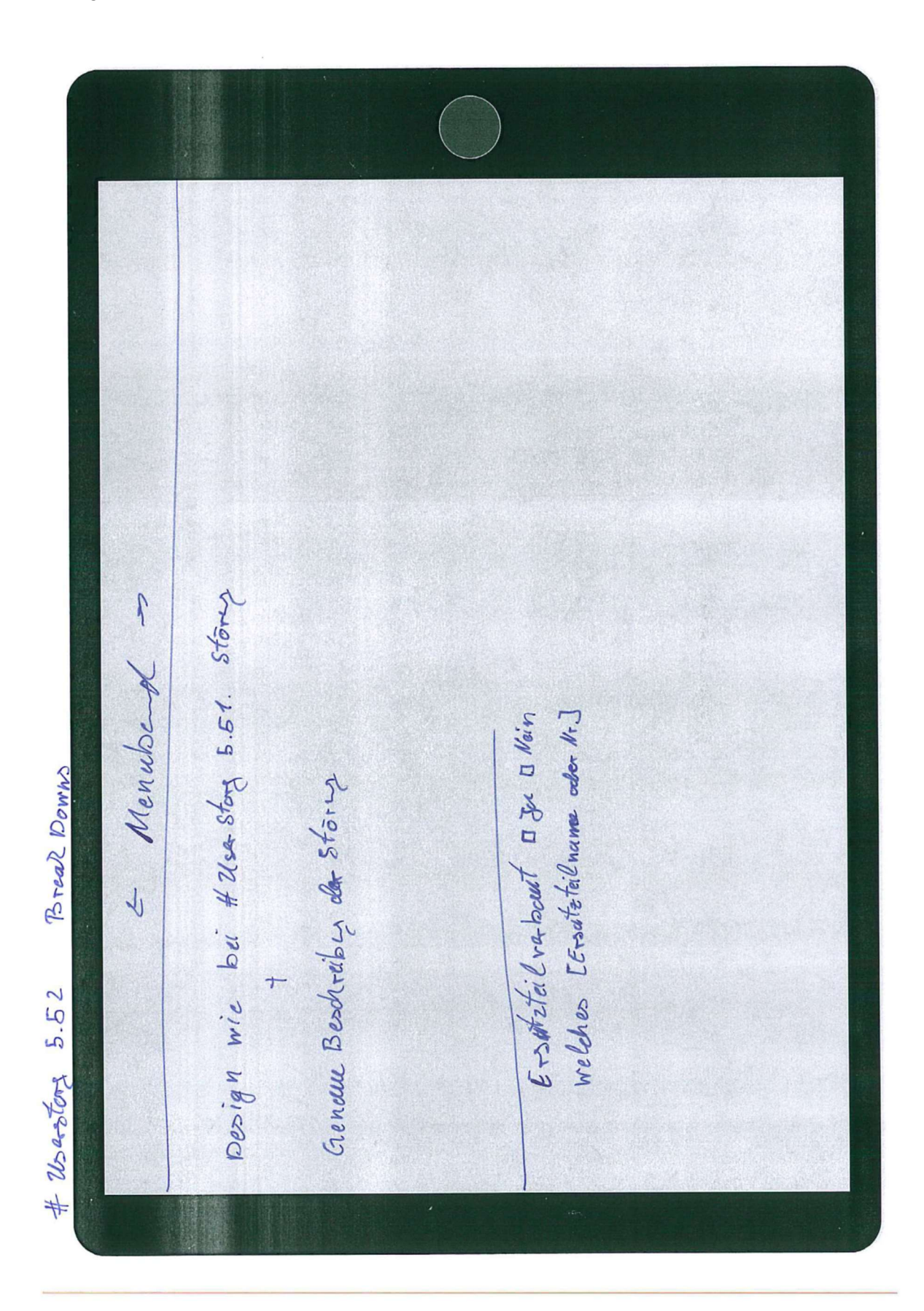

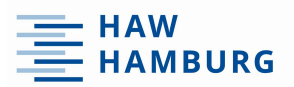

Univertibut HAW Logo  $\ell\ell i c$  augs Ham Logo =  $\ell i n$  2 zur Website PT/PM Neue Tatigles for hinzulyjnge [ Menuband Menubertion] # User Story 6.01 [ Menu bord Hill Wege] Casout  $\#2$  is  $55$  org  $6.0$   $1$  Meniboral  $3$  $\frac{1}{2} \sum_{i=1}^{n} \frac{1}{2} \sum_{i=1}^{n}$ Erecel De. oller St.<br>Erecel De. oller St.<br>Elog Geller E. Tet. nach Patro #  $\mathcal{U}_{\text{Sex}}$  Story 6.02 Doshbord  $G4T$  $451 M$ GRE

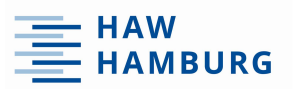

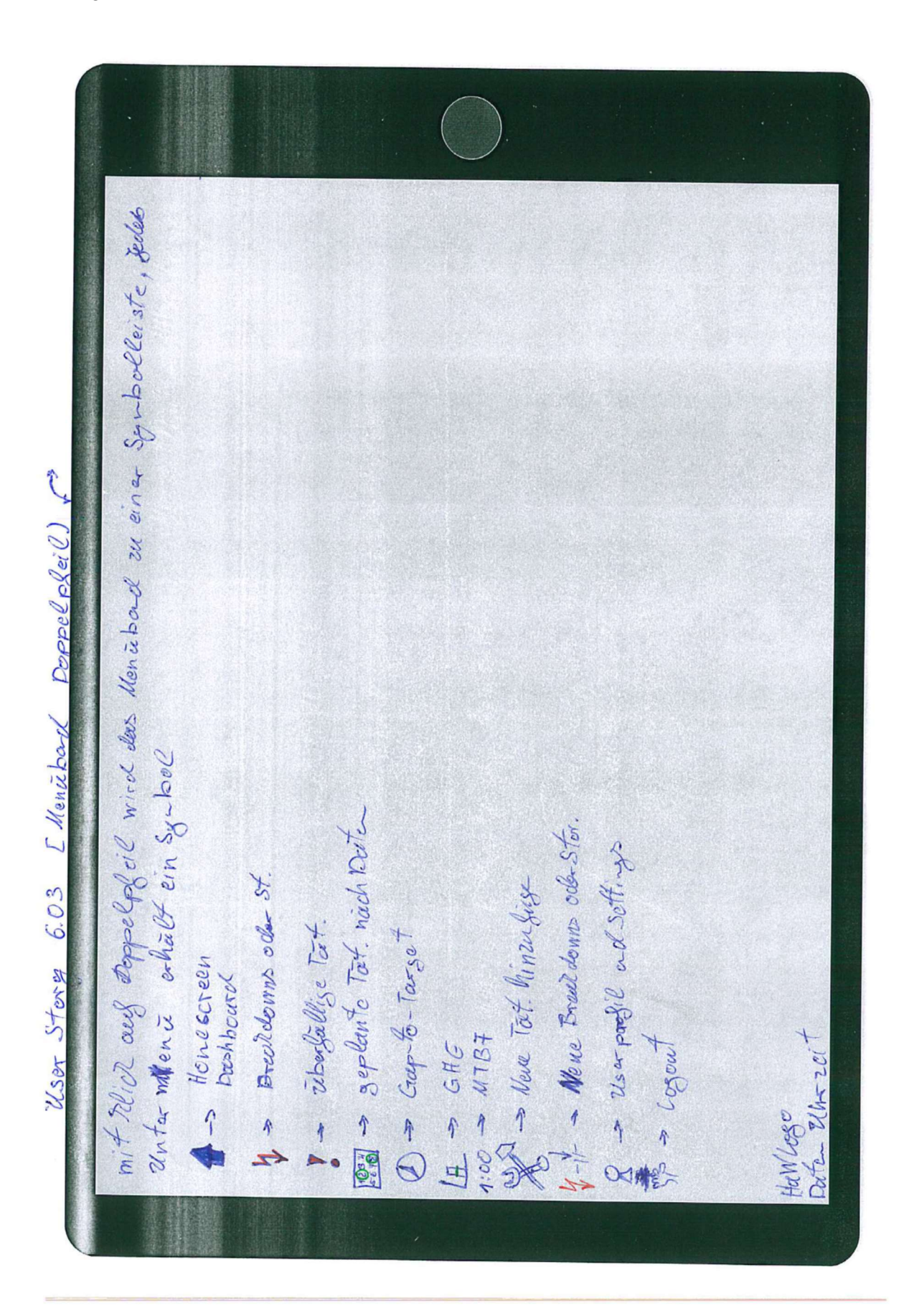

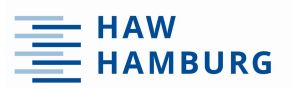

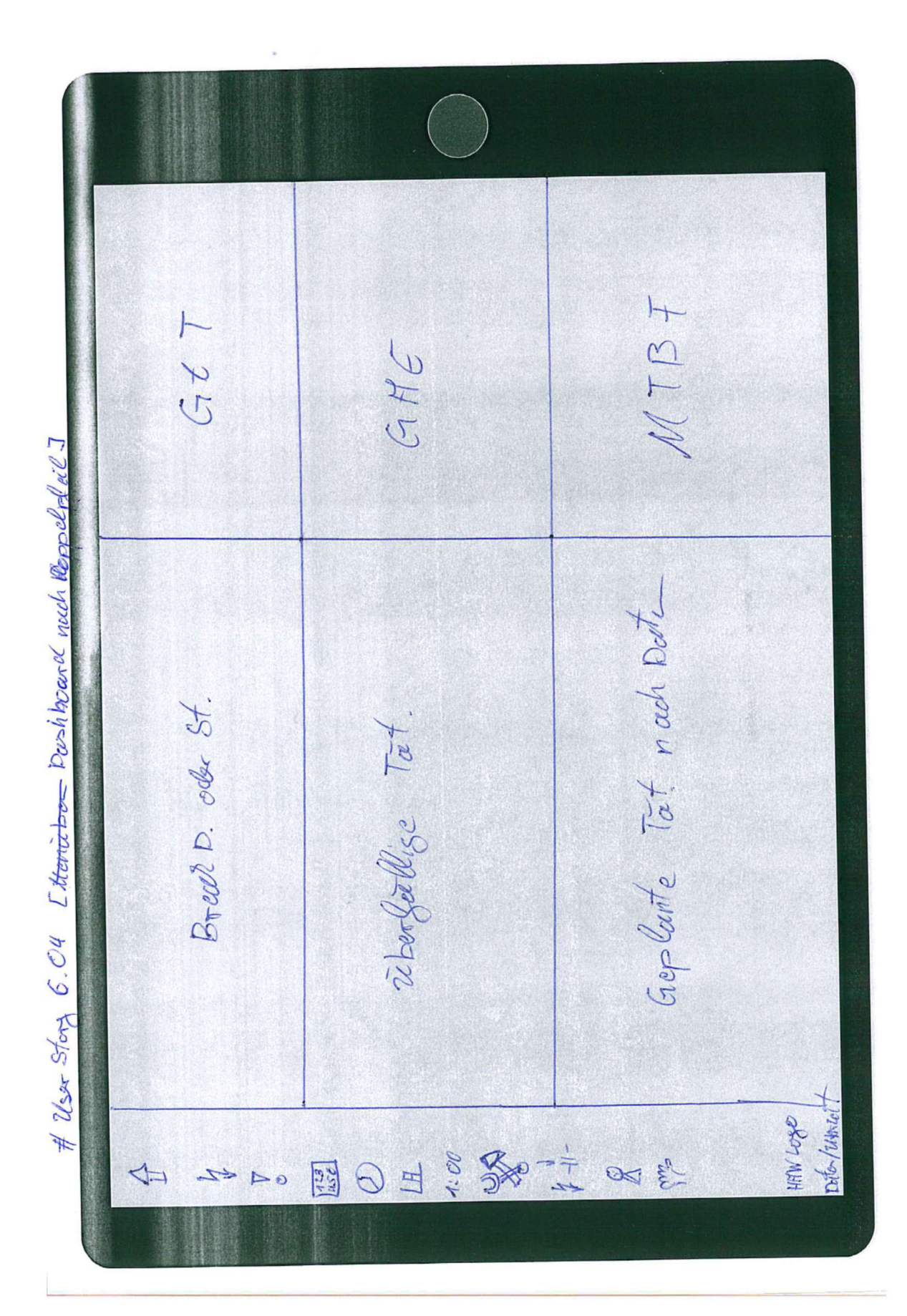

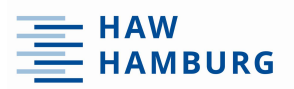

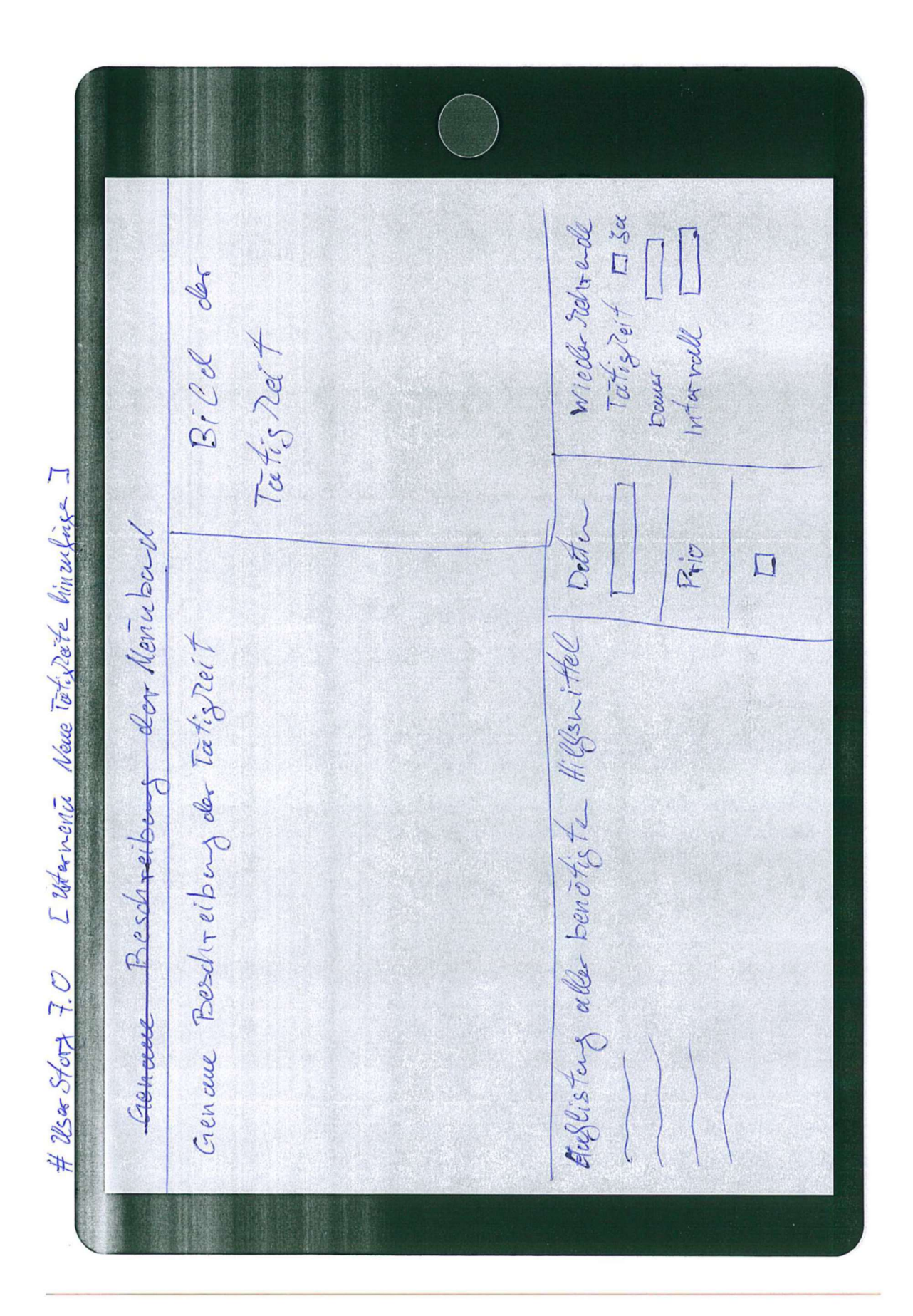

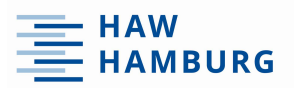

En Neve Totis dei fan Inverfige In ordowing order Widthin Orders 吴  $\overline{\mathbb{Z}}$ Bordireibus Storing  $\#$  USZ Sterg 8.0  $EM$ tarmenic Brachdowns our Story Introduction  $\Box$ Brecer down Docker Storing D Menichano Bild Magnahie  $u$ rsoehe

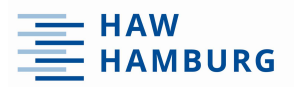

flbtes Pessourot [[1] Sichnolieile<br>Neues Pessourt [[1] Sichnolieile<br>Neues Pessourt [[1] msider siche  $\frac{4}{6.1265666833} \frac{2.3}{8.3} \frac{left}{10124} \frac{10067}{100676} \frac{1}{100} \frac{1}{100}$ Bill  $\frac{d}{dx}$   $\frac{d}{dx}$   $\frac{d}{dx}$   $\boxed{\boxed{0}}$ # Usandrong 8.2 Bied hinzelfoge Pander Billel brinzed for ge over Dutcien I # 26 story 8.1 Pars zoon tember Altes Bessares F Menisbarre Usarolle [ # User prefil and settings Weller Resignations Bille hinzuløge Tanden Fasswort Rother andern  $N_{atm}e$ 

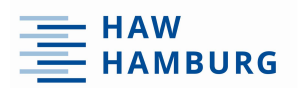

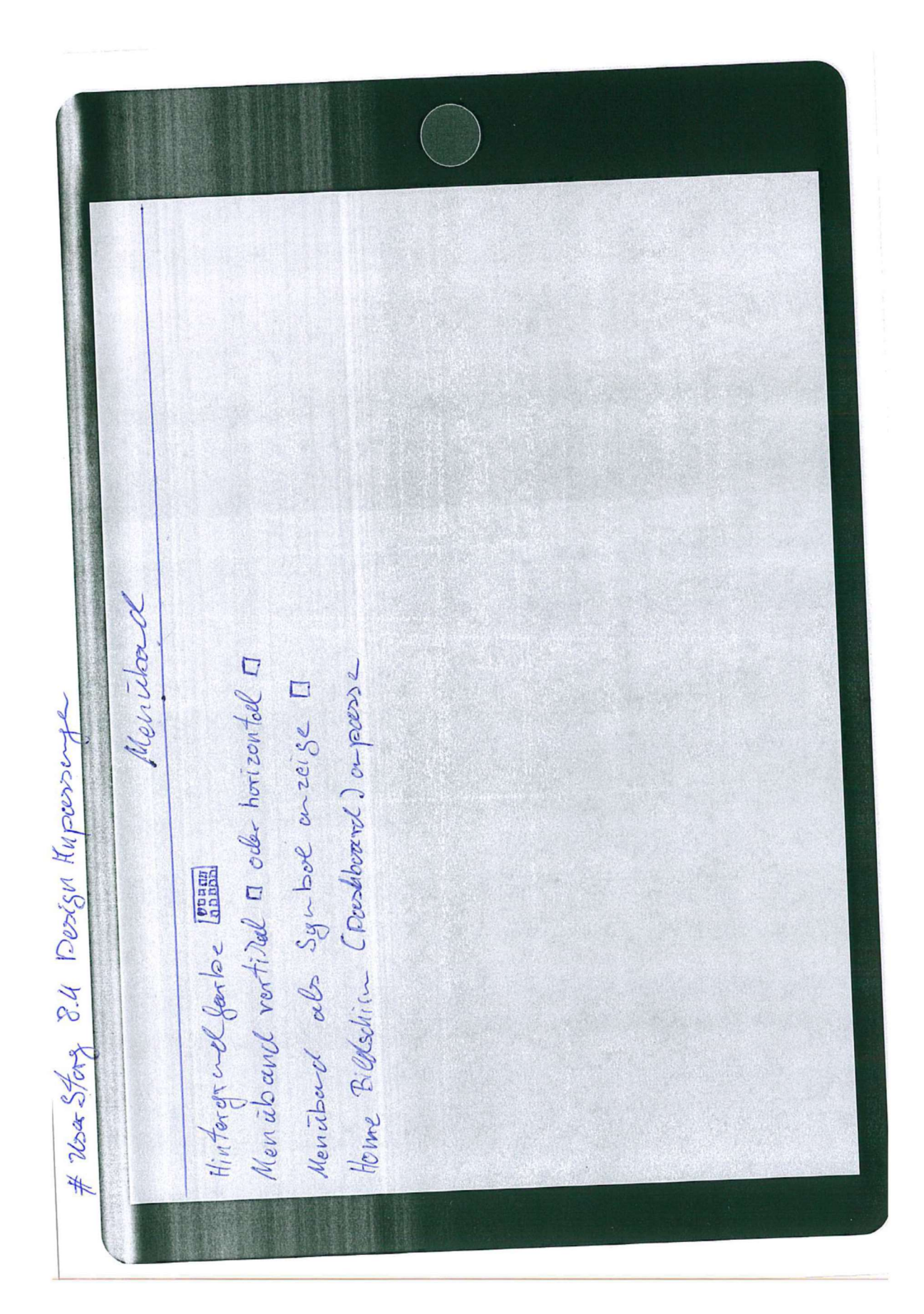

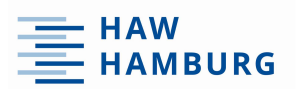

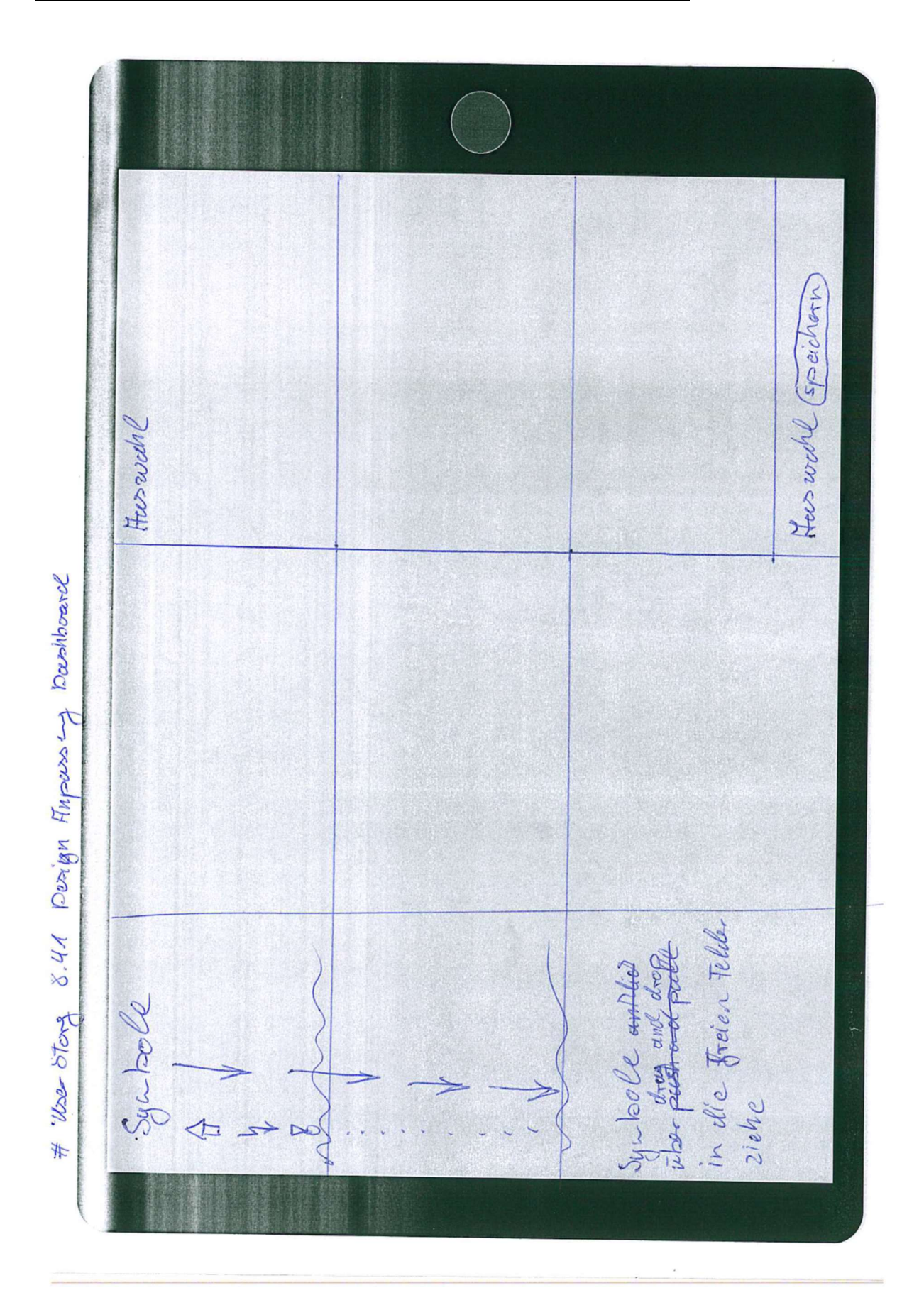